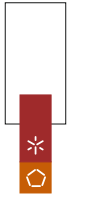

Planeamento e gestão integrada de operações<br>na indústria de componentes para automóveis UMinho|2012<br>UMinho|2012<br>UMinho|2012 Brandamento e gestão integrada de 1912 Bruna Silva Planeamento e gestão integrada de operações par Bruna Silva

U Minho | 2012

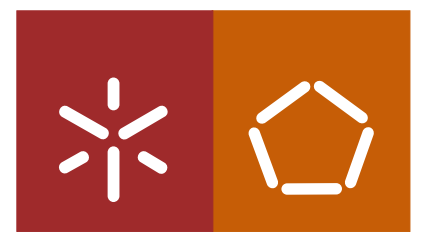

Universidade do Minho Escola de Engenharia

Bruna Silva

Planeamento e gestão integrada de operações na indústria de componentes para automóveis

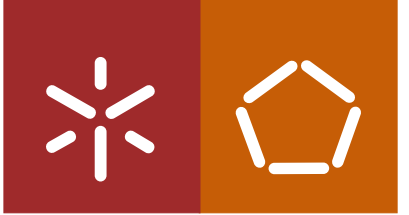

Universidade do Minho Escola de Engenharia

Bruna Silva

### Planeamento e gestão integrada de operações na indústria de componentes para automóveis

Dissertação de Mestrado Mestrado em Engenharia de Sistemas

Trabalho realizado sob a orientação do Professor Doutor Cláudio Manuel Martins Alves

É AUTORIZADA A REPRODUÇÃO PARCIAL DESTA DISSERTAÇÃO APENAS PARA EFEITOS DE INVESTIGAÇÃO, MEDIANTE DECLARAÇÃO ESCRITA DO INTERESSADO, QUE A TAL SE COMPROMETE;

Universidade do Minho, \_\_\_/\_\_\_/\_\_\_\_\_\_

Assinatura:

# **Conteúdo**

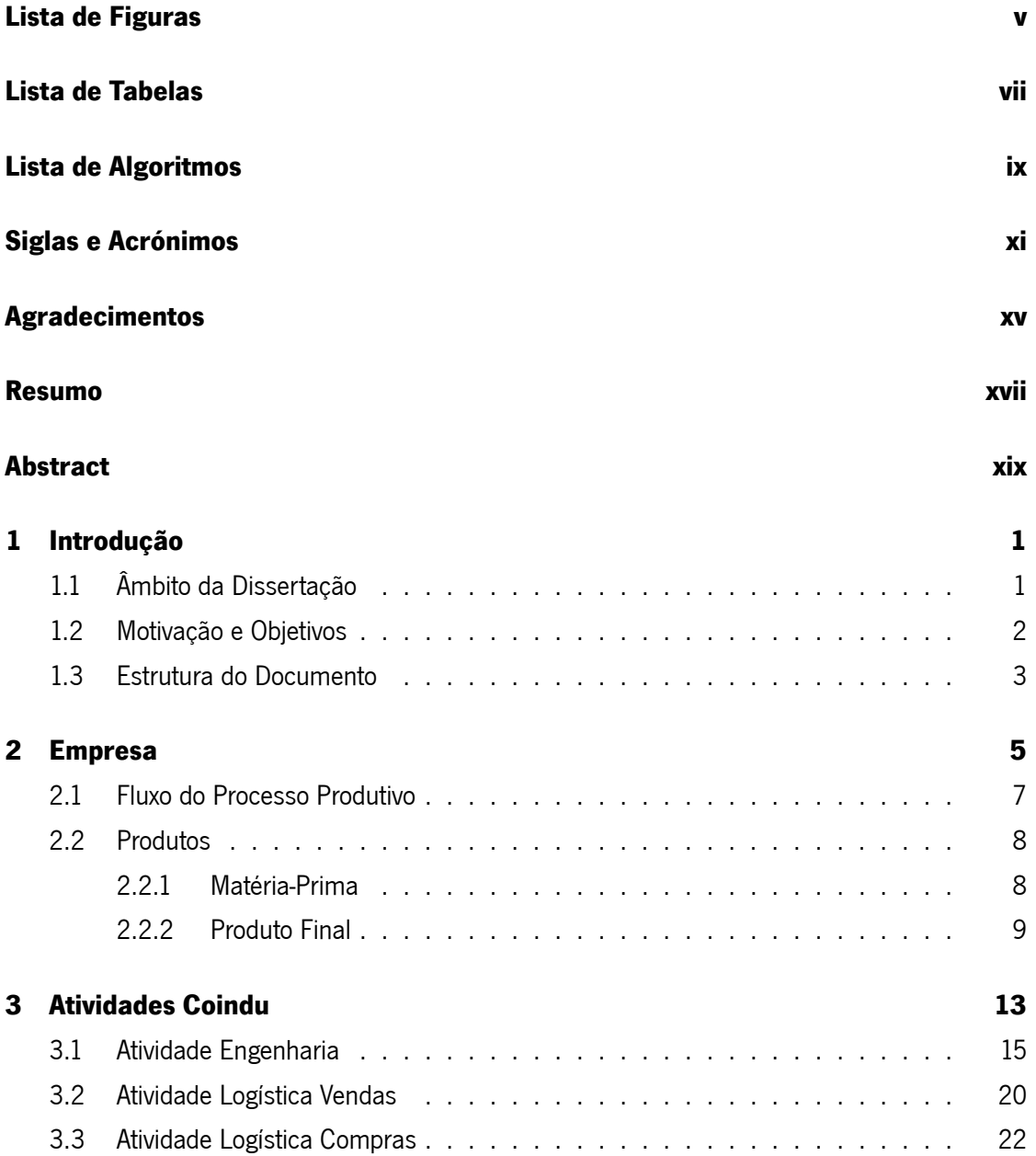

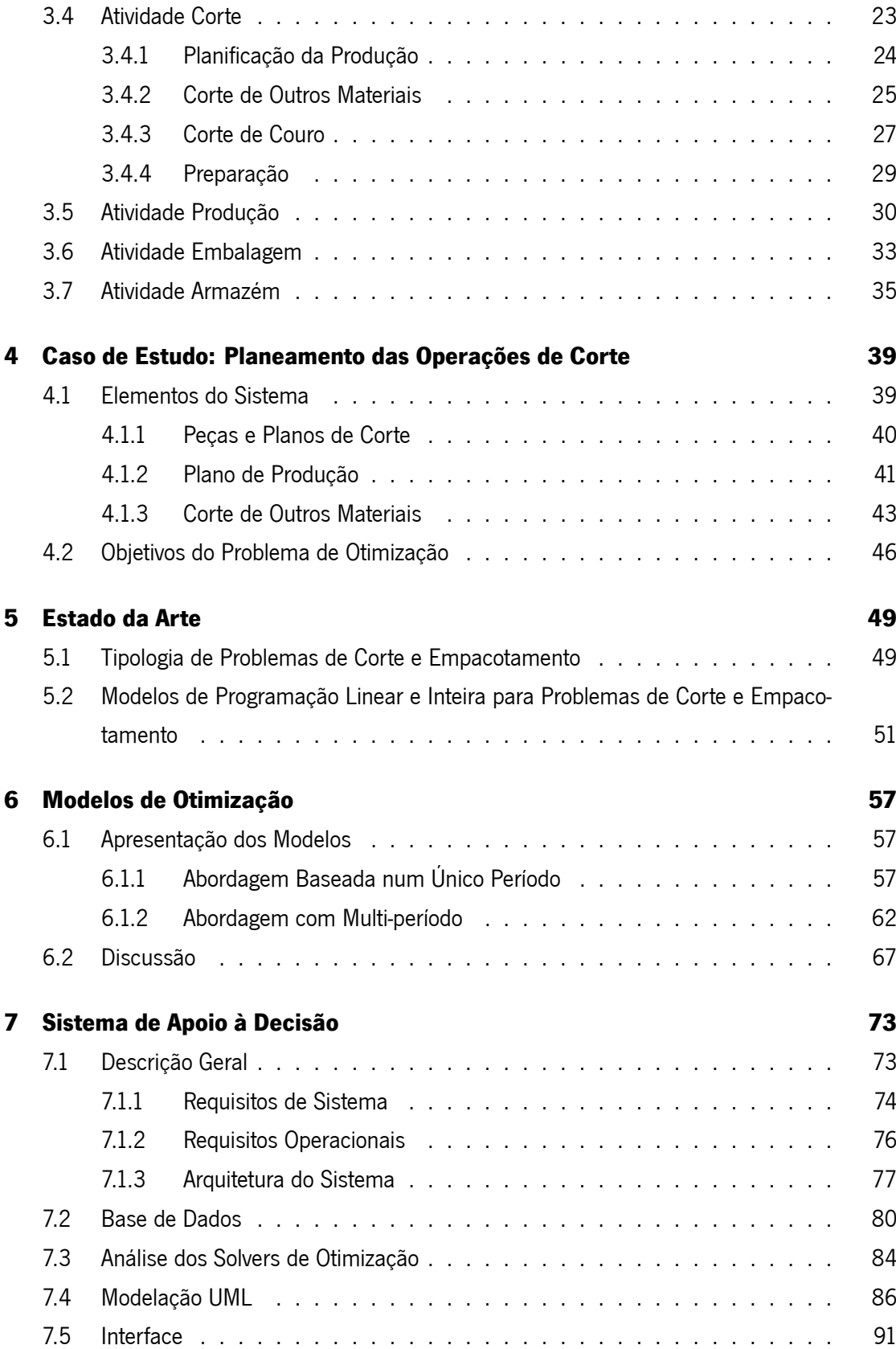

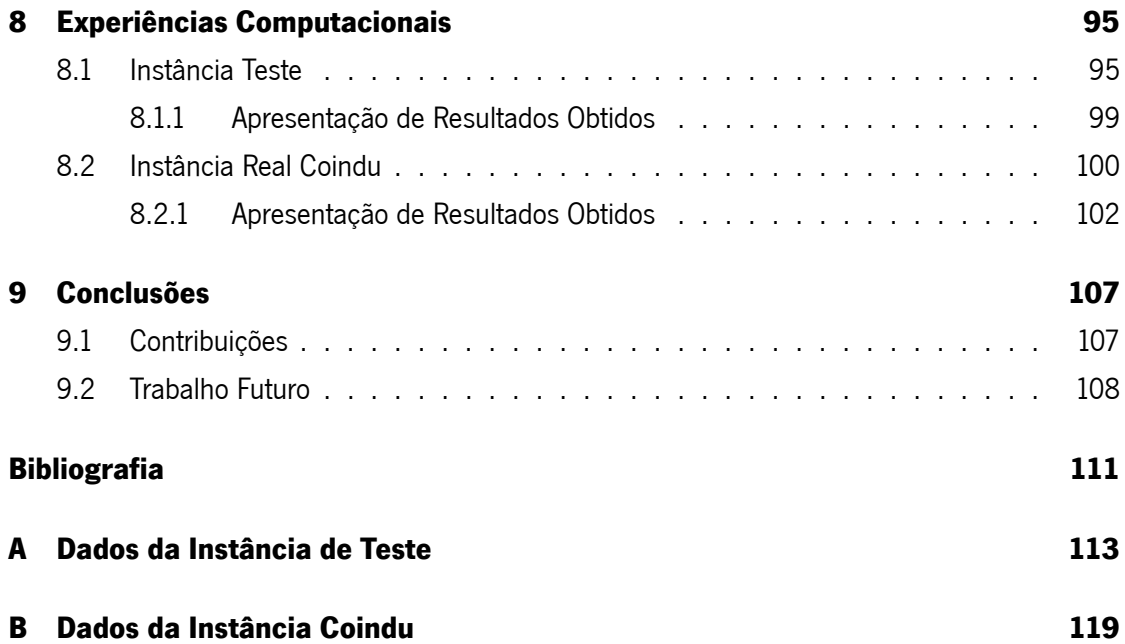

# <span id="page-7-0"></span>**Lista de Figuras**

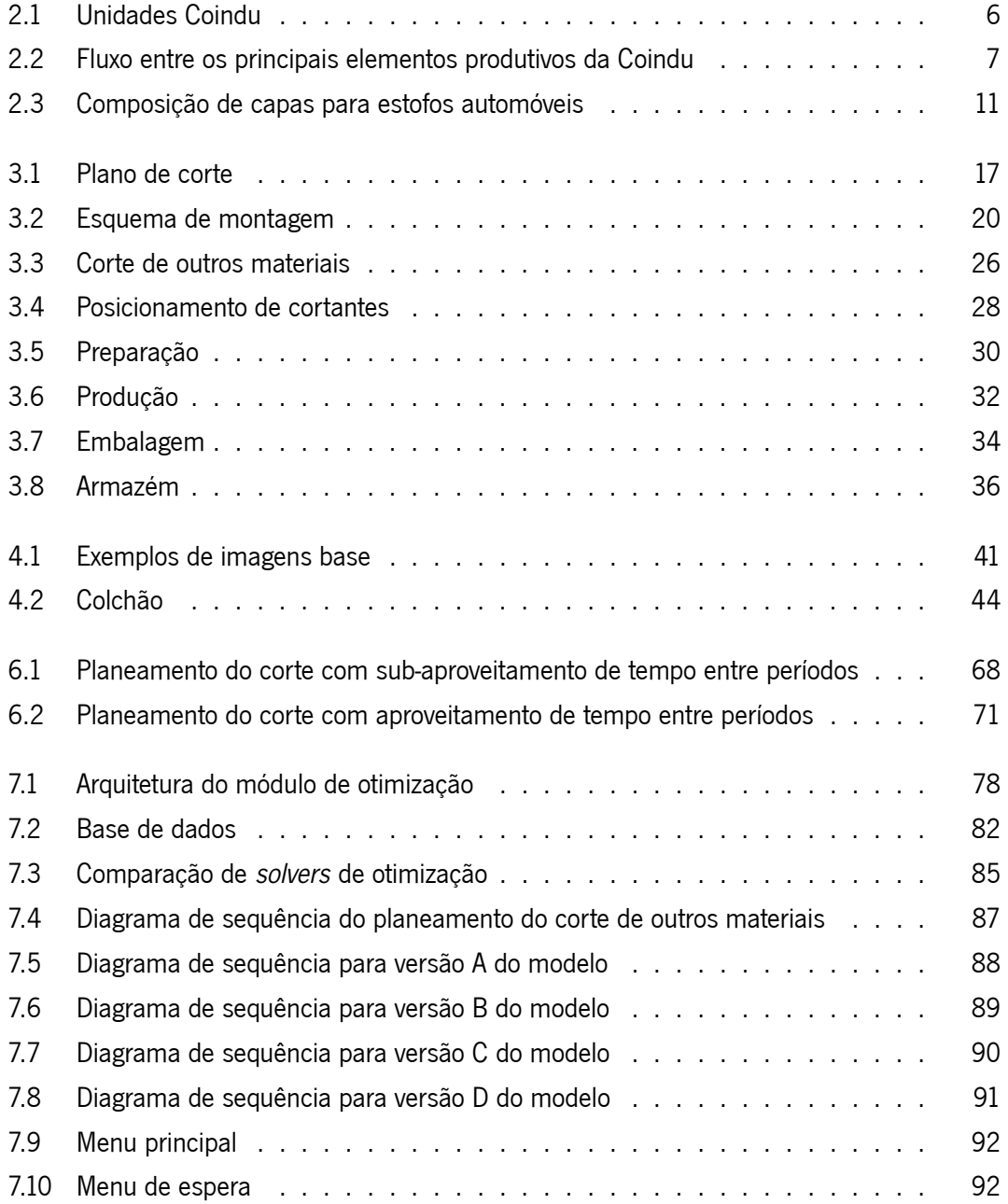

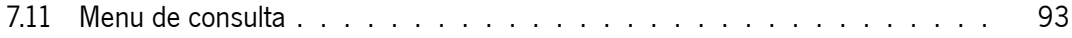

## <span id="page-9-0"></span>**Lista de Tabelas**

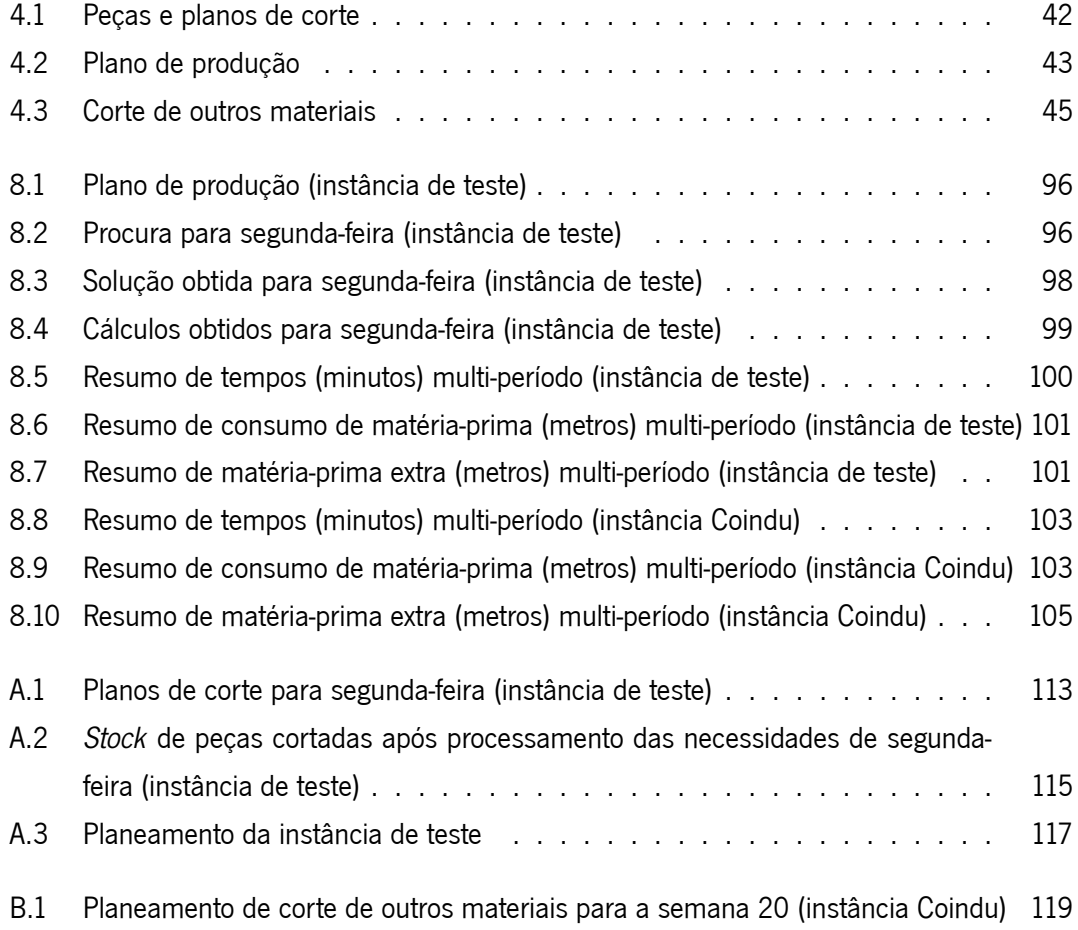

## <span id="page-11-0"></span>**Lista de Algoritmos**

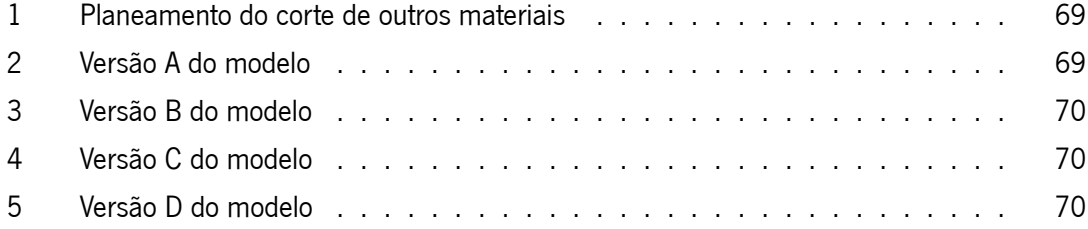

## <span id="page-13-0"></span>**Siglas e Acrónimos**

- AFD Assento da Frente Direito
- AFE Assento da Frente Esquerdo
- AMPL A Mathematical Programming Language
- API Application Programming Interface
- APQP Advance Product Quality Planning
- ATD Assento de Trás Direito
- ATE Assento de Trás Esquerdo
- B.O.M. Bill of Materials
- CAD Computer-Aided Design
- CASE Computer-Aided Software Engineering
- CMR Contract for the International Carriage of Goods by Road
- CSV Comma-separated values
- DXF Drawing Exchange Format
- ECF Encosto de Cabeça Frente
- ECT Encosto de Cabeça Trás
- EDI Electronic Data Interchange
- EFD Encosto da Frente Direito
- EFE Encosto da Frente Esquerdo
- ETD Encosto de Trás Direito
- ETE Encosto de Trás Esquerdo
- FIFO Fisrt In First Out
- FMEA Failure Mode and Effects Analysis
- GAMS General Algebraic Modeling System
- GLPK GNU Linear Programming Kit
- IB Imagem Base
- IMDS International Material Data System
- JDBC Java Database Connectivity
- LGPL GNU Lesser General Public
- LP Linear Programming
- LPSolve Linear Programming Solver
- MILP Mixed Integer Linear Programming
- MIP Mixed Integer Programming
- MPS Mathematical Programming System
- NSP-NSD Non-Splittable Production and Delivery
- NSP-SD Non-Splittable Production, but Splittable Delivery
- ODBC Open Data Base Connectivity
- OF Ordem de Fabrico
- PPAP Production Part Approval Process
- PPMM Product Planning, Making and Managing
- S.O.P. Start of Production
- SP Support Process
- SP-SD Splittable Production and Delivery
- SPC Statistical Process Control
- UML Unified Modeling Language

### <span id="page-17-0"></span>**Agradecimentos**

Ao meu orientador Professor Doutor Cláudio Alves por me ter proporcionado a possibilidade de integrar este projeto. Agradeço todas as horas que me dedicou, a paciência e motivação que permitiram que este trabalho fosse desenvolvido com enorme prazer. Através dos seus muitos conhecimentos e críticas construtivas cresci imenso pelo exemplo da qualidade. Obrigado por todo o processo de coordenação, orientação e pelo apoio humano.

Agradeço ao Doutor Pedro Brás por me integrar no ambiente empresarial Coindu e por ser um excelente orientador na empresa. Pela dedicação, paciência e partilha ao longo deste último ano. Estou-lhe grata pela motivação e confiança que me transmitiu e ainda todos os bons conselhos que me fizeram refletir e pelo sempre incondicional apoio humano.

Ao Engenheiro Joel Carvalho por ser um companheiro de gabinete otimista e cheio de boa disposição.

Foi um enorme prazer desenvolver este trabalho convosco, não existindo palavras para vos demonstrar a minha gratidão.

À Coindu S.A. e aos seus representantes por me proporcionarem a envolvência neste projeto e disponibilizarem diversos meios e recursos.

A todos os colaboradores que pacientemente me permitiram a entrada nas suas tarefas diárias.

Ao meu noivo Ricardo agradeço o apoio incondicional, carinho e a paciência ao longo deste último ano. Peço desculpa pelas horas que não te dediquei.

Agradeço ao meu irmão André pelos momentos de descontração, os sorrisos que partilhamos juntos e o facto de saber que está sempre ao meu lado.

Estou grata aos meus queridos pais por me terem tornado a pessoa que sou. O apoio incondicional, a motivação e a felicidade que me transmitiram são pequenos exemplos de uma lista que me é impossível enumerar.

A todos os meus amigos e familiares que estiveram sempre a meu lado.

#### **Resumo**

<span id="page-19-0"></span>Nesta dissertação é apresentado um módulo de um sistema de apoio à decisão que coordena diferentes modelos de otimização através de um algoritmo. Este seleciona o modelo mais adequado de acordo com a informação disponibilizada para o período em análise. A solução apresentada pelo algoritmo reflete o planeamento de corte de materiais como tecido, espuma, PVC, entre outros. A aplicação que contém este módulo possui uma interface que permite ao utilizador a seleção dos dados que pretende processar e uma posterior visualização de resultados segundo critérios como período e tipo de material. O trabalho foi desenvolvido a partir de um caso real de produção para componentes para a indústria automóvel Coindu que produz especificamente capas em couro para estofos automóveis.

Com a receção de um plano diretor de produção são iniciadas diversas atividades. Este plano distribui a procura associada a encomendas de clientes pelos diversos dias da semana. Na atividade de corte de outros materiais (todos os materiais que se encontram armazenados em rolo) é necessário cortar antecipadamente as peças dos materiais referidos que constituem o produto final, para que estas possam ser posteriormente unidas por obra de costura. Existe um conjunto vasto de planos de corte que são disponibilizados e podem ser selecionados para corte.

O módulo de otimização criado contém um algoritmo que, de acordo com a realidade diária Coindu, seleciona a versão do modelo de otimização mais adequada. As quatro versões dos modelos de otimização criadas são utilizadas pelo algoritmo de forma a garantir a obtenção de uma solução válida, assim como a determinação de horas extra e aquisição de matéria-prima quando esta medida se justificar. O planeamento automático é realizado recorrendo a uma abordagem multi-período que prevê ainda o aproveitamento de horas entre os períodos diários de trabalho. As diferentes versões do modelo recorrem a métodos de programação inteira para determinação de lotes ótimos. Um lote representa um conjunto de camadas sobrepostas cortadas num plano de corte específico. Estes colchões não podem ultrapassar um limite máximo de camadas e são escalonados pelos diferentes dias da semana de forma a cumprir a procura total enunciada no plano de produção.

Os dados que alimentam o modelo permanecem centralizados e armazenados no sistema de gestão de base de dados que foi criado especificamente para o efeito. Para a resolução dos modelos apresentados foi utilizado o solver IBM ILOG CPLEX em detrimento do LPSolve e GLPK. Foram feitas várias experiências computacionais, sendo apresentada uma instância teste e uma instância real Coindu de forma a validar a funcionalidade do algoritmo.

#### **Abstract**

<span id="page-21-0"></span>This thesis presents a module of a decision-support system, that ensures the coordination between different integer programming models through an appropriate algorithm. The algorithm selects the most appropriate model, according to the information to be used during the period of time under analysis. The solution given by the algorithm translates into a set of plans for cutting the different raw materials processed by a company.

The application which contains this module has an interface which makes it possible for the user to select the data to process and the subsequent visualization of results, according to criteria such as the time period and the type of material. The work was developed from a real case of production for components for the automobile company named Coindu, which specifically produces leather padding for car seats.

Different activities are undertaken after the reception of a directing plan of production. This plan distributes the products on demand, which are associated to the customers' orders, by the different days of the week. In the case of an activity related to the cutting of other materials (all the materials which are stored in rolls), it is necessary to cut the pieces of the referred materials beforehand, so that these can subsequently be put together by means of sewing work. There is a wide range of cutting plans available and which can be selected for cutting.

The created module of optimization contains an algorithm, which, according to the daily reality of Coindu, selects the most adequate version of the model of optimization. The four versions of the created models of optimization are used by the algorithm, in such a way as to guarantee an obtained valid solution, as well as the determination of the number of required extra-hours and the acquisition of raw materials, in case these are needed. The automatic planning is accomplished by using a multi-period approach which also predicts the use of hours between daily working periods of time. The different models are based on integer programming, and they are used to determine the best lots. One lot represents a set of superposed layers, cut according to a specific cutting plan. These layers cannot exceed a maximum limit of levels and are scaled by the different days of the week, so as to fulfill the total demand presented on the production plan.

The data which support the module remain centralized and stored on the data base management system, specifically created for this effect. The solver IBM ILOG CPLEX was used for the resolution of the presented models instead of the LPSolve and the GLPK. Several computing experiences were undertaken along with a test instance and a real instance Coindu, in order to validate the functionality of the algorithm.

## <span id="page-23-0"></span>**Capítulo 1**

### **Introdução**

### <span id="page-23-1"></span>**1.1 Âmbito da Dissertação**

O projeto apresentado irá desenvolver-se no âmbito de um projeto da empresa Coindu, S.A., que desenvolve a sua atividade na produção de componentes para a indústria automóvel. Esta empresa, embora possua um processo produtivo eficaz no cumprimento das necessidades dos clientes, apresenta algumas fragilidades nas ferramentas utilizadas para suporte das atividades desenvolvidas diariamente. Destaca-se desta forma a ausência de ferramentas analíticas e automáticas no planeamento e gestão integrada de operações.

Na atualidade, devido ao crescente aumento de informação armazenada, as empresas enfrentam sérias dificuldades na tomada de decisões complexas. A análise manual de grandes volumes de dados é incomportável na tomada de boas decisões. Para que estas decisões possam ser realizadas de forma coerente e possam ter em consideração fatores variados com diversas ponderações, o auxílio de um sistema de suporte à decisão torna-se imperativo.

Os julgamentos pessoais e a incerteza durante o processo de procura de uma boa solução são claramente diluídos. É certo que a procura manual de uma solução é possível, no entanto seria uma coincidência muito grande a geração de uma solução ótima.

Através da incorporação e criação de módulos de otimização é possível encontrar uma solução ótima em tempo real ou uma solução aproximada de muito boa qualidade. Para estes módulos podem ser implementadas heurísticas ou problemas matemáticos de otimização. As heurísticas são um método simples para a obtenção de soluções válidas e que estão dependentes de um algoritmo, que embora não garantam a melhor solução, oferecem soluções boas. A utilização de uma representação natural dos modelos de otimização é uma alternativa às heurísticas que necessita de um software de otimização onde o modelo possa ser processado.

A nível comercial, a título de exemplo, é muitas vezes utilizado pelas empresas o *solver* IBM ILOG CPLEX. O GLPK (GNU Linear Programming Kit) e LPSolve (Linear Programming Solver) são exemplo de dois solvers gratuitos que embora encontrem boas soluções, na procura de soluções com instâncias muito grandes refletem tempos incomportáveis e por vezes não conseguem mesmo a obtenção de uma solução, em casos em que o CPLEX é capaz de encontrar soluções ótimas ou pelo menos válidas.

Ao longo desta dissertação são abordados problemas de otimização referidos na literatura como os problemas de corte e empacotamento. O escalonamento do planeamento e gestão de operações, assim como dimensionamento de lotes são fatores que devem ser ponderados na formulação de problemas de otimização e algoritmos.

Para os casos concretos referidos são utilizados modelos de programação inteira e mista na resolução de problemas de grande escala. Nesta dissertação serão desenvolvidos vários modelos de otimização que se irão complementar na resolução de um problema de planeamento e corte de outros materias (PVC, espumas, tecido, entre outros) através de máquinas industriais de corte. O algoritmo será implementado e testado em instâncias reais Coindu.

#### <span id="page-24-0"></span>**1.2 Motivação e Objetivos**

A atividade de corte Coindu procede ao corte de peles de couro e outros materiais como tecidos, espumas, PVC, entre outros. O problema de planeamento de corte de outros materiais consiste no cumprimento de uma determinada procura de peças de estofos de automóveis, decompostas nas diferentes peças que unidas por obra de costura darão origem a parte da peça confecionada, uma vez que as peles de couro não são cortadas por máquinas industriais de corte.

Neste planeamento é necessário selecionar um conjunto de planos de corte de acordo com o tipo de peça, material (tecido, PVC, entre outros) e a respetiva quantidade. A seleção desses planos é atualmente realizada de forma manual e sujeita a um conjunto limitado de planos.

Por se tratar de um problema que lida com diversas variáveis é necessário desenvolver um algoritmo que suporte a resolução de instâncias grandes. Um desafio consiste na obtenção de todos os dados necessários, uma vez que estes se encontram dispersos por base de dados, documentos impressos ou não existe mesmo um registo de alguma informação particular. Numa fase posterior é necessário conciliar as necessidades estabelecidas no plano de produção com as capacidades reais Coindu. Por este ser também um plano realizado de forma manual podem existir dias da semana com excesso de produção e outros em que se observam folgas na capacidade. Desta forma será necessário ter em consideração a relaxação de restrições através da implementação de vários modelos que se irão adaptar à realidade Coindu diariamente.

O objetivo final consiste na implementação de um sistema de apoio à decisão que recorra a módulos de otimização e permita a realização automática do planeamento de corte de outros materiais. A minimização de desperdício de matéria-prima, o cumprimento das necessidades e o aproveitamento de tempo de corte entre períodos são os aspetos centrais do problema apresentado.

#### <span id="page-25-0"></span>**1.3 Estrutura do Documento**

A presente dissertação é dividida em nove capítulos que são sucintamente apresentados num capítulo introdutório (Capítulo [1\)](#page-23-0). O Capítulo [2](#page-27-0) tem como objetivo a apresentação da empresa, do fluxo produtivo e uma primeira abordagem a conceitos referentes a matérias-primas e produtos finais.

No Capítulo [3](#page-35-0) é feita a descrição detalhada de todas as atividades Coindu analisadas, onde surgem ideias sobre aspetos que podem ser melhorados.

O Capítulo [4](#page-61-0) é dedicado à explicação detalhada dos elementos do sistema que acompanharão o caso de estudo e os seus objetivos.

Uma abordagem a problemas de otimização referidos na literatura é feita no Capítulo [5.](#page-71-0)

No Capítulo [6](#page-79-0) são apresentadas várias versões de modelos de otimização, tendo em consideração (ou não) o fator multi-período. Neste capítulo é ainda apresentado e explicado o algoritmo proposto.

O Capítulo [7](#page-95-0) é dedicado à descrição geral do sistema de apoio à decisão, onde são tomadas importantes decisões de arquitetura, implementação e interface.

As experiências computacionais são apresentadas no Capítulo [8.](#page-117-0) É exposta uma instância de teste e outra de um caso real.

No Capítulo [9](#page-129-0) são apresentadas as contribuições e conclusões do trabalho desenvolvido.

### <span id="page-27-0"></span>**Capítulo 2**

### **Empresa**

A Coindu S.A. é uma empresa que se dedica à produção de componentes para automóveis, nomeadamente confeção de capas para estofos de veículos em couro natural, tecido e PVC.

Esta empresa foi fundada em 1988 e apresentava-se no mercado como Conflex. No início da década de 90 transferiu as suas instalações para a unidade de Joane (Figura [2.1\(a\)\)](#page-28-1), situada no Concelho de Vila Nova de Famalicão, onde expandiu a sua atividade. Com o aumento das instalações optou por alterar o seu nome para Coindu S.A..

Por volta do ano 2000 alcança o máximo da sua capacidade e, de forma a acompanhar a procura e exigência dos clientes, resolve abrir uma nova unidade de produção nos Arcos de Valdevez (Figura [2.1\(b\)\)](#page-28-2) que começou a laborar em 2001. A disponibilidade de mão-de-obra foi um fator preponderante na seleção da área de instalação desta nova unidade fabril. No final de 2001, a Coindu, ultrapassa os 64 milhões de euros em volume de vendas, o que correspondeu a um aumento de 83% em relação ao ano transato.

Em 2005, devido à constante evolução da empresa e necessidade de conciliação de menores custos de produção e vantagens logísticas, criou uma unidade produtiva na Roménia (Curtici) (Figura [2.1\(c\)\)](#page-28-3) que se refletiu num investimento de 20 milhões de euros.

Uma nova necessidade de expansão surge em 2008 com a contratualização de novos modelos Audi, BMW e Peugeot. Nesse mesmo ano compra a unidade de Mogege que se situa em instalações contíguas à unidade de Joane. É efetuada a transferência da unidade de Joane para Mogege, para umas instalações de maior dimensão, tendo esta ficado como Sede.

Na atualidade labora em três unidades fabris conhecidas como unidade de Mogege, unidade dos Arcos de Valdevez e unidade de Curtici onde mais de 1700 trabalhadores desempenham as suas funções. A unidade de Mogege tem em funcionamento 12 linhas de produção e dois setores de corte: couro e tecido. Esta unidade emprega 47% da totalidade da mão-de-obra Coindu, o que se traduz em cerca de 840 trabalhadores.

<span id="page-28-1"></span><span id="page-28-0"></span>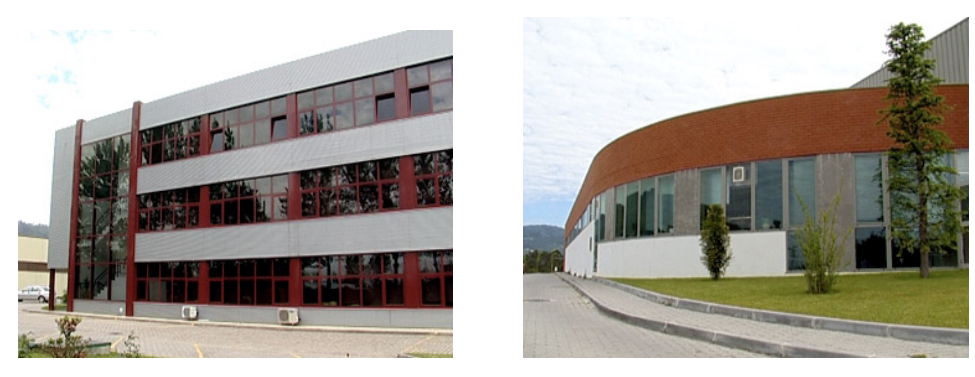

(a) Unidade de Joane (b) Unidade dos Arcos

<span id="page-28-2"></span>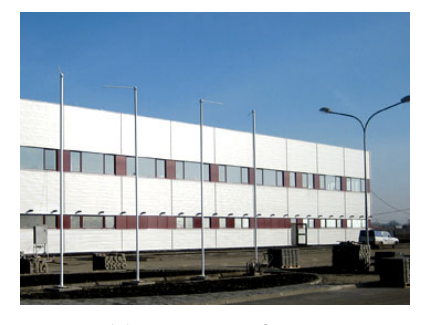

(c) Unidade de Curtici

<span id="page-28-3"></span>Figura 2.1: Unidades Coindu

A unidade dos Arcos de Valdevez emprega cerca de 430 trabalhadores, encontrando-se a laborar em 10 linhas de produção.

Na Roménia, unidade de Curtici, foram projetadas 15 linhas de produção. Porém, neste momento apenas se encontram 10 em funcionamento. Este setor em conjunto com o de corte empregam aproximadamente 530 trabalhadores.

A Coindu é considerada neste momento, líder do grupo das maiores empresas no setor têxtil a nível nacional no que concerne à indústria automóvel. Fornece ainda, a nível internacional, as principais indústrias mundiais de capas de estofos de automóveis, tendo uma capacidade produtiva diária de cerca de 3000 conjuntos completos de capas para estofos.

Competitividade e liderança são as metas alcançadas pela Coindu devido aos seus elevados níveis de exigência, qualidade, flexibilidade e cumprimento de prazos que se traduzem em elevados níveis de satisfação dos clientes.

#### <span id="page-29-0"></span>**2.1 Fluxo do Processo Produtivo**

O processo de produção da Coindu envolve a interação entre vários processos. Numa análise do fluxo produtivo da Coindu podem destacar-se os principais elementos do ambiente produtivo: Fornecedores, Armazém, Corte de Outros Materiais, Corte de Couro, Preparação, Produção, Embalagem e Expedição. Esta relação direta entre as diversas atividades pode ser observada na Figura [2.2](#page-29-1).

<span id="page-29-1"></span>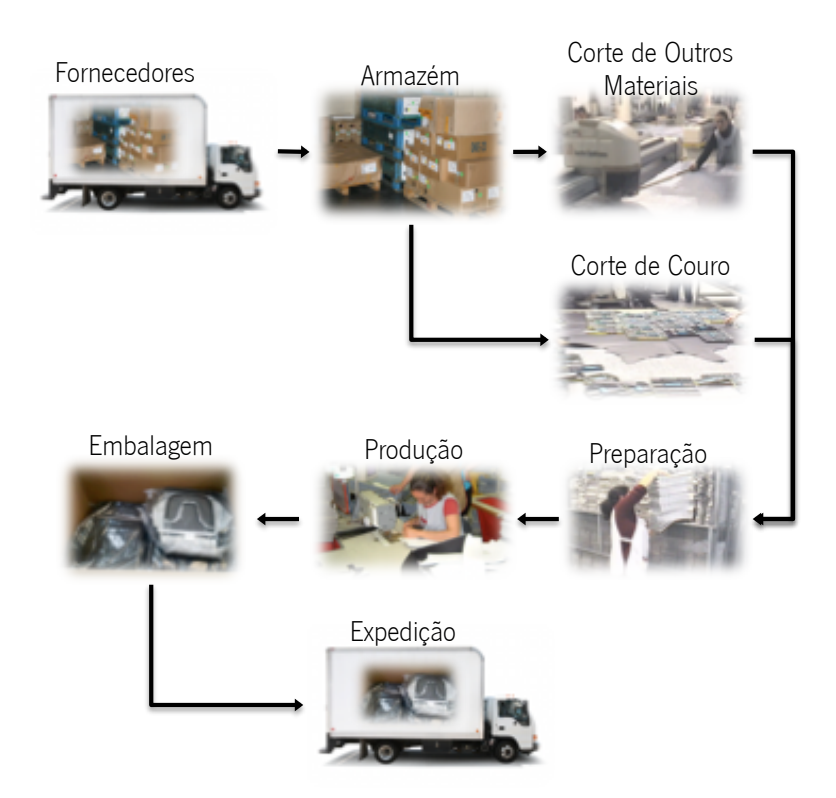

Figura 2.2: Fluxo entre os principais elementos produtivos da Coindu

Os Fornecedores são responsáveis pelo aprovisionamento de matéria-prima ou componentes que serão utilizados durante a confeção das capas para estofos automóveis. Aquando da chegada destes materiais, o Armazém encarrega-se de fazer a sua receção, o seu armazenamento e efetuar o respetivo controlo de qualidade. O Corte de Couro e Corte de Outros Materiais rececionam matéria-prima como peles de couro e outros materiais (Tecidos, PVCs, etc), respetivamente. No Corte de Couro são assinalados os defeitos das peles (cicatrizes, marcas de crescimento, vincos, etc) e são cortadas peças de couro que irão incorporar o produto final confecionado. Este corte é efetuado manualmente através da colocação de um conjunto de cortantes sobre a pele e posterior corte físico em prensa mecânica. Uma vez que uma capa para um estofo de automóvel não é exclusivamente constituída por componentes em couro, procede-se ainda ao Corte de Outros Materiais. Estes materiais não necessitam de um controlo de qualidade tão rigoroso no momento de corte visto que se encontram armazenados em rolos que previamente sofreram um controlo de qualidade por parte do fornecedor. Para o corte de rolos são criados planos de corte específicos que consideram larguras de rolo próprias, comprimentos dos planos, eficiências, entre outros. O corte é efetuado por máquinas de corte industrial (Lectras) após a colocação do rolo em tecido em diversas camadas. Os defeitos mais comuns decorrem devido ao corte se efetuar em zonas de fim de rolo.

Quando todos os materiais necessários à confeção se encontram disponíveis, estes materiais são agrupados de forma a poderem ser processados pela Produção. A esta atividade dá-se o nome de Preparação.

A fabricação das capas para estofos automóveis fica concluída após as peças serem unidas por obra de costura. Este processo de produção implica um rigoroso controlo de qualidade, sendo aplicados métodos rígidos na inspeção da colocação de *airbags*, medição de distâncias entre pontos, entre outros. Num processo final de produção é efetuado um procedimento de revista, onde as peças são visualmente inspecionadas como produto acabado pronto a entregar no cliente.

No momento em que as peças de produto final se encontram terminadas procede-se ao seu acondicionamento em embalagens que é feito através de módulos (conjunto com determinado número de peças), segundo instruções rigorosas do cliente. O processo de Expedição prevê a conciliação e acondicionamento de várias encomendas de forma a que estas sejam entregues em perfeitas condições ao cliente final.

#### <span id="page-30-0"></span>**2.2 Produtos**

Nesta secção serão apresentados os produtos finais Coindu assim como as matérias-primas que os constituem.

#### <span id="page-30-1"></span>**2.2.1 Matéria-Prima**

Na confeção de estofos automóveis são utilizadas várias matérias-primas. Todos estes materiais são utilizados ao longo de diversas fases de produção para diferentes marcas e modelos. A conjugação destas matérias-primas permite que o estofo final vá ganhando forma, estética e consistência. Embora cada uma tenha um papel importante ao longo do processo produtivo, nem todas são consideradas componentes do artigo final, uma vez que alguns desses materiais são utilizados para auxiliar atividades. A estes materiais dá-se o nome de consumíveis.

Apresenta-se de seguida uma lista com exemplos de matérias-primas utilizadas ao longo do processo de fabrico:

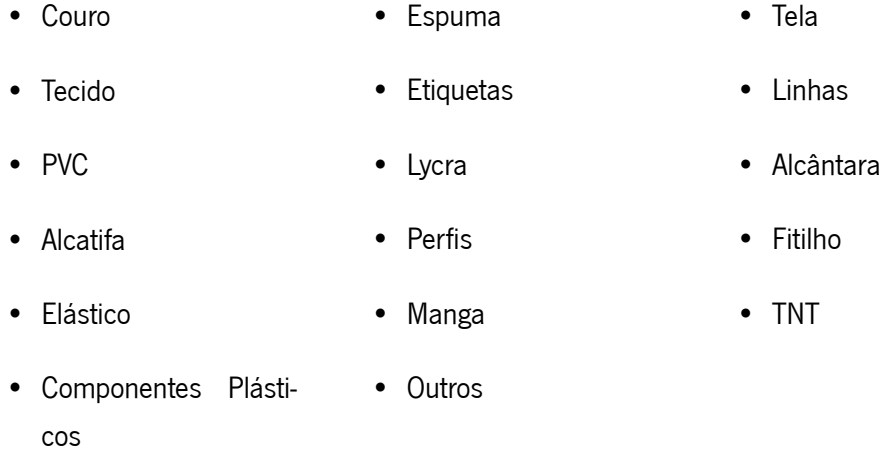

Alguns fornecedores Coindu são selecionados internamente, mas grande parte são escolhidos pelos clientes e comunicado no primeiro contacto. Grande parte dos fornecedores localizamse em países como a Alemanha, Hungria, Polónia, República Checa e Suécia. Exemplo de fornecedores são:

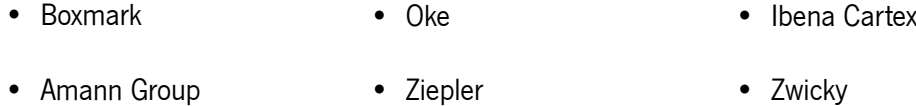

Cada produto final está associado a um conjunto de matérias-primas e respetivos consumos. Materiais como perfis têm consumos unitários. No que diz respeito a tecidos, espumas, PVC as necessidades são calculadas em metros lineares.

#### <span id="page-31-0"></span>**2.2.2 Produto Final**

A Coindu produz componentes para a indústria automóvel, nomeadamente, capas para estofos.

Um automóvel é na maior parte dos casos constituído por dois assentos na parte da frente (condutor e passageiro) e por um ou mais conjuntos de bancos dispostos em linha na parte de trás. Estas filas são designadas como partes da frente e partes de trás, respetivamente. Cada banco é constituído por um grupo de componentes específicos como encosto de cabeça, apoio para braços, assento, encosto para as costas, entre outros (Figura [2.3](#page-33-0)).

Estas peças possuem caraterísticas particulares como, por exemplo, o *design*, tipo de materiais utilizados e funcionalidades, sendo estas definidas pelo Cliente e acordadas com a Coindu.

Ao longo dos anos a Coindu tem trabalhado com marcas muito conceituadas no mercado internacional como a Audi, BMW, Citroën, Peugeot, Saab e Volvo. Por serem marcas exigentes e com produtos em constante renovação no mercado, os modelos solicitados à Coindu possuem diversas particularidades como a diversidade de matérias-primas aplicadas, formas dos componentes e aspetos visuais que se decompõem em imagens base (IB) distintas. Estas IBs podem ser extremamente irregulares e complexas ou regulares e simples. Fatores como os referidos são importantes na construção de planos de corte onde é necessário conjugar as matérias-primas de acordo com os seus tipos de material (tecidos, espumas, entre outros), quantidade de IBs e simetrias. Um assento da frente esquerdo, designado como AFE, pode não conter IBs simétricas àquelas que constituem um assento da frente direito, AFD. Este fator acontece por não existir simetria nas peças ou, por vezes, apenas por questões estéticas. O contrário pode verificar-se: as IBs podem ser simétricas, mas apresentarão códigos identificativos diferentes ou podem ser geometricamente iguais tendo que ser representadas com o mesmo código em componentes diferentes.

Para uma gestão interna eficiente, a cada componente de produto acabado é atribuído um código. Esse código é sempre iniciado pelo número 3 por representar um produto final. De acordo com particularidades do componente o código é formado:

- **Marca do Cliente**: Uma marca específica é representada pelo número 307
- **Modelo**: O seu modelo é referido como 07
- **Variante**: A variante atribui ao modelo um tipo de material e associa-o a um cliente
- **Lugar e Número de Ordem**: Representa o componente, por exemplo, o Q0 refere-se a um ETD
- **Cor**: Representa a cor do produto final
- **Versão**: Atribui uma versão ao produto final que vai incrementando através de alterações feitas a versões anteriores do mesmo código

A título de exemplo o código 307.07H2.Q03B representa um ETD de um modelo específico de carro, na versão B.

<span id="page-33-0"></span>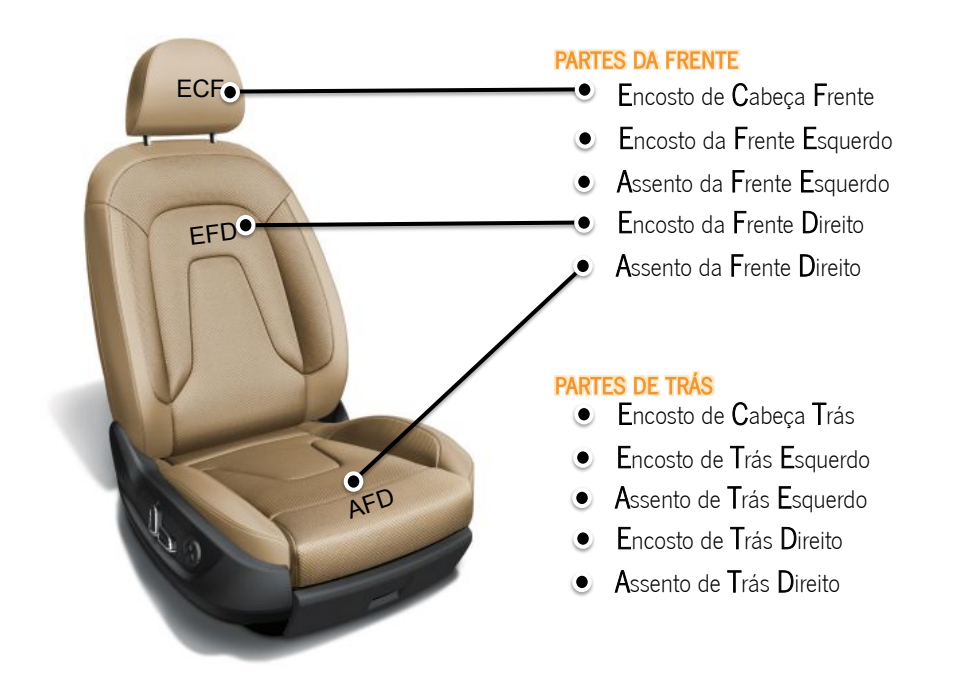

Figura 2.3: Composição de capas para estofos automóveis (Audi A4, adaptado de [www.audi.](www.audi.pt) [pt](www.audi.pt))

Estes códigos 3 são guardados e atualizados quando existem correções que reflitam alterações, por exemplo, no tipo de material. De referir que todas as modificações são acordadas entre Cliente e Coindu, assim como o escoamento de existências de versões anteriores.

Por fim, as encomendas internas definidas no plano de produção são geridas através destes códigos.

### <span id="page-35-0"></span>**Capítulo 3**

### **Atividades Coindu**

A produção de capas para estofos automóveis engloba a interação entre vários processos industriais. Apesar de todos os processos, direta ou indiretamente, se revelarem importantes no desenvolvimento do produto, existe um processo que é considerado pela Coindu essencial. O PPMM, do inglês Product Planning, Making and Managing é o processo que se relaciona diretamente com o fabrico de peças de produto acabado. Por ser de extrema importância para a empresa encontra-se dividido em 6 atividades fundamentais que serão detalhadamente apresentadas e caraterizadas ao longo do corrente capítulo. Passam a identificar-se as atividades anteriormente referidas:

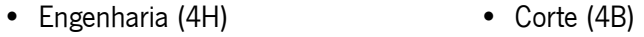

- Logística Vendas (4I) • Produção (4E)
- Logística Compras (4J) • Embalagem (4G)

Para uma abordagem completa do fluxo produtivo é imprescindível a inclusão da atividade de Armazém (6.1) que é considerada pela empresa como um processo de suporte (Support Process (SP)). Esta abordagem visa a análise da interação entre atividades, desde a receção de uma encomenda até ao envio do produto confecionado para o cliente.

Todas as atividades mencionadas são auxiliadas por aplicações informáticas que permitem um funcionamento mais eficaz das mesmas. Estas aplicações são variadas e podem pertencer a uma ou mais atividades. Destas aplicações, referem-se aquelas que foram adquiridas de forma externa ou através de parcerias:

• AS400
- ISOSYSTEM
- TransGest

Uma vez que a empresa sentiu uma crescente necessidade de adaptar a sua realidade produtiva a aplicações informáticas particulares, foram desenvolvidos projetos internos recorrendo ao departamento de informática existente na empresa. Desta iniciativa surgiram aplicações como:

- SIAP • GestCrs
- GestProd • GestTec
- GestRem

O sucesso do processo de produção deriva de forma direta da coesão entre processos, quer esta se manifeste no que concerne a fluxos de informação ou através de comunicação física entre estes. De acordo com esta ideologia, numa fase inicial, é imprescindível definir o produto que poderá tornar-se num artigo de produção em série e que por esse motivo deverá ser cuidadosamente estruturado e analisado. Nesta área do processo a atividade de engenharia dedica especial atenção à receção de pedidos de novos produtos por parte do cliente. Esta garante ainda, que todos os requisitos impostos serão estritamente cumpridos. A comunicação com o cliente é próxima e constante e deverá resultar numa validação do produto por parte do cliente. Após ratificação do cliente é elaborado um conjunto de documentação que acompanha e auxilia o desenvolvimento inicial do produto e a sua manutenção.

Quando uma encomenda é realizada por um cliente, a atividade "logística vendas" encarregase da sua gestão. Através de um conjunto de análises e de acordo com as necessidades e previsões informadas pelo cliente por EDI (Electronic Data Interchange), esta atividade ajusta a capacidade de resposta da empresa, inerente aos pedidos efetuados.

A gestão de aprovisionamento de componentes e matérias-primas é realizada pela atividade "logística compras". Esta gestão visa o cumprimento atempado das necessidades inerentes a uma encomenda de um cliente e prevê a análise das existências da empresa, de forma a assegurar a presença de stocks de segurança mínimos.

Para a gestão de um conjunto de encomendas surge a necessidade de criação de um plano diretor de produção pelo qual todas as atividades se regem. Este documento, denominado por plano de produção permite que todas as atividades efetuem a planificação das suas necessidades e o escalonamento das suas tarefas. A conceção deste documento e a consequente abertura de ordens de fabrico (OF) é da responsabilidade da atividade de corte.

A confeção de um produto acabado requer o corte, em peças, de um conjunto de diversos materiais. Estes materiais podem ser espumas, PVC, tecidos, couro, entre outros. O corte de outros materiais é processado em máquinas industriais de corte denominadas Lectras. De acordo com planos estabelecidos pela atividade de engenharia ou reajustados pela atividade de corte, são cortados materiais que se encontram armazenados em rolos. A atividade de couro é efetuada de forma distinta, uma vez que os procedimentos efetuados ao longo da atividade são essencialmente manuais. A partir de peles de couro armazenadas em remessas são cortadas peças através da colocação manual de cortantes na pele. Esta tarefa é fulcral, uma vez que determina os níveis de eficiência de corte de couro pelos quais a atividade se orienta.

As peças cortadas são agrupadas de acordo com as ordens de fabrico e a constituição especificada na estrutura do produto. A preparação é encarregue desta tarefa, onde gere e valida cuidadosamente todas as peças que irão dar entrada em produção. Esta atividade pertence ainda à atividade de corte.

Após preparação as peças cortadas encontram-se devidamente organizada de forma a poderem ser entregues à atividade de produção. Esta, de acordo com o plano de produção, efetua um conjunto variado de operações de costura que originará um produto final. Em conformidade com este plano, o trabalho é repartido por várias linhas de produção que contêm diversas máquinas de costura especializadas. O controlo de qualidade é efetuado ao longo desta atividade de forma a evitar que produtos não conforme sejam entregues ao cliente.

Na atividade de embalagem, onde se procede a uma atividade de logística e armazenamento do produto acabado, é realizado o empacotamento e acondicionamento deste produto. A atividade de embalagem é efetuada segundo especificações do cliente para expedição.

A atividade de armazém receciona dos fornecedores e guarda matérias-primas e outros componentes. Esta atividade, para além da gestão da definição de janelas de descarga é responsável pelo fluxo de encomendas Coindu, Clientes e Fornecedores. As atividades que necessitam de materiais para prosseguirem as suas tarefas são de igual forma abastecidas pelo armazém.

### **3.1 Atividade Engenharia**

A atividade de engenharia tem como principal função a análise e estudo dos diferentes pedidos efetuados pelos clientes. Estes poderão ser classificados como sendo pedidos de cotação ou de implementação de alterações. Os primeiros consistem numa solicitação de análise de custos de produção relativamente a um modelo novo ou mesmo a uma alteração a um modelo que já se encontra em produção. Após a apreciação da cotação atribuída, o cliente poderá solicitar que as especificações requeridas sejam implementadas em atividade produtiva. Desta forma, durante as tarefas do desenvolvimento do produto (quer seja um modelo novo ou mesmo um modelo em produção), todos os requisitos especificados pelo cliente devem ser rigorosamente cumpridos.

O desenvolvimento do produto é efetuado de acordo com um conjunto de procedimentos e técnicas que constam num documento APQP (Advance Product Quality Planning).

Um pedido pode contemplar o desenvolvimento de um produto novo ou alterações a um modelo que já se encontra em produção. A implementação de uma alteração origina uma nova versão de um dado modelo. Desta forma, na prática, um determinado modelo apresenta várias versões, ao longo do tempo em que se encontra em produção. Inicialmente um pedido encontra-se numa fase de solicitação de cotação. A atividade de engenharia, em conjunto com o processo Sales, define e propõe um preço inicial (delta cost) de produção ou de implementação de alterações de um determinado modelo.

Após formalização do pedido, a atividade de engenharia recebe do cliente os desenhos das peças, em formato CAD - Computer-Aided Design (ficheiros do tipo DXF - Drawing Exchange Format). Este ficheiro digital contém a totalidade de componentes que farão parte do novo produto e a sua associação a um tipo de material específico.

Esta atividade recebe ainda, do cliente, um conjunto de moldes (geralmente formados por peças cortadas em cartão) que representam todas as imagens de base de um produto e que se denominam por Templates. Estas peças possuem o tamanho real, uma codificação, uma descrição e informação sobre a versão a que está associado o pedido. Os Templates são extremamente úteis para confirmar se os desenhos digitais das peças estão de acordo com os moldes enviados. Em caso de inconsistências ou dúvidas é de fundamental importância uma comunicação constante com o cliente.

Por fim, o cliente remete à atividade de engenharia uma lista de materiais (bill of materials (B.O.M.)) onde constam os diversos componentes de um novo produto, especificações técnicas e de montagem.

Após a formalização do pedido e da receção dos desenhos CAD e respetivos templates procede-se ao tratamento interno dos desenhos em aplicação CAD. Este tratamento consiste na representação, em aplicação interna de CAD (Formaris), de todos os requisitos impostos pelo cliente. A importação dos ficheiros rececionados do cliente carece de tratamento técnico, já que poderá haver perda de informação resultante da utilização de distintas aplicações informáticas. Esta é uma tarefa fundamental na atividade de engenharia, uma vez que os pedidos de cotação serão baseados nesta.

Depois de efetuado o tratamento CAD são criados vestuários e planos de corte. Um vestuário consiste num documento, criado através da aplicação informática Formaris, que contém informações específicas acerca das IBs que compõem uma peça, designadamente, tipo de matériaprima, área real e perímetro de cada IB.

Os planos de corte (Figura [3.1](#page-39-0)), criados na aplicação Formaris, têm como objetivo inicial o cálculo de consumos de matéria-prima por cada uma das imagens de base que compõem um modelo. Para além dos consumos, nestes planos é possível determinar o tempo de corte e percentagem de desperdício de corte. Embora válidos, estes planos servem essencialmente para esta primeira fase de arranque do modelo. Para efeitos de valorização de custos associados ao consumo de matéria-prima de cada modelo. De acordo com os vestuários e níveis de eficiência obtidos nestes planos de corte é elaborada uma lista de consumos de estruturas.

<span id="page-39-0"></span>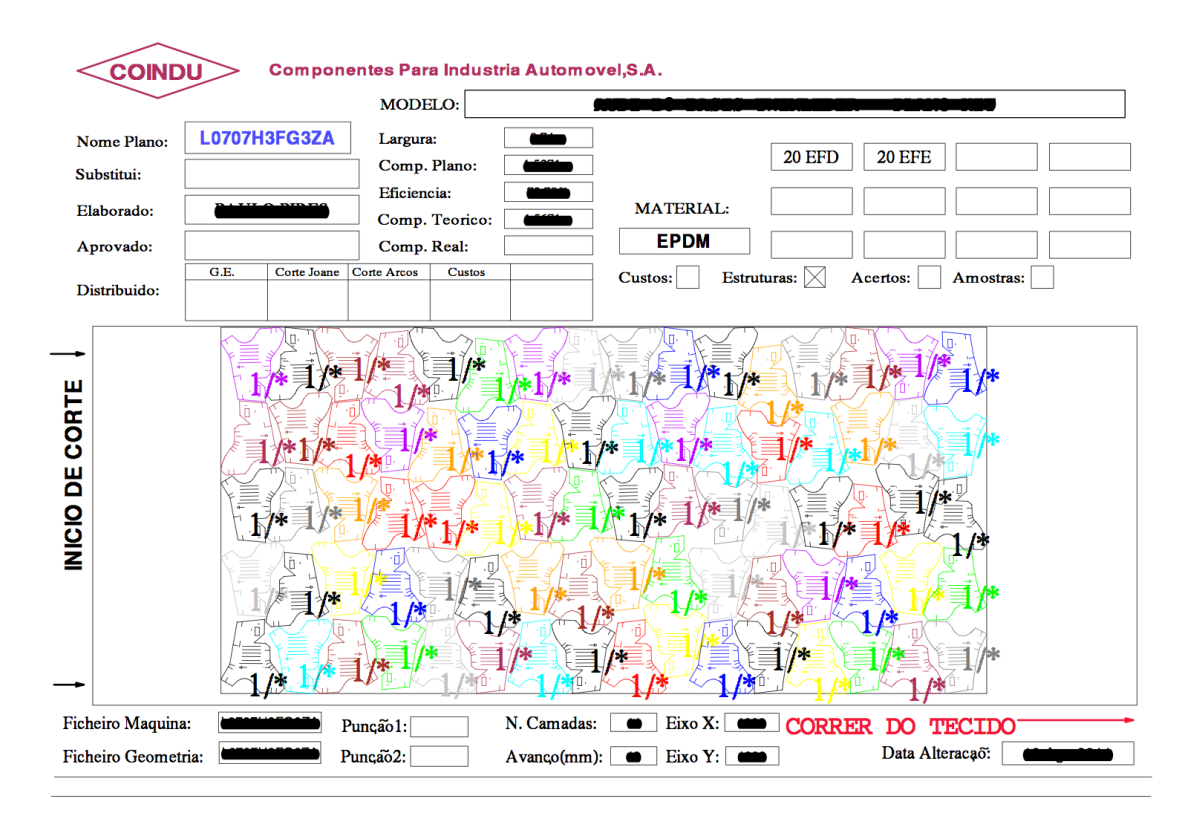

Figura 3.1: Plano de corte

No decorrer das tarefas de um pedido de alteração oficial, após criação dos vestuários e planos de corte é feita a criação das B.O.M. internas. Neste procedimento de criação das B.O.M. internas são utilizados vestuários, planos de corte, B.O.M. disponibilizadas pelo cliente e ainda simuladores de consumo de pequenos materiais. A informação obtida num vestuário é utilizada para inserção de valores na respetiva B.O.M. Esta tarefa é suportada por uma folha de Excel pré-formatada. Os valores referentes aos consumos de área real, assim como os consumos finais, relativos a cada peça e a cada tipo de material são introduzidos e associados aos níveis de desperdício gerados pelos planos de corte. Por fim, é executado o mesmo procedimento para

pequenos materiais recorrendo às B.O.M. disponibilizadas pelo cliente.

Após criação das B.O.M. internas é necessário proceder-se à abertura de códigos identificativos de cada produto transformado (código 2), produto acabado ou kit (código 3). A codificação atribuída a cada produto é baseada num documento interno que define um conjunto de regras de codificação, a abertura destes códigos é feita manualmente no AS400.

Quando a criação da B.O.M. e a abertura de códigos se encontram concluídos é feito o lançamento das estruturas em AS400. Uma estrutura consiste numa lista de componentes e matérias-primas, constituintes de um produto final, onde são atribuídos os consumos associados aos planos de corte definidos. Nestas estruturas é introduzida, de forma manual, informação sobre o código do componente, a sua designação e quantidade necessária. Esta tarefa assume um papel crítico, já que poderá condicionar o sucesso do início da produção de uma dada versão, uma vez que um erro na inserção dos consumos vai influenciar as existências desses materiais. Os dados constantes nas estruturas irão definir a quantidade de matéria-prima necessária para abastecer as atividades de corte e produção durante as atividades produtivas de um modelo.

Após lançamento das estruturas em AS400 é necessário definir as fases de trabalho de cada matéria-prima, manualmente, no AS400. Esta atribuição de fases consiste na definição das atividades que irão consumir cada matéria-prima, ou seja, são determinados os armazéns de destino para abastecimento de matéria-prima, feito a partir do armazém-central. Por exemplo, a matéria-prima que é utilizada na atividade de corte é identificada como sendo "Fase 50", aquela que é utilizada na atividade de produção como "Fase 150" e na atividade de embalagem como "Fase 250".

Na elaboração de custos industriais são considerados todos os custos associados aos consumos de materiais e ainda os tempos produtivos das diversas atividades. Estes tempos são contabilizados tendo por base todas as operações a que cada peça está sujeita ao longo de todo o processo produtivo. Para estes custos são considerados também o, eventual, desenvolvimento de novas ferramentas e a aquisição de cortantes para a atividade de corte de couro.

Para um melhor entendimento do processo de fabrico de um determinado modelo é criado um fluxograma que permite uma análise visual de todas as atividades. Aqui são representados todas as atividades e tarefas que fazem parte do processo de fabrico de um modelo.

A criação de um documento FMEA (Failure Mode and Effects Analysis) tem como objetivo determinar potenciais erros, identificar a ocorrência e origem de problemas e definir um conjunto de medidas preventivas.

Na tarefa de preenchimento do IMDS (International Material Data System), é feito o registo, submissão e aprovação de todas as matérias-primas, através de uma plataforma disponibilizada na Internet. Posteriormente é feito o registo da composição de cada matéria-prima de forma a que

os requisitos da indústria automóvel possam ser cumpridos, uma vez que o desenvolvimento de novos produtos por parte da indústria automóvel inclui melhorias contínuas a nível de qualidade, segurança e redução dos impactos ambientais durante o ciclo de vida de um veículo.

Após definição de toda a atividade de engenharia é necessário apresentar ao cliente uma amostra do produto final para validação. Este procedimento é denominado por PPAP (Production Part Approval Process). Após aprovação do relatório de cotação, o cliente inicia esta atividade com a encomenda de uma amostra do produto final. A produção de amostras segue todas as especificações definidas anteriormente pela atividade de engenharia.

Aquando da receção de amostras, o cliente procede à validação das peças, que inclui a montagem da peça nas estruturas do banco e a realização de testes exaustivos de forma a analisar se o produto acabado recebido está de acordo com os requisitos por si definidos. Se passar por todos os testes qualitativos, então o cliente irá confirmar a aprovação do produto para produção em série. Esta aprovação é validada pela assinatura do documento PPAP.

O processo Sales, após aprovação do cliente, procede à sua própria aprovação, de forma a determinar se a atividade de engenharia pode finalizar as suas tarefas para que posteriormente o produto possa entrar em produção em série. Esta aprovação é muito importante, uma vez que vai validar custos associados à atividade.

De um modo geral, em fase de produção são gerados novos planos de corte que, combinados com outras peças ou modelos, permitem a obtenção de melhores níveis de eficiência de aproveitamento de matéria-prima. Este procedimento só é possível através de uma finalização de tratamento CAD. Este tratamento CAD prevê ainda a construção de moldes para ferramentas de corte que permitem dar suporte à produção.

A entrada de um modelo novo ou alteração de um modelo atual requer a formalização de documentação diversa e eventual formação de mão-de-obra. É elaborado um documento denominado "Processo de fabrico" que reúne um conjunto de outros documentos designados por "Fichas Técnicas" que consistem na especificação de todas as informações e instruções operativas relativas a uma dada peça (Figura [3.2](#page-42-0)).

O início da produção em série de uma nova versão implica a necessidade de iniciar e gerir formações indispensáveis de acordo com as polivalências dos operadores. Esta gestão é feita pelos recursos humanos. Por fim, toda a documentação relevante, criada durante a atividade de engenharia, é introduzida na aplicação SIAP de forma a ficar acessível a todas as atividades interessadas. Entre a informação introduzida encontram-se ajudas visuais, dados importantes para formação de rótulos na embalagem, alertas a alterações introduzidas ou detalhes que merecem destaque ao longo do processo produtivo.

Quando todas as tarefas de documentação e formação estão completas e o layout do pro-

cesso de fabrico está definido a produção é iniciada o que vulgarmente é designado por S.O.P. (do inglês, Start of Production).

<span id="page-42-0"></span>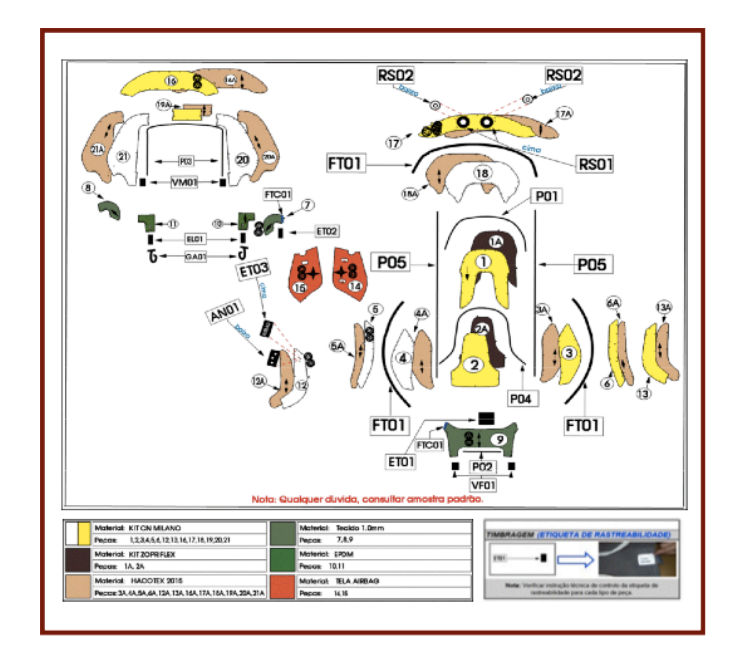

Figura 3.2: Esquema de montagem

# **3.2 Atividade Logística Vendas**

A atividade "logística vendas" consiste num processo de gestão das encomendas e previsões transmitidas pelos clientes. Com base nas necessidades informadas pelos clientes, via EDI, é efetuado um conjunto de análises que visa apurar a capacidade de resposta da Coindu. Estas análises envolvem a confirmação das capacidades produtivas de todas as atividades envolvidas na fabricação do produto final, tais como a capacidade dos processos de corte e produção e a existência da matéria-prima necessária. Por conseguinte, esta atividade assume um papel fundamental para a empresa, uma vez que o seu sucesso condiciona o sucesso de outras atividades.

A atividade "logística vendas" é iniciada quando o sistema EDI recebe uma nova encomenda que foi inserida por um cliente. Cada encomenda possui informação sobre referências de peças, as respetivas quantidades requeridas pelo cliente, a data de cumprimento da encomenda e ainda um intervalo de previsões sobre futuras encomendas. Excecionalmente, em alternativa à receção

automática das encomendas via EDI, estas poderão ser efetuadas via correio eletrónico ou fax. Este caso implica a necessidade da inserção da informação, de forma manual, por um operador na aplicação AS400.

Deste ponto em diante, toda a análise e planeamento, referente a esta atividade, é apoiada por um conjunto de ficheiros de Excel. A informação contida nestes ficheiros resulta de um processo de exportação de dados proveniente da aplicação informática denominada por GestProd. Esta reúne os dados constantes nas Bases de Dados do AS400 e interna, designadamente as informações referentes às encomendas, previsões, constituição dos diferentes kits encomendados (em peças), existências de produto acabado (presente na atividade da Embalagem) e produto em fase de produção (presente em OFs abertas em sistema). A exportação destes dados é antecedida de uma atualização desta informação para esta aplicação.

Após atualização da aplicação GestProd a informação sobre existências de peças, kits e OFs, assim como previsões fornecidas pelos clientes e informação sobre material em trânsito é exportada para uma folha de Excel pré-formatada. De notar que, esta folha, ainda não contém qualquer tipo de dados decorrente de decisões tomadas pelo operador da atividade "logística vendas".

No planeamento das encomendas, ao ser considerado o material em trânsito, podem ocorrer discrepâncias de informação de duas formas distintas. Dado um, eventual, desfasamento da informação entre cliente e Coindu, é necessária a verificação do material que se encontra em trânsito, de forma a apurar se este ainda se encontra em trânsito ou se já foi rececionado pelo cliente. No caso da diferença de informação ser devido à realização da exportação de informação para o ficheiro Excel e entretanto um cliente disponibilizar informação sobre a receção do material, então é necessário sincronizar essa informação com a aplicação AS400.

Através de uma análise das previsões é feito o planeamento das encomendas e o planeamento dos camiões. O planeamento das encomendas consiste, para cada uma das referências existentes, na determinação do número de peças necessárias para produção, com o objetivo de satisfazer as necessidades imediatas e antecipar necessidades futuras do cliente. Esta fase está, no entanto, sujeita a restrições de capacidade de produção, quantidades que permitam a constituição de kits ou caixas para expedição, disponibilidade de matéria-prima em armazém, balanceamento de quantidades para a atividade de corte e, por fim, garantir o número mínimo de dias de existências de produto acabado. Poderão ser feitas antecipações de encomendas, em caso de períodos de férias ou acréscimos excecionais de previsões. Nestes casos é necessário ter em consideração a viabilidade de exceder as existências de segurança e avaliar riscos relativos à saída de um modelo de produção.

O planeamento dos transportes consiste na determinação de uma lista (denominada picklist)

que contém os dias de saída de camiões e a respetiva carga, com o objetivo de maximizar a sua ocupação e minimizar o número de camiões necessário para efetuar o transporte. Aqui é tido em consideração o cumprimento das necessidades do cliente e as datas de partida e chegada das encomendas. Para que esta informação seja fidedigna as encomendas da semana anterior são atualizadas de forma a contemplar possíveis alterações nas previsões fornecidas pelos clientes.

Após planeamento dos camiões, e de acordo com os dados contidos na folha de Excel, é necessário inserir, manualmente, a *picklist* na aplicação AS400. Esta irá ser, posteriormente, utilizada pela atividade de embalagem na expedição. A atividade "logística vendas" envia por correio eletrónico uma lista com os números das picklists, associadas a clientes e por dias da semana (semana em que está a ser feito o fabrico da peça de produto acabado), à atividade de produção

Quando o planeamento dos camiões e das encomendas se encontra completo, o ficheiro de Excel é enviado a várias outras atividades com o objetivo de permitir uma antecipação das respetivas necessidades.

### **3.3 Atividade Logística Compras**

A gestão das existências de matéria-prima e a necessidade de encomendar materiais aos fornecedores é da competência da atividade "logística compras". Esta deverá ter em consideração as encomendas efetuadas pelos clientes e garantir o provisionamento adequado de matériaprima, de forma a assegurar um determinado stock de segurança mínimo.

A atividade "logística compras" é iniciada através da exportação de dados através da aplicação GestProd. A informação presente no ficheiro Excel Compras resulta da utilização da aplicação GestProd que auxilia a exportação de dados da aplicação AS400. Os dados contidos na Base de Dados do AS400 traduzem-se em informações sobre as encomendas e previsões dos clientes, encomendas colocadas a fornecedores e quantidades, no armazém, em aberto para entrega a outras atividades. Adicionalmente, informação sobre os fornecedores, matéria-prima, lotes mínimos, preços de despesas de importação, consumos médios semanais, existências, requisições e matéria-prima já encomendada é também exportada para essa mesma folha de Excel.

Esta atividade tem o seu seguimento através da receção de uma mensagem de correio eletrónico proveniente da atividade "logística vendas" que inclui o ficheiro de Excel Encomendas.

Com base na análise das informações disponibilizadas, o operador da atividade "logística compras" executa o planeamento manual das encomendas. Para este planeamento de encomendas de matéria-prima a fornecedores é necessário ter em consideração quer as existências de matéria-prima, quer o cumprimento das necessidades dos clientes. É essencial uma análise

das existências de segurança, de modo a que as quantidades de matéria-prima possam garantir um número mínimo de dias, definidos pela gestão no início do ano. Outro valor, a ter em atenção, é o acumulado em existências que não deve ultrapassar valores definidos, mais uma vez, pela gestão. O planeamento requer uma análise essencial à disponibilidade da matéria-prima que poderá ser comprometida pela existência de material não-conforme em armazém ou por atrasos de entrega por parte dos fornecedores. A validação da qualidade da matéria-prima é da responsabilidade do processo da Qualidade e que informa a atividade "logística compras" sobre a eventual indisponibilidade de material. Os atrasos na entrega de material, por parte dos fornecedores, são analisados de forma a comprovar possíveis faltas de matéria-prima. Em algumas situações, é necessária comunicação entre Coindu e fornecedor de forma a renegociar condições de entrega de material seja, por exemplo, pelo envio em transporte especial ou pela redefinição de datas de entrega. Embora não seja muito frequente, a partilha de materiais comuns entre variantes do mesmo modelo ou entre modelos distintos acontece, ocasionalmente, em pequenos materiais. Os gestores de compras partilham os dados necessários, por correio eletrónico, pessoalmente ou por telefone, e encarregam um dos gestores a realizar a encomenda do total necessário de um dado material.

O resultado do planeamento consta no ficheiro de Excel Compras, que passa a conter informações sobre todas as encomendas, tais como, quantidades a encomendar, descrição da matériaprima, identificação do modelo e fornecedor. Posteriormente, e por referência de matéria-prima, as encomendas são inseridas manualmente na aplicação AS400. A estas encomendas é adicionada informação complementar acerca de previsões de necessidades futuras e que servem para facilitar a gestão de atividade do fornecedor. Assim estas previsões podem ser alteradas desde que sejam realizadas fora do lead time dos fornecedores. Por fim é emitido um documento de encomenda (formato PDF) que é posteriormente enviado por correio eletrónico, dado que não existe uma ligação com o EDI dos fornecedores.

Para terminar a atividade, todas as semanas é comunicado ao transitário, através da aplicação TransGest, a encomenda de matéria-prima feita a um determinado fornecedor. Isto possibilita uma melhor gestão dos transportes, de forma a assegurar a entrega do material na data definida. Este procedimento é realizado, manualmente, por um operador da atividade "logística compras" para cada fornecedor.

### **3.4 Atividade Corte**

Na atividade de corte é possível distinguir 4 diferentes atividades: planificação da produção, corte de couro, corte de outros materiais e preparação. A planificação da produção consiste na elaboração de um plano diretor de todo o processo produtivo da empresa. A atividade de corte de couro consiste no conjunto de tarefas necessárias ao corte das peças em couro. O corte de outros materiais engloba as tarefas de corte de espumas, tecidos, alcântaras e outros materiais que se encontram na forma de rolo. Por fim, a preparação consiste na atividade que se encarrega de reunir as peças cortadas das atividades anteriores, de forma a preparar os conjuntos das peças necessárias à confeção de cada modelo.

O planeamento da produção é realizado na atividade de corte e é dado a conhecer a outras atividades para que estes possam exercer as suas tarefas de acordo com o documento concebido.

#### **3.4.1 Planificação da Produção**

A atividade de corte tem início com a planificação da produção que é baseada nas informações, recebidas por correio eletrónico, contidas no ficheiro Excel Encomendas. No planeamento da produção é necessário ter em consideração um conjunto de fatores que são determinantes para assegurar a satisfação atempada das necessidades dos clientes, com o máximo de rentabilidade dos recursos existentes. Estes fatores são essencialmente:

- *▷* Quantidades das encomendas;
- *▷* Capacidade da atividade de produção;
- *▷* Balanceamento do trabalho para a produção;
- *▷* Capacidade da atividade de corte (couro e outros materiais);
- *▷* Balanceamento do trabalho para o corte;
- *▷* Quantidades de peças produzidas para formação de módulos de embalagem;
- *▷* Disponibilidade de matéria-prima;
- *▷* Prazos de entrega das encomendas (incluindo antecipações e atrasos).

Assim o planeamento da produção consiste na distribuição das quantidades necessárias para produção por dias da semana pelas equipas de produção, com o objetivo de garantir uma uniformização da carga de trabalho pela semana em questão, minimizando tempos de setup decorrentes da troca de modelos ou variantes.

As restrições ao planeamento de corte e produção, dependem do nível de encomenda pedido pelo cliente e são calculadas com base na taxa de ocupação das máquinas de corte e mão-de-obra disponível quer no corte de couro, quer na produção.

Dadas as configurações dos módulos de embalagem para alguns tipos de peças, o plano de produção deverá garantir a produção de quantidades mínimas destas peças.

No momento de planeamento da produção poderá haver indisponibilidade temporária de alguns tipos de matéria-prima, pelo que deverá ficar assegurado que o plano contemple esta situação, de forma a evitar paragens desnecessárias da atividade produtiva. O cumprimento dos prazos de entrega aplica-se a todas as peças presentes nos documentos preparados pela atividade de "logística vendas" e a todas as encomendas extra, antecipações ou atrasos de encomendas programadas.

A tarefa de criação de OFs é feita manualmente na aplicação AS400, criando cada OF individualmente, através da introdução das quantidades associadas a cada código 3 de produto. A cada OF é atribuído, automaticamente e de forma sequencial, um número identificativo. Estes números servirão para acompanhar o estado de cada OF, durante todo o processo de fabrico, inclusivamente para a requisição de matéria-prima.

A requisição de materiais em AS400, referente a cada OF, implica a identificação da origem da matéria-prima, o número da OF e o número de peças que a compõe.

Seguidamente, as requisições criadas em AS400 são transferidas para a aplicação GestRem e SIAP, por meio de um atualizações.

A finalização do Plano de Produção reúne toda a informação até aqui considerada e afeta as OFs criadas às diferentes linhas de produção, aos turnos e aos dias da semana. Este plano é um ficheiro Excel que funciona como base para o planeamento quer do corte de couro, quer do corte de outros materiais. Neste ficheiro Excel consta a descrição da peça a produzir, a referência Coindu associada, a distribuição das OFs pela semana e ainda a sua afetação às linhas de produção e aos diferentes turnos.

Por ser um documento diretor do funcionamento produtivo da empresa, o plano de produção é enviado às diversas atividades. Designadamente, à atividade de produção para que seja possível iniciar a confeção do produto acabado, ao corte de couro para ser possível cortar o couro a tempo de entrar em produção, à preparação para que as OFs sejam distribuídas por operadores da preparação (planeamento da preparação) e ainda ao armazém para que este tenha informação sobre os kits que são necessários preparar e enviar à atividade de corte.

### **3.4.2 Corte de Outros Materiais**

De acordo com as requisições de materiais feitas anteriormente, a atividade de corte de outros materiais irá receber as respetivas remessas de rolos do armazém. Estes rolos estão identificados através de uma etiqueta interna que, para além de identificar univocamente o rolo e a respetiva matéria-prima, ainda o associam a uma remessa interna através de um código.

A leitura dos códigos de barras das etiquetas que acompanham os rolos permite o lançamento em stock do material rececionado, na aplicação GestRem e são atualizadas as existências de matéria-prima no stock da atividade de corte.

Para que a utilização dos rolos seja feita de acordo com o método de escalonamento FIFO (fisrt in first out é necessário que um operador faça a leitura do código de barras do rolo, antes do seu "estendimento". Desta forma é assegurada a utilização do rolo de matéria-prima mais antigo existente no armazém.

<span id="page-48-0"></span>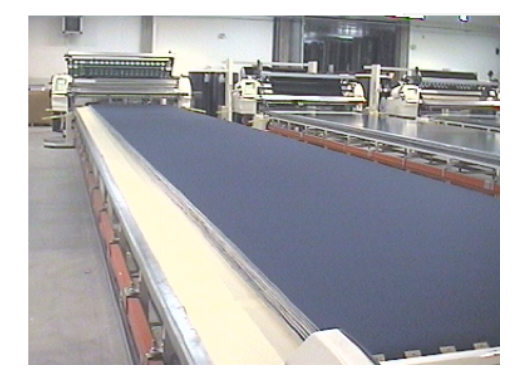

(a) "Estendimento" (b) Corte

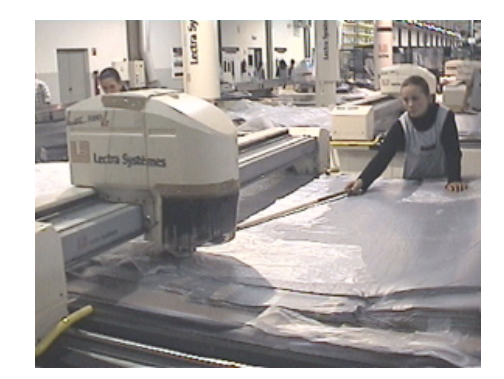

<span id="page-48-1"></span>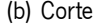

Figura 3.3: Corte de outros materiais

Na tarefa de "estendimento" de rolos (Figura [3.3\(a\)\)](#page-48-0) é formado um colchão (conjunto de várias camadas de matéria-prima sobrepostas) com o comprimento e o número de camadas requeridas para um determinado plano de corte. Esta tarefa requer especiais cuidados, de forma a minimizar desperdícios de matéria-prima, tais como: cumprimento rigoroso dos comprimentos das camadas de material, controlo e identificação de finais de rolos (consiste na camada incompleta resultante do fim de um rolo; o corte desta camada, em particular, resulta em peças incompletas) e identificação e registo de eventuais defeitos da matéria-prima.

Em GestRem é registado, para cada rolo estendido, o código e quantidade (comprimento) da matéria-prima estendida para corte. Isto implica a dedução do respetivo material cortado nas existências da atividade de corte.

No corte em Lectras (Figura [3.3\(b\)](#page-48-1)) é realizado o corte físico das peças que fazem parte de um determinado plano de corte, numa máquina específica, previamente ajustada às necessidades do corte. Caso seja determinado que as peças cortadas não se encontram dentro dos parâmetros desejados, é solicitada a intervenção da manutenção.

Após corte, e validação da qualidade do mesmo, as peças são separadas manualmente e

colocadas em paletes identificadas pela cor verde. Estas paletes são acompanhadas por uma folha denominada Material Cortado e que contém informação sobre o código do material, *design* do material, tipo de peças, remessas utilizadas para o corte dos rolos, data em que foi cortado e ainda informação sobre a equipa de corte responsável. A palete verde, depois de completa, é transportada para a preparação, onde aguarda intervenção de um operador.

Toda esta atividade de corte requer um planeamento, de forma a garantir que existam peças cortadas para satisfazer atempadamente as necessidades da produção. O planeamento do corte em Lectras consiste na seleção de planos de corte, máquina a efetuar corte e distribuição do corte pela semana de trabalho. Este plano está sujeito a restrições de capacidade das máquinas de corte, quantidades das peças necessárias, quantidades das peças no stock de peças cortadas e de tempo (ditado pelo Plano de Produção).

O número necessário de peças para cortar é dado pela diferença entre as peças requeridas pela encomenda e as peças existentes no *stock* de peças já cortadas. Assim, antes de se selecionar um plano de corte é necessário proceder-se à contagem de peças cortadas.

De acordo com o planeamento de corte de Lectras é criado um ficheiro Excel Corte Lectras que contém a referência ao plano de corte mais adequado, à matéria-prima e respetiva cor. Refere também o número de camadas a serem cortadas e o comprimento do colchão.

Por fim, no decorrer da contagem das peças já cortadas, poderão existir alguns conjuntos de peças que se encontrem descasadas, ou seja, que possuam quantidades desequilibradas das imagens de base que as compõem. Em situações extremas ou por necessidade, e caso os planos de corte existentes não sejam adequados, isto poderá justificar a criação de um plano de acerto. Este consiste num plano de corte elaborado à medida do número de peças pretendido e é criado numa aplicação denominada por Diamino Expert. É de elevada importância que o nível de eficiência obtido por este plano de corte personalizado seja igual ou superior ao definido pelas estruturas. A utilização de um plano com mais índice de desperdício poderá resultar em falta de matéria-prima para a atividade de corte.

### **3.4.3 Corte de Couro**

A atividade de corte de couro tem como objetivo o corte das peças em couro que compõem as capas para automóveis, a partir de peles de couro natural. Este corte é feito de forma manual, executado por várias equipas de cortadores que trabalham sobre mesas de corte.

O planeamento do trabalho deste setor consiste na determinação dos modelos e quantidades de peças que cada equipa de corte irá cortar, em cada dia. O duplo objetivo da atividade de corte de couro é maximizar o aproveitamento da matéria-prima, minimizando o stock de peças cortadas. Esta tarefa está sujeita a restrições de capacidade de corte (tempo de corte, número de recursos humanos, mesas de corte e cortantes) e restrições de tempo estabelecidas pelo plano de produção, garantindo a disponibilidade de peças cortadas para abastecimento da produção. Dada a natureza variável da configuração das peles de couro, em tamanho, forma e dispersão de defeitos, a capacidade da atividade de corte é obtida através de um histórico de estatísticas (tempos e eficiências de aproveitamento).

<span id="page-50-0"></span>Quando a atividade de corte recebe uma remessa de couro esta é lida para a aplicação GestRem e as existências de matéria-prima, na atividade de corte de couro, são atualizadas.

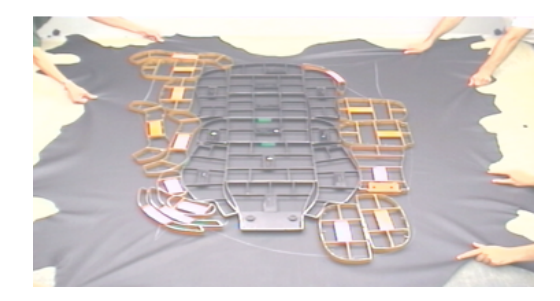

Figura 3.4: Posicionamento de cortantes

A tarefa de corte de couro é executada em 4 passos: seleção da pele para corte, revista de defeitos da pele, posicionamento de cortantes (Figura [3.4\)](#page-50-0) e recolha das peças cortadas. O primeiro passo respeita o método de escalonamento FIFO e são selecionadas as peles que se encontram no nível superior dos cavaletes. O passo de revista do couro consiste na identificação e marcação, com giz, de zonas de qualidade e defeitos, de acordo com o respetivo catálogo de couro. A colocação dos cortantes é executada tendo em conta o objetivo de atingir o nível de aproveitamento do couro, definido nas estruturas. Após corte as peças são retiradas e encaminhadas para a revista, onde uma revistadora inspeciona as peças, de acordo com o catálogo do modelo. É necessário que a revistadora limpe toda a peça recorrendo a produtos próprios e um pano. Se a peça se encontrar em boas condições é efetuada a marcação do código da equipa responsável pelo corte e revista (para efeitos de rastreabilidade). Estas peças são então colocadas em estantes agrupadas por imagem de base. Caso a peça possua algum defeito é colocada numa caixa própria para peças com defeito.

As etiquetas impressas, quando as peças são registadas, são lidas para a aplicação GestRem. Através desta leitura as peças cortadas passam a constituir o *stock* de peças de couro cortadas.

As peças cortadas são armazenadas em caixas que são identificadas por uma ou mais etiquetas emitidas pelo GestRem. Estas caixas são reunidas numa zona que representa o stock de peças cortadas da atividade de corte de couro.

Antes de saírem da atividade de corte de couro, as peças cortadas poderão estar sujeitas

a tarefas de laminação e/ou "faceamento". O primeiro consiste na colagem de uma espuma na parte de trás da peça cortada, e a segunda tarefa consiste em tornar a espessura do couro uniforme, em determinadas zonas.

O procedimento dos registos de saída, das peças cortadas da atividade de corte de couro e de entrada na atividade de preparação é distinto, caso haja ou não laminação. No caso de não haver laminação, assim que solicitado, é feito o registo da saída das peças, pela leitura da etiqueta das caixas na aplicação GestRem. Durante a tarefa de registo de saída das peças cortadas é efetuada a afetação das peças a uma determinada OF. O registo de entrada na preparação é realizado, na aplicação SIAP, já no local desta tarefa. No entanto, caso as peças estejam sujeitas a laminação, são realizados os registos de saída (GestRem) e entrada (SIAP), antes e depois da tarefa de laminação, respetivamente.

O registo das peças cortadas na aplicação SIAP (Corte VideoJet) requer um documento, proveniente da preparação, denominado por folha de acompanhamento de paletes. A folha de acompanhamento de paletes é um documento impresso onde consta a identificação de uma ordem de fabrico e serve para efetuar validações ao longo da atividade de corte de couro e preparação. O registo de peças, no SIAP, por este documento cria associação das peças cortadas a uma determinada OF.

### **3.4.4 Preparação**

A fase de preparação consiste na agregação de todas as peças necessárias para a produção de uma determinada referência. Esta atividade prepara carros que contêm as quantidades de cada peça necessárias para a execução de uma OF. A fase de preparação tem início com o seu planeamento que consiste na distribuição das OFs existentes pelos operadores. No planeamento é tido em consideração a distribuição equitativa de trabalho pelos operadores, e também o conhecimento que cada um destes tem acerca dos modelos para preparação.

Após receção das paletes (verdes) com peças cortadas, e de acordo com o planeamento da preparação, é impressa a folha de acompanhamento de paletes (1ª via), através de um módulo do SIAP denominado Corte-VideoJet, na qual constam os dados descritivos de uma OF, tais como: código da peça, descrição do modelo, número da OF e quantidade de peças. A 1ª via deste documento acompanha a atividade de preparação das paletes, sendo aqui registadas as diferentes fases de validação, designadamente o corte, a preparação, a etiquetagem e a confirmação de que a peça se encontra em produção. É também impressa uma 2ª via desta folha de acompanhamento de paletes e que é utilizada para efetuar validações ao longo da atividade de corte de couro, nomeadamente da tarefa de validação da fase de laminação.

As tarefas de leitura das etiquetas têm como objetivo associar as peças cortadas vindas do corte de couro a uma OF, assim como, registar a entrada destas peças na preparação. Aqui são feitas as leituras das etiquetas que acompanham as caixas com peças de couro cortadas e as folhas de acompanhamento de paletes. No caso das peças que não exigem laminação, a leitura de etiquetas é feita já na preparação e é assumida, por defeito, a validação da tarefa de laminação.

As peças necessárias para a produção de uma determinada referência são agrupadas de forma a que todos os materiais necessários para confecionar capas de estofos automóveis sejam reunidos (Figuras [3.5\(a\)](#page-52-0) e [3.5\(b\)](#page-52-1)).

<span id="page-52-0"></span>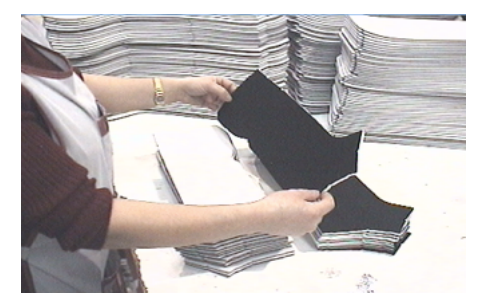

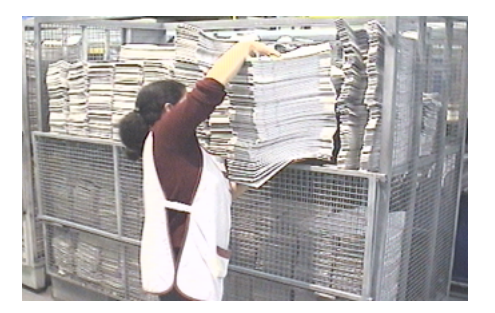

(a) Inspeção Visual (b) Colocação de Peças na palete

<span id="page-52-1"></span>Figura 3.5: Preparação

### **3.5 Atividade Produção**

A atividade de produção consiste no conjunto de operações de costura que irá unir todos os componentes e peças cortadas e que irão dar origem ao produto acabado, um estofo de um automóvel. Esta é a atividade que envolve mais recursos humanos. No decorrer da atividade de produção, a peça em construção, é submetida a um controlo estatístico que visa diminuir a produção em série de produtos anómalos. Estes produtos, após término da atividade de produção, são sujeitos a uma tarefa de revista onde é feita uma verificação minuciosa do produto acabado.

No início do planeamento a atividade de produção recebe por correio eletrónico, da atividade de corte, o ficheiro de Excel com o plano da produção. Este plano contém informação sobre as referências de peças a produzir e a distribuição das quantidades associadas às OFs, para um prazo de uma semana. A atividade de produção efetua pequenos ajustes ao plano de produção tendo em consideração a satisfação das necessidades, a capacidade de produção e a data em que as peças de produto acabado têm de estar finalizadas. Podem ser geridos eventuais atrasos

de produção, assim como tempos entre mudanças de modelos ou variantes do modelo. Pode ainda ser necessário alterar a ordem de produção de forma a diminuir o tempo de preparação da produção, como por exemplo, a mudança de cor das linhas nas canelas.

O gestor de produção gera um plano de produção simplificado em formato PDF para possibilitar a sua consulta pelas chefes de linha, e de forma a estas procederem à distribuição do trabalho pelas equipas.

A atividade de produção recebe ainda, da atividade "logística vendas", uma mensagem de correio eletrónico onde constam os números das picklists a satisfazer para a semana de produção em vigor. Estas picklists indicam os transportes planeados, assim como as peças a transportar, as quantidades, o destino (cliente) e a data do respetivo transporte. Com base nestas listas, é feito um replaneamento da produção (não são realizadas alterações efetivas ao plano de produção inicial) com o objetivo de fazer cumprir o compromisso de entrega das peças necessárias para transporte.

Após conclusão do planeamento, a atividade de produção é iniciada através da receção de uma palete da atividade de preparação que contém todos os materiais fundamentais para iniciar a atividade de produção.

Para se proceder à planificação de uma OF é imprescindível efetuar a sua leitura através do código de barras existente na folha de acompanhamento de paletes que se encontra junto do material pronto a entrar na atividade de produção. Esta leitura é feita para a aplicação SIAP de forma a que a supervisora de linha possa dar início à atividade de planeamento da OF. Este planeamento consiste na definição do layout da linha onde é feita a seleção da equipa de produção, na alocação dos operadores aos postos de trabalho, na afetação de operações aos postos de trabalho e ainda o balanceamento da equipa. Por vezes, em casos de absentismo de operadores, é necessário proceder-se à reconstituição da equipa. A atribuição de operações a um determinado posto de trabalho implica a verificação das polivalências do operador associado a esse posto. Caso não se verifique uma polivalência necessária de um operador, a aplicação SIAP permite iniciar e gerir as formações para a referida operação.

A atividade de produção consiste no conjunto de operações de costura realizadas e que darão origem ao produto final. Para diferentes modelos são utilizadas operações distintas de acordo com as caraterísticas da peça (Figura [3.6\)](#page-54-0).

O controlo estatístico (Statistical Process Control - SPC) tem como objetivo a deteção de defeitos ou não conformidades de peças durante a atividade de produção. Este controlo de qualidade permite, à supervisora de linha, identificar eventuais erros (pontuais ou de série) e associá-los a um determinado posto de trabalho, para que a peça em causa seja reparada e para que, eventualmente, sejam tomadas medidas preventivas de novos defeitos.

<span id="page-54-0"></span>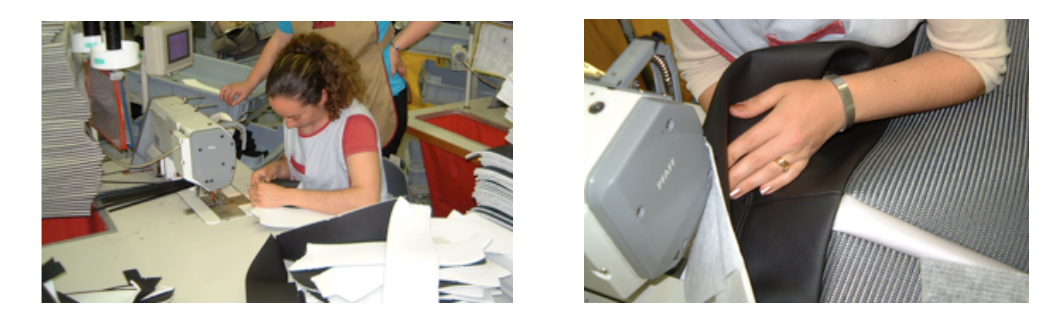

Figura 3.6: Produção

A reparação de uma peça, na qual foi identificado um defeito, consiste na correção da anomalia diretamente na peça ou pela substituição do componente não conforme por outro. Assim, esta ação poderá implicar, ou não, a requisição de material da atividade de corte. Caso não seja necessário requisitar material a peça é reparada de imediato. No caso de ser necessário novo material para se proceder à reparação da peça é feita uma requisição de material na aplicação SIAP.

No término, ou no decorrer do turno, as peças são confirmadas como produzidas através do seu lançamento na aplicação SIAP, pela supervisora de linha. Após conclusão da atividade de produção, as peças de produto acabado são submetidas a uma tarefa de revista, que consiste num procedimento dedicado à inspeção final do produto acabado.

No caso da origem do defeito ser proveniente da atividade de corte de couro ou do fornecedor, então a peça é colocada numa estante vermelha, para posterior análise pelo processo da Qualidade.

Por fim, se na revista não for encontrado qualquer defeito, a etiqueta da respetiva peça é lida e validada, para a aplicação SIAP. As peças dadas como OK vão sendo lidas, sequencialmente, por forma a completar o número de peças suficientes, do mesmo tipo, para completar um módulo para embalagem.

Quando o módulo da *picklist* se encontrar completo é possível imprimir um rótulo de embalagem. Enquanto o módulo não se encontrar completo é necessário aguardar pela leitura das peças que constituem a totalidade do módulo ou ter uma validação da supervisora para constituir um módulo menor. Após completar o módulo é impresso um rótulo que vai acompanhar o carro com o material que segue para a atividade de Embalagem. Esta etiqueta possui informação sobre o número da OF, a quantidade de peças que constituem o módulo e ainda informação sobre o cliente.

### **3.6 Atividade Embalagem**

Na atividade de embalagem procede-se ao acondicionamento de produtos acabados em caixas, de forma a que estes permaneçam preparados para a atividade de expedição. Esta atividade contempla o armazenamento temporário de produtos acabados e o seu acondicionamento, de acordo com especificações do cliente. Esta forma de armazenamento permite que o produto permaneça protegido quer em armazenamento, quer em transporte.

A atividade de embalagem é iniciada pela receção dos conjuntos de peças de produto acabado da produção que, normalmente, são designados por módulos.

Quando chega material acabado da produção é necessário atualizar a informação sobre as existências deste produto na atividade de embalagem. Nesta fase, assume-se que a informação disponibilizada no rótulo sobre a quantidade de produto acabado de cada módulo é a que fisicamente se encontra no carro. Quando as quantidades de produto acabado, lidas para a aplicação AS400, perfazem a quantidade necessária para completar uma OF, então a OF que se encontrava em aberto é fechada.

Um produto acabado pode necessitar, ou não, de uma tarefa de transformação antes de ser embalado. A realização deste procedimento prevê uma análise da ficha técnica associada a cada tipo de produto acabado, onde são contempladas transformações específicas. Um caso prático de uma transformação é a colocação de arames no produto acabado (Figura [3.7\(a\)\)](#page-56-0).

Finalizadas as transformações, é efetuada a leitura de um rótulo de um módulo através do seu código de barras. No término da leitura do módulo o conjunto de produtos acabados passa a constituir as existências intermédias da embalagem. Este procedimento tem como principal objetivo a verificação das existências lançadas inicialmente na aplicação AS400, ou seja, comparar a informação sobre a quantidade de peças mencionadas no rótulo do módulo, com a quantidade de produto acabado que entrou fisicamente no início da atividade. Este registo permite também a rastreabilidade do produto associando as operações nele efetuadas e o operador que as executou. As existências intermédias são guardadas em prateleiras ou numa espécie de "estendal" e, por uma questão de eficiência, as peças que constituem kits vão sendo agrupadas.

O embalamento do produto final poderá ser feito por kits ou por peças. Na embalagem de peças individuais é utilizado o rótulo do módulo, no entanto, quando a embalagem é constituída por kits, esta é identificada por um novo rótulo que contém a informação referente ao kit (rótulo kit). A impressão de novos rótulos é efetuada através da aplicação SIAP, onde se inserem as informações sobre o rótulo a imprimir. Segue-se a atividade de embalagem que consiste na colocação de produtos acabados, kits ou módulos, no interior das caixas destinadas ao seu acondicionamento e colocação do respetivo rótulo kit ou rótulo módulo (Figura [3.7\(b\)\)](#page-56-1). No caso de embalamento por kits, é necessário fazer a verificação das existências de um determinado componente, dado que terá de haver disponibilidade suficiente de todas as peças que compõem o respetivo kit.

<span id="page-56-0"></span>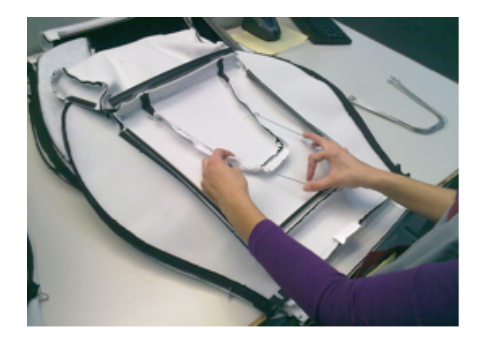

<sup>(</sup>a) Transformação (b) Embalamento

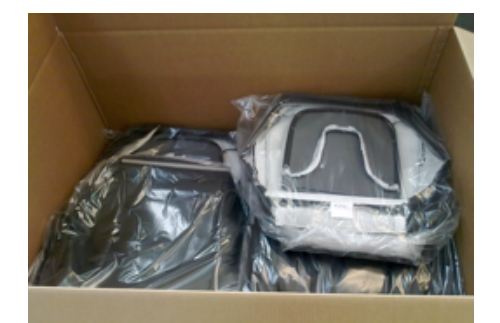

<span id="page-56-1"></span>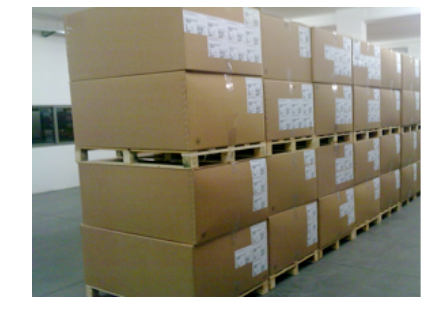

(c) Stock de Embalagem

<span id="page-56-2"></span>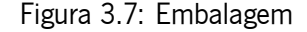

O plano de trabalho para a embalagem segue, sempre que possível, uma picklist de expedição. Desta forma, são definidas as prioridades de embalamento. No caso de ainda não estar disponível uma *picklist*, a atividade de embalagem antecipa trabalho embalando os kits ou peças que, historicamente, possuem maior nível de encomendas. Em qualquer situação é sempre empregue o método de escalonamento FIFO para a seleção das peças para embalamento.

O conteúdo da embalagem é conferido através da leitura do rótulo do módulo ou rótulo kit e da posterior leitura de todas as pecas que constituem o módulo ou kit. Desta forma é garantido que a embalagem é formada por todas as peças mencionadas no respetivo rótulo.

A atribuição de uma localização a uma caixa quando esta acaba a atividade de embalagem é fundamental. Depois de atribuída uma localização à caixa esta é colocada na zona especificada (Figura [3.7\(c\)](#page-56-2)), sendo que, se já existir alguma caixa nessa localização, a empilhadora eleva as embalagens que já se encontram na zona, colocando a mais recente no fundo.

No seguimento da atividade, as caixas permanecem no armazém até serem solicitadas pela

atividade de expedição. As embalagens são retiradas do armazém de acordo com o método de escalonamento FIFO.

Numa fase final, o transporte é preparado através da utilização de um quadro branco, onde é colocada informação sobre a data de expedição, hora, cliente, zona, volumes e uma lista de seleção (picklist) impressa a partir da consulta da aplicação AS400. Essa lista de seleção contém informação sobre as caixas necessárias para expedição.

Em alguns casos, o stock da Embalagem poderá não possuir uma embalagem cujo conteúdo corresponda precisamente ao indicado na picklist. Nestas situações é necessário proceder ao reembalamento da caixa, dividindo o conteúdo por outra caixa, de modo a obter uma embalagem que corresponda ao pedido.

Quando uma *picklist* fica completa é necessário identificar as caixas através de uma etiqueta que associa o conteúdo à caixa respetiva. Estas etiquetas são criadas através da aplicação SIAP. Numa fase final, é emitida uma guia de remessa para que as existências de produto acabado, quer sejam de kits ou de peças, possam ser descontadas no AS400.

Na atividade de transporte todas as caixas possuem um documento impresso que as acompanha e contém informação acerca do seu conteúdo. O transporte de produto acabado é feito regularmente em datas pré-determinadas e a cada expedição pode estar associada mais do que uma *picklist*. Para uma melhor gestão visual das embalagens que estão associadas a cada transporte, é escrito o número da expedição na parte exterior de cada caixa.

# **3.7 Atividade Armazém**

Um armazém é definido como um espaço físico onde são depositados materiais. Estes materiais podem ser matérias-primas, produtos acabados ou produtos semiacabados.

Na Coindu, a atividade de armazém (Figura [3.8\)](#page-58-0) procede à receção, gestão e entrega das matérias-primas às atividades de corte e produção. A tarefa de receção de materiais implica também uma gestão partilhada do transporte e janelas de descarga com o transportador. A gestão das matérias-primas, em armazém, consiste na conferência, inspeção de qualidade e arrumação dos materiais, para que possa gerir a sua entrada no fluxo produtivo.

A atividade de armazém possui informação, disponível através da aplicação AS400, acerca das encomendas de matéria-prima que foram efetuadas pela atividade "logística compras". Estes dados consistem na identificação da matéria-prima encomendada, as respetivas quantidades e o dia em que está prevista a receção do material em armazém.

Na gestão de descarga, após consulta das encomendas, são criadas janelas de descarga para a data prevista de chegada da encomenda. É definida a janela de descarga que vai ser atribuída

<span id="page-58-0"></span>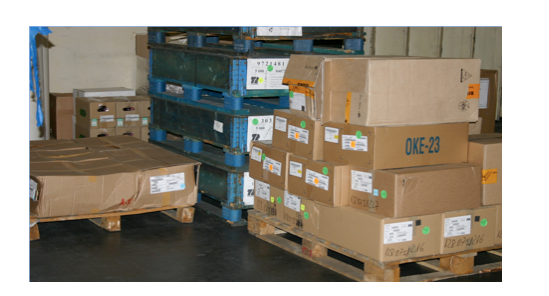

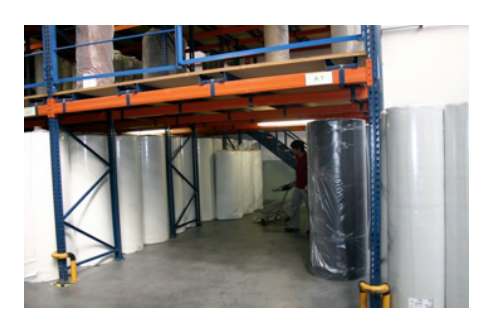

Figura 3.8: Armazém

a cada camião, de acordo com a planificação do armazém. Esta informação é gerida através da aplicação informática TransGest, onde são levadas em consideração as necessidades prioritárias de matéria-prima, a capacidade do armazém e as próprias restrições da transportadora.

A receção do material é feita pelo armazém assim que um determinado camião chegue durante uma janela de descarga. De notar que existem dois tipos distintos de material rececionado: matéria-prima e peças retornadas com defeito do cliente. Numa primeira fase, quando a matériaprima é recebida é feito um controlo preliminar, onde se procede a uma célere confirmação das quantidades de material supostamente recebido, através da consulta do CMR (Documento de Transporte Internacional), do número de volumes e da respetiva mercadoria. Posteriormente as quantidades de matéria-prima que entraram no armazém são confirmadas por um operador do armazém. Nos pequenos materiais as quantidades são confirmadas na própria guia de remessa. No caso dos materiais de maiores dimensões e mais dispendiosos procede-se à verificação manual (por exemplo, rolo a rolo ou pele a pele) sendo preenchida uma folha denominada Controlo de Remessas onde é atribuído um código de remessa interna ao material.

O registo de entrada dos materiais em armazém é realizado, essencialmente de forma manual e em duplicado, nas aplicações AS400 e GestRem.

Após lançamento em stock do material na aplicação GestRem são impressas etiquetas identificativas das remessas e de cada um dos materiais pertencentes a essa remessa. Estas etiquetas vão permitir a rastreabilidade de cada material e possibilita gerir o escalonamento FIFO relativo ao consumo de material. É impressa também uma etiqueta 0 que é enviada para o processo de qualidade juntamente com uma amostra do material para avaliação de qualidade.

Ao longo da atividade de armazém os materiais encontram-se em estados distintos. O primeiro estado é o de stock de material bloqueado que é constituído por material que já possui uma etiqueta interna identificativa, mas que ainda não foi submetido a um controlo de qualidade.

Após lançamento do material na aplicação AS400, o processo de qualidade é notificado

através da aplicação ISOSYSTEM. A partir do momento em que a informação é disponibilizada no ISOSYSTEM o material fica sujeito a uma tarefa de verificação de qualidade para que possam ser validadas todas as suas caraterísticas e o material seja dado como viável para ser utilizado ao longo da atividade produtiva. Em caso de aprovação da qualidade, o processo da Qualidade altera o estado do material (em AS400) para que este possa prosseguir o ciclo produtivo. Caso contrário é comunicado ao fornecedor a deteção do problema que procurará uma forma de o resolver.

Através da aplicação GestRem, o armazém consulta as requisições de materiais existentes para as OFs em aberto. Quando uma requisição está a ser analisada pelo armazém é necessário selecionar o material que deve ser enviado à respetiva atividade, sem nunca se desprezar o método de escalonamento FIFO. Para se satisfazer uma requisição de matéria-prima, a aplicação GestRem propõe, de acordo com o método de escalonamento FIFO, quais os rolos/materiais que devem ser enviados às atividades que vão utilizar o material solicitado na requisição de acordo com as quantidades necessárias. Esta sugestão segue sempre o escalonamento FIFO, veja-se o exemplo: se a necessidade de uma requisição for um rolo de 70 metros, e os 3 primeiros forem de 5, 500 e 70 metros respetivamente, então serão enviados os 2 primeiros rolos com um total de 505 metros, não tendo esta proposta em consideração que o 3º rolo perfaz a quantidade exata da necessidade. Quando são enviadas quantidades em excesso é criado um armazém de crédito, para que num posterior envio este seja o primeiro a ser deduzido. Por fim, a proposta sugerida pela aplicação GestRem é introduzida manualmente no AS400, o lançamento do material é confirmado e passa a ficar destinado a uma determinada requisição.

Para terminar a tarefa de satisfação de uma requisição, é necessário confirmar as pendências para entrega, uma vez que o material que se encontra em pendência aguarda confirmação para envio. A confirmação é realizada através da leitura dos códigos de barras dos materiais que constituem as remessas e que serão enviados às atividades respetivas.

Por fim o material é enviado fisicamente à atividade que, de acordo com a requisição, aguarda a receção do respetivo material.

# **Capítulo 4**

# **Caso de Estudo: Planeamento das Operações de Corte**

A análise cuidada de atividades Coindu possibilitou a identificação de tarefas que carecem de especial atenção na otimização de processos. A realização de planeamentos manuais recorrendo a consulta de dados descentralizados e dispersos entre aplicações informáticas, documentos impressos, registos telefónicos, mensagens de correio eletrónico e ficheiros de Excel realçou a necessidade de organização e automatização de dados. Entre as várias atividades destacaram-se três planeamentos: planeamento da produção, planeamento de corte de couro e planeamento de corte de outros materiais.

O planeamento de corte de couro não irá ser abordado, uma vez que só depende diretamente do plano de produção.

O caso de estudo em análise foca-se no problema de otimização inerente ao planeamento de corte de outros materiais. Esta tarefa depende de um planeamento de produção prévio onde são distribuídas quantidades a confecionar pelos dias da semana, ou seja, para cada produto final existe pelo menos uma ordem de fabrico que deve ser iniciada durante um determinado turno e dia da semana.

### **4.1 Elementos do Sistema**

Para uma boa contextualização do problema em análise é necessário apresentar de forma sucinta e clara todos os elementos que constituem o sistema e a sua interação com os diversos setores de atividades. As peças e planos de corte, o plano de produção e o corte de outros materiais fazem parte dos elementos descritos de seguida.

#### **4.1.1 Peças e Planos de Corte**

Um produto final, vulgarmente conhecido como capa para estofo automóvel, é representado por um código único que enuncia as suas caraterísticas próprias. Esta referência de peças Coindu é mencionada como código 3, uma vez que o código é iniciado pelo número 3. Este possui informações sobre marca do automóvel, modelo e cliente a que pertence o contrato de encomenda. O tipo de peça e a cor são também especificados por este código. Uma série de alterações e aperfeiçoamentos à peça conferem-lhe uma versão. A versão A será a primeira e as restantes letras do alfabeto representam a ordem cronológica de implementação de uma nova alteração. Cada código 3 é constituído por um conjunto de componentes, como por exemplo, perfis de plástico. Outros componentes serão o couro, tecido, PVC, espumas. A cada peça de produto acabado é associada uma lista de componentes e matérias-primas. Esta relação atribui uma estrutura à peça e permite a associação de um consumo por material.

O setor de corte lida com diversos tipos de materiais, ou seja, com um leque de matériasprimas que não podem ser cortadas juntas. Um tipo de material representa uma matéria-prima genérica, sem caraterísticas próprias.

Uma matéria-prima é representada por um código que à semelhança do produto acabado é iniciado por um dígito, desta vez o 1. O código 1 representa uma matéria-prima e associa-lhe caraterísticas particulares, como por exemplo, a cor.

Um plano de corte contém um identificador único que é vulgarmente referido como nome do plano. Cada plano de corte contém uma referência sobre o tipo de material no qual pode ser aplicado.

No entanto, um tecido de 1 mm que para um modelo específico de carro possui o tipo de artigo 3, pode ser cortado em diversas cores. Neste caso, e porque as cores podem ser cortadas juntas, estas terão o mesmo tipo de material. Este caso não se verifica, por exemplo, no corte de espumas para colagem, uma vez que estas correspondem a uma única matéria-prima sempre com a mesma configuração.

Um plano de corte é constituído por um conjunto de imagens base (Figura [4.1\)](#page-63-0) que possuem uma identificação única que permite a distinção entre as peças que vão compor o produto acabado e as diferencia geometricamente. Estes planos possuem ainda determinadas caraterísticas como a eficiência, comprimento do plano, identificação do produto final e quantidade que corta de cada imagem base. A eficiência é atribuída em percentagem e representa, para um determinado plano, a matéria-prima que efetivamente vai ser aproveitava no corte das peças. Em oposição, a matéria-prima para a qual não é possível aproveitamento denomina-se desperdício.

A largura do plano deve ser definida tendo em consideração a largura do rolo de matéria-

<span id="page-63-0"></span>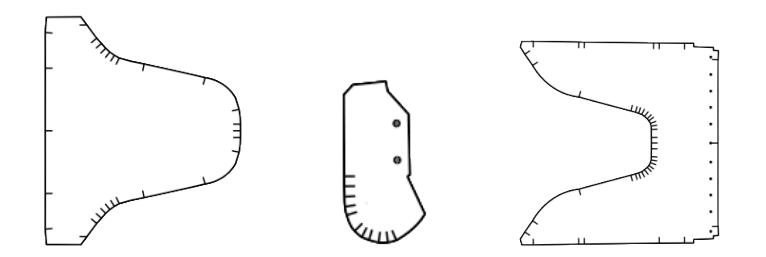

Figura 4.1: Exemplos de imagens base

prima. Por vezes são utilizados planos especiais quando é acordado com o fornecedor a receção de rolos com larguras diferentes das estabelecidas (normalmente para larguras inferiores às contratualizadas).

A um plano é associado um tempo de corte que representa o tempo total desde que é iniciada a tarefa de corte até que esta termina.

De forma sucinta, todos os elementos são resumidos na Tabela 4.1 que associa o elemento do sistema aos vários setores, de forma mais concreta, a gestores de atividades. A ocorrência de um "X" significa que o elemento da raiz está a ser utilizado. Posteriormente são especificados mais três símbolos distintos que se passam a apresentar:

- *▷* O Output: valor de consulta que é utilizado na realização das tarefas diárias
- *▷* I Input: valor introduzido pela atividade após tratamento do elemento
- *▷* C Campo calculado de acordo com outputs

#### **4.1.2 Plano de Produção**

O corte de outros materiais possui a responsabilidade de cortar atempadamente diversos tipos de peças e respetivas quantidades, possibilitando o rigoroso cumprimento do plano de produção.

O plano da produção, como o próprio nome indica, é o plano pelo qual a confeção de produtos finais se rege. Para o cumprimento das necessidades nele estipuladas é necessário que atempadamente sejam cortadas todas as peças necessárias, motivo pelo qual o corte se orienta por este plano.

Cada plano possui uma identificação única, assim como uma data de planeamento. A data de planeamento distingue-se da data de cumprimento, uma vez que a primeira refere-se ao documento escrito e a segunda à confecção do produto.

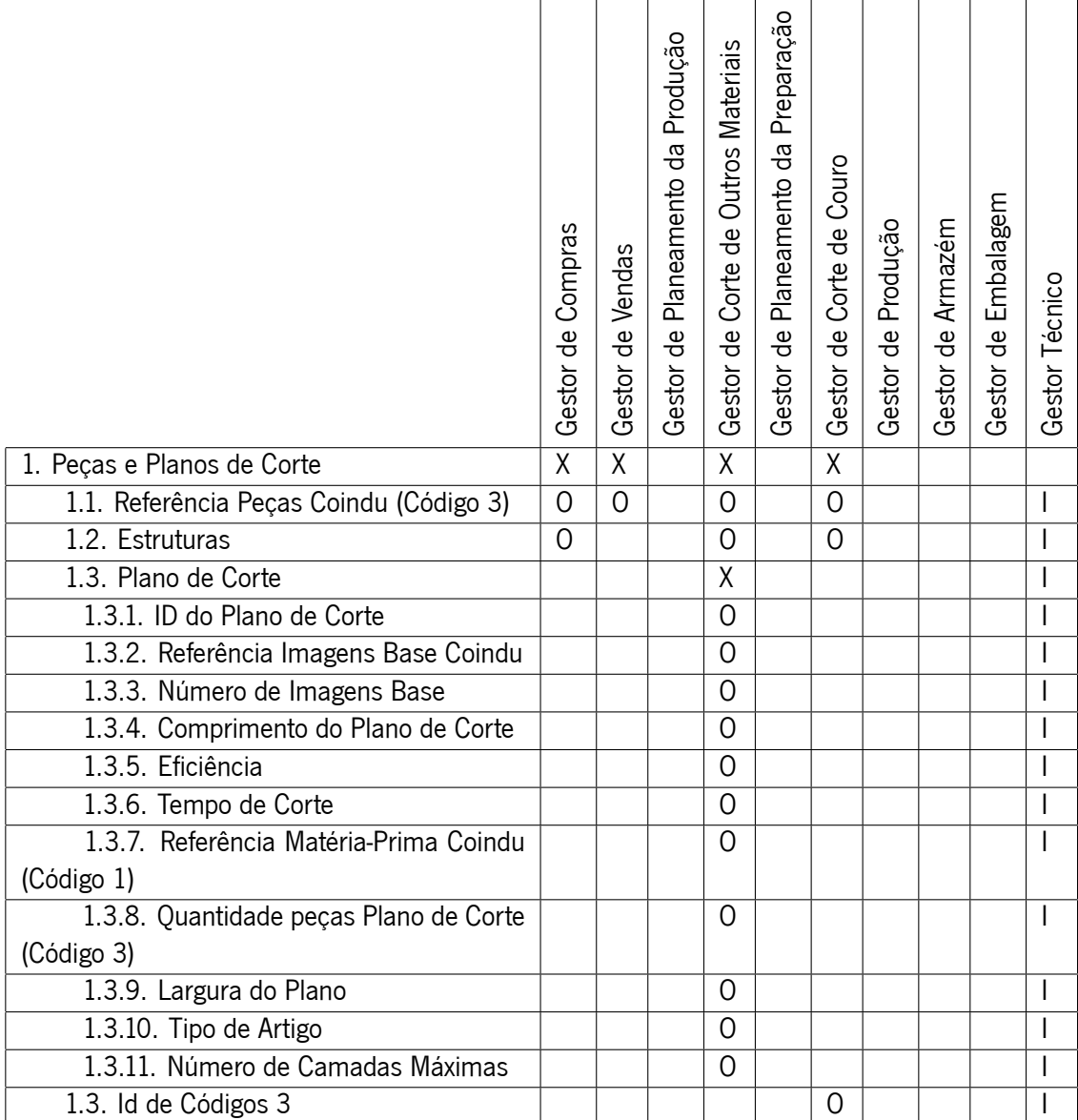

Tabela 4.1: Peças e planos de corte

Cada código 3 possui uma quantidade associada (quantidade de OF), assim como a associação da respetiva ordem de fabrico a um dia da semana. Embora neste caso de estudo não seja utilizado o conceito de OF, é necessário obter o valor da totalidade de peças a confecionar (conjunto de OFs). É importante referir que existem vários tipos de OF, como por exemplo as de produção normal ou de amostra, mas que na sua essência representam necessidades que se traduzem em códigos 3. A cada OF está associada uma equipa de produção que possui um identificador único. As equipas possuem ainda polivalências que correspondem a competências adquiridas para confeção de peças.

A Tabela 4.2 resume a informação descrita.

Tabela 4.2: Plano de produção

|                                                            | Compras<br>.<br>შ<br>Gestor o | Vendas<br>Gestor de | Produção<br>Planeamento da<br>Gestor de | <b>Materiais</b><br>Outros I<br><u>එ</u><br>Corte<br>Gestor de | Preparação<br>Planeamento da<br>Gestor de | Couro<br>$\frac{1}{\alpha}$<br>Corte<br>Gestor de | Produção<br>Gestor de | Armazém<br>Gestor de | Embalagem<br>Gestor de | Gestor Técnico |
|------------------------------------------------------------|-------------------------------|---------------------|-----------------------------------------|----------------------------------------------------------------|-------------------------------------------|---------------------------------------------------|-----------------------|----------------------|------------------------|----------------|
| 2. Planeamento de Produção                                 |                               |                     | X                                       | X                                                              | X                                         | Χ                                                 | X                     | $\overline{X}$       |                        |                |
| 2.1. Id Planeamento de Produção                            |                               |                     |                                         | $\overline{O}$                                                 | 0                                         | 0                                                 | I/O                   | 0                    |                        |                |
| 2.2. Data do Planeamento de Produção                       |                               |                     |                                         | 0                                                              | 0                                         | 0                                                 | I/O                   | $\Omega$             |                        |                |
| 2.3. Data Cumprimento Produção                             |                               |                     |                                         | 0                                                              | 0                                         | 0                                                 | I/O                   | 0                    |                        |                |
| 2.4. Referência Peças Coindu (Código 3)                    |                               |                     | $\Omega$                                | 0                                                              | 0                                         | 0                                                 | 0                     | $\Omega$             |                        |                |
| 2.5. Id Equipa                                             |                               |                     | 0                                       | $\overline{O}$                                                 | 0                                         | 0                                                 | $\overline{O}$        |                      |                        |                |
| 2.6. Polivalência Equipa                                   |                               |                     | 0                                       |                                                                |                                           |                                                   | I                     |                      |                        |                |
| 2.7. Número da OF                                          |                               |                     |                                         | 0                                                              | 0                                         | 0                                                 | $\Omega$              | $\Omega$             |                        |                |
| 2.8. Tipo OF (normal, amostra, reposição,<br>service part) |                               |                     |                                         | 0                                                              | 0                                         | 0                                                 | $\Omega$              |                      |                        |                |
| 2.9. Quantidade de OF                                      |                               |                     |                                         | O                                                              | Ω                                         | 0                                                 | 0                     | 0                    |                        |                |

### **4.1.3 Corte de Outros Materiais**

No setor de corte existem quatro máquinas industriais de corte denominadas Lectras. Estas máquinas não possuem todas as mesmas características, uma vez que foram adquiridas em momentos diferentes. A título de exemplo, uma máquina mais antiga poderá ter uma velocidade de corte inferior em relação a uma mais recente para o mesmo plano de corte. Estas caraterísticas das máquinas podem ser denominadas polivalências máquina, pois traduzem as suas competências. Uma máquina possui um estado que representa se esta se encontra apta a desenvolver o seu trabalho.

Embora não entre diretamente no caso de estudo, é necessário ter em atenção, que o setor de corte possui equipas de corte com uma identificação. Por sua vez, cada operador tem uma

referência única atribuída. De forma a contemplar a capacidade de corte, existente num ficheiro Coindu denominado matriz de capacidades, é necessário averiguar se existem colaboradores suficientes (ou polivalências) para a plena capacidade de corte, pelo que se torna impreterível controlar o absentismo. Para uma determinada equipa é ainda possível a determinação da sua rentabilidade e ou o seu atraso.

Na prática, um plano de corte é repetido e sobreposto numa máquina até satisfazer a totalidade de uma encomenda ou até atingir o limite máximo de camadas suportadas por essa máquina. Ao conjunto destas camadas atribui-se o nome de colchão (Figura [4.2\)](#page-66-0).

No planeamento de um colchão é necessário ter em consideração peças que podem sair com defeitos devido a uma imperfeição no material ou peças que ocorrem no fim de um rolo e que por esse motivo podem não ficar completas. Desta forma é necessário controlar quantas peças livres de imperfeições foram efetivamente cortadas pelo plano (quantidade de peças cortadas).

<span id="page-66-0"></span>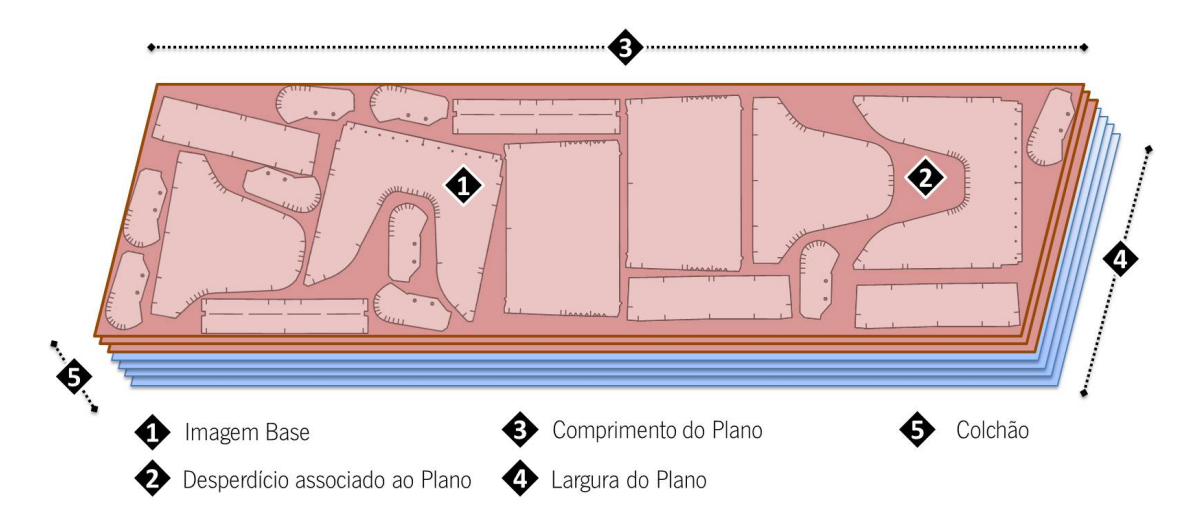

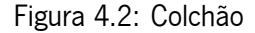

A seleção dos planos é feita manualmente de acordo com a experiência dos colaboradores e tem-se revelado eficaz. A ocupação do setor é calculada em função do planeamento gerado.

A cada plano de corte é atribuído um identificador, assim como, à semelhança do plano de produção, uma data de planeamento e uma data de cumprimento. Cada ordem de corte é identificada e armazenada para posterior consulta.

No planeamento é indicado o nome do plano de corte, a matéria-prima em que deve ser cortado e o número de camadas que devem ser estendidas para perfazer a totalidade das necessidades. De notar que para o cumprimento das necessidades estipuladas no plano de produção, o setor de corte, possui um lead time, ou seja, um intervalo de tempo para corte físico das peças.

|                                           | Gestor de Compras | Gestor de Vendas | Produção<br>Planeamento da<br>Gestor de | Outros Materiais<br>Corte de<br>Gestor de | Preparação<br>Planeamento da<br>Gestor de | Gestor de Corte de Couro | Gestor de Produção | Gestor de Armazém | Embalagem<br>Gestor de | Gestor Técnico |
|-------------------------------------------|-------------------|------------------|-----------------------------------------|-------------------------------------------|-------------------------------------------|--------------------------|--------------------|-------------------|------------------------|----------------|
| 3. Corte de Outros Materiais              |                   |                  | X                                       | $\overline{X}$                            |                                           |                          |                    |                   |                        |                |
| 3.1. Referência Peças Coindu (Código 3)   |                   |                  | 0                                       |                                           |                                           |                          |                    |                   |                        |                |
| 3.2. Capacidade de Corte de Outros Ma-    |                   |                  | X                                       | X                                         |                                           |                          |                    |                   |                        |                |
| teriais                                   |                   |                  |                                         |                                           |                                           |                          |                    |                   |                        |                |
| 3.2.1. Matriz Capacidade Outros Materiais |                   |                  | 0                                       | $\overline{1}$                            |                                           |                          |                    |                   |                        |                |
| 3.3. Ocupação Corte de Outros Materiais   |                   |                  | C                                       |                                           |                                           |                          |                    |                   |                        |                |
| 3.4. Planeamento de Corte de O. M.        |                   |                  |                                         | X                                         |                                           |                          |                    |                   |                        |                |
| 3.4.1. Id Planeamento Corte O. M.         |                   |                  |                                         | I                                         |                                           |                          |                    | $\overline{O}$    |                        |                |
| 3.4.2. Data do Planeamento Corte O. M.    |                   |                  |                                         | I                                         |                                           |                          |                    | 0                 |                        |                |
| 3.4.3. Data Cumprimento Planeamento       |                   |                  |                                         | $\mathbf{I}$                              |                                           |                          |                    | 0                 |                        |                |
| Corte O. M.                               |                   |                  |                                         |                                           |                                           |                          |                    |                   |                        |                |
| 3.4.4. Id Ordem de Corte                  |                   |                  |                                         | I                                         |                                           |                          |                    |                   |                        |                |
| 3.4.5. Id do Plano de Corte               |                   |                  |                                         |                                           |                                           |                          |                    |                   |                        |                |
| 3.4.6. Referência Imagens Base Coindu     |                   |                  |                                         | I                                         |                                           |                          |                    |                   |                        |                |
| 3.4.7. Quantidade Imagens Base Plano      |                   |                  |                                         | I                                         |                                           |                          |                    |                   |                        |                |
| Corte                                     |                   |                  |                                         |                                           |                                           |                          |                    |                   |                        |                |
| 3.4.8. Referência Peças Coindu (Código 3) |                   |                  |                                         | ı                                         |                                           |                          |                    |                   |                        |                |
| 3.4.9. Quantidade Peça Plano Corte        |                   |                  |                                         |                                           |                                           |                          |                    | 0                 |                        |                |
| 3.4.10. Comprimento do Plano de Corte     |                   |                  |                                         |                                           |                                           |                          |                    |                   |                        |                |
| 3.4.11. Eficiência Plano de Corte         |                   |                  |                                         |                                           |                                           |                          |                    |                   |                        |                |
| 3.4.12. Tempo de Corte                    |                   |                  | 0                                       | T                                         |                                           |                          |                    | 0                 |                        |                |
| 3.4.13. Referência Matéria-Prima Coindu   |                   |                  |                                         | $\overline{O}$                            |                                           |                          |                    |                   |                        |                |
| (Código 1)<br>3.4.14. Número de Camadas   |                   |                  |                                         | I                                         |                                           |                          |                    |                   |                        |                |
| 3.4.15. Número de Colchões                |                   |                  |                                         | I                                         |                                           |                          |                    | 0                 |                        |                |
| 3.5. Equipa Corte de Outros Materiais     |                   |                  |                                         | χ                                         |                                           |                          |                    |                   |                        |                |
| 3.5.1. Id da Equipa                       |                   |                  |                                         | 0                                         |                                           |                          |                    |                   |                        |                |
| 3.5.2. Id do Operador                     |                   |                  |                                         | 0                                         |                                           |                          |                    |                   |                        |                |
| 3.5.3. Id Máquina                         |                   |                  |                                         | 0                                         |                                           |                          |                    |                   |                        |                |
| 3.5.4. Absentismo                         |                   |                  |                                         | 0                                         |                                           |                          |                    |                   |                        |                |
| 3.5.5. Estado da Máquina                  |                   |                  |                                         | 0                                         |                                           |                          |                    |                   |                        |                |
|                                           |                   |                  |                                         |                                           |                                           |                          |                    |                   |                        |                |

Tabela 4.3: Corte de outros materiais

Usualmente, são ainda definidas regras de sequenciamento de corte, que preveem, a título de exemplo, grandes volumes nos primeiros dias e encomendas mais pequenas nos últimos.

A informação anteriormente referida é sintetizada na Tabela 4.3.

# **4.2 Objetivos do Problema de Otimização**

Na tentativa de um menor desperdício de material e seleção do plano tendo por base toda a informação disponível será utilizado um modelo matemático de otimização.

Na realização do planeamento de corte de outros materiais o principal objetivo é o cumprimento das necessidades que constam no plano de produção. Este plano contém as referências das peças que são necessárias (Código 3) e as respetivas quantidades repartidas por dias da semana. Cada necessidade de um produto final é decomposta em quantidades de imagens base às quais é associada uma matéria-prima.

Para que estas peças sejam devidamente cortadas é necessária a seleção de planos de corte adequados que possuam o menor nível de desperdício possível. Considerando que os planos de corte não são realizados exclusivamente à peça, então será necessário ter em ponderação, na seleção do plano, a quantidade de outras imagens base que constam nesse plano de acordo com a respetiva matéria-prima.

Os planos de corte deverão ser selecionados através de um conjunto de planos de corte já existentes de acordo com o tipo de peças e matéria-prima. O objetivo é minimizar a totalidade de material desperdiçado. Para a modelação deste problema é necessário ter em consideração o tempo total de corte que poderá ser utilizado (capacidade de corte), a disponibilidade de matériaprima e restrições inerentes às máquinas de corte.

De forma genérica é necessário atingir objetivos concisos:

- *▷* Definição de um modelo matemático ou heurístico que recorra a módulos de otimização;
- *▷* Minimização da totalidade de matéria-prima desperdiçada para as necessidades do planeamento de produção;
- *▷* O resultado do problema deverá identificar claramente os planos de corte a utilizar, em que dia da semana e em quantas camadas;
- *▷* O tempo total de ocupação de máquinas deverá ser minimizado, nunca ultrapassando a capacidade máxima de corte diária;
- *▷* O planeamento deverá ser feito numa perspetiva multi-período, considerando que peças cortadas em excesso num período podem ser utilizadas em períodos seguintes;
- *▷* O cumprimento das necessidades com o lead time de um a dois dias é obrigatório;
- *▷* A formação de um colchão nunca poderá ultrapassar o seu limite máximo de camadas;
- *▷* A combinação de materiais terá de ser considerada para planos iguais com matériasprimas iguais que apenas se distingam na cor;
- *▷* O consumo total de matéria-prima deverá ser inferior ou igual à disponibilizada para corte para um determinado plano de produção;
- *▷* O planeamento deverá ser realizado com base nas necessidades contidas no plano de produção;
- *▷* Os planos deverão ser selecionados de entre um conjunto limitado de planos existentes;
- *▷* O número máximo de colchões deverá ser calculado;
- *▷* Se num período não se ocupar a totalidade da capacidade, as necessidades dos períodos seguintes deverão ser antecipadas.

Após análise dos objetivos é possível identificar que este caso de estudo se trata de um problema de corte e otimização inteira, dimensionamento e sequenciamento de lotes, escalonamento e afetação de recursos e otimização em tempo real com várias referências na literatura.

# **Capítulo 5**

# **Estado da Arte**

# **5.1 Tipologia de Problemas de Corte e Empacotamento**

Os problemas de corte e empacotamento são um alvo particular de interesse e curiosidade científica. Desde longa data, estes problemas têm vindo a ser estudados tanto a nível teórico como prático, sendo que o esforço de investigação nessa área tem aumentado de forma significativa nas últimas duas décadas. Nos anos 80, eram amplamente estudados problemas de empacotamento com itens idênticos. Atualmente, têm vindo a ser estudados problemas cada vez mais complexos que envolvem por exemplo aspetos de escalonamento da produção tal como a distribuição semanal de artigos heterogéneos pequenos que devem serem afetados a objetos de dimensão maior (caixas).

Em[[1\]](#page-133-0), Wascher et al. apresentam uma tipologia atualizada para problemas de corte e empacotamento. Estes autores definem os problemas de corte e empacotamento como um exercício que consiste na "organização sistemática de objetos em categorias homogéneas baseados num determinado critério de classificação". Esta ideia foi inicialmente introduzida por Dyckhoff em 1990 [\[2](#page-133-1)], uma vez que até essa data os problemas de corte e empacotamento não se encontravam devidamente classificados. No entanto, esta tentativa de categorização foi considerada insuficiente já na altura do seu aparecimento, por não contemplar todos os desenvolvimentos existentes até essa data.

Nos problemas de corte e empacotamento, são normalmente definidos dois tipos de elementos distintos. Os dados introduzidos ou elementos fornecidos ao sistema são designados por objetos de grandes dimensões. Os resultados obtidos pela aplicação destes problemas traduzem-se em objetos de menores dimensões que serão posteriormente empacotados em caixas de maiores dimensões.
A abordagem inicial proposta por Dyckhoff considerava apenas quatro caraterísticas para distinguir os problemas de corte e empacotamento. Era definida uma dimensão para o problema onde era considerada a configuração das suas dimensões geométricas, como por exemplo duas dimensões. Aos problemas era associado um segundo critério que definia o tipo de associação entre os objetos pequenos e os grandes. Numa primeira abordagem os objetos de pequenas dimensões eram associados aos de grandes dimensões de forma a que estes últimos fossem utilizados na sua totalidade. Noutra perspetiva, era selecionado um conjunto de objetos grandes aos quais eram associados todos os objetos pequenos. O terceiro critério referia-se à distribuição dos grandes objetos. Esta era subdividida em três categorias: um único objeto grande, vários objetos grandes idênticos e vários objetos grandes diferentes. O último critério fazia a distinção na distribuição de itens de menores dimensões onde se poderia ter poucos itens, muitos itens de formas variadas ou muitos itens de formas relativamente semelhantes.

Como nem todos os problemas de corte e empacotamento são identificados por estas caraterísticas particulares, esta tipologia revelou-se incompleta. Para responder a isso, Wascher et al.[[1\]](#page-133-0) propuseram uma nova tipologia com 5 critérios para definir os problemas de corte e empacotamento. À semelhança da tipologia de Dyckhoff é definida uma dimensionalidade do problema, onde são consideradas uma, duas ou três dimensões, sendo que dimensões superiores são apenas vistas como variantes do sistema. O tipo de associação é semelhante ao definido por Dyckhoff sendo o objetivo a maximização do output ou minimização do input. A distribuição dos itens pequenos é subdividida em: objetos idênticos, objetos com ligeiras diferenças entre si e objetos completamente diferentes. O quarto critério está associado aos objetos grandes. Os autores consideram que estes se podem dividir em duas áreas: a existência de um objeto grande ou de vários objetos grandes. O último critério, que mais distingue esta nova tipologia, diz respeito à forma dos itens pequenos. Este critério toma grande importância em problemas de duas e três dimensões, onde se faz a distinção entre objetos pequenos regulares (retângulos, círculos, caixas) e irregulares.

Wascher et al.[[1](#page-133-0)] organizam os problemas de corte dividindo-os em problemas básicos, intermédios e complexos. À medida que se aumenta o grau de complexidade do problema, vão sendo tidos em consideração um conjunto mais completo de critérios. Entre os problemas básicos encontram-se o problema de empacotamento de itens idênticos, problemas de posicionamento, o problema da mochila, problemas de dimensão aberta, problema de corte (cutting stock problem) e de empacotamento (bin packing problem).

# **5.2 Modelos de Programação Linear e Inteira para Problemas de Corte e Empacotamento**

Em [\[3](#page-133-1)], Valério de Carvalho faz uma revisão dos diversos problemas de corte e empacotamento para os quais foram propostos métodos de resolução baseados em Programação Linear e Inteira. O autor considera os problemas de corte a uma dimensão onde o objetivo consiste na minimização do número de rolos de uma determinada largura que devem ser cortados em rolos mais pequenos de diferentes larguras de forma a satisfazer a procura dos clientes. A disponibilidade de rolos de tamanho idêntico é considerada ilimitada e o conjunto de pedidos efetuado pelos clientes deve ser cumprindo na sua totalidade.

É ainda apresentada uma definição para o problema de empacotamento onde através de uma quantidade de contentores de determinado tamanho dados inicialmente, é feita a alocação de itens de menores dimensões de forma a que estes nunca excedam a capacidade total do contentor. No entanto, a alocação dos itens aos contentores deve ser feita de forma a que a totalidade de contentores utilizados seja minimizada. À semelhança do problema de corte, este é definido por Dyckhoff através da classificação 1/V/I/M que mais uma vez indica que o problema é definido apenas para uma dimensão existindo fornecimento ilimitado de contentores de tamanhos semelhantes. A variação de pedidos é neste caso baixo para itens de diferentes tamanhos.

O autor considera que na sua essência os problemas de corte e empacotamento são muito semelhantes para os casos a uma dimensão. Quando a procura dos itens é elevada, os problemas são muitas vezes resolvidos através de modelos de Programação Linear e Inteira. De notar que soluções inteiras de boa qualidade podem ser obtidas através da resolução de relaxações lineares destes modelos e com recurso a heurísticas. No caso de procuras mais baixas, os resultados obtidos pela aplicação de modelos de Programação Linear e Inteira podem levar à obtenção de soluções que representam frações de unidades, sendo desta forma mais complexo encontrar uma heurística que encontre uma solução inteira ótima.

Ao longo da sua revisão, o autor descreve diferentes modelos para os problemas de corte e empacotamento a uma dimensão entre os quais se destacam o modelo de Kantorovich[[4\]](#page-133-2) e o modelo de geração de colunas [\[5](#page-133-3)]. Estes modelos são formulações distintas do mesmo problema de otimização.

O modelo de Kantorovich tem como objetivo a minimização da totalidade do número de rolos utilizados para cortar todos os itens necessários. O modelo baseia-se em variáveis de afetação que representam a associação (ou não) de um item a um determinado rolo.

<span id="page-74-0"></span>
$$
\min \sum_{k=1}^{k} y_k \tag{5.1}
$$

s.t. 
$$
\sum_{k=1}^{k} x_{ik} \ge b_i, \qquad i = 1, ..., m
$$
 (5.2)

$$
\sum_{i=1}^{n} w_i x_{ik} \le W y_k, \qquad k = 1, \dots, K
$$
 (5.3)

$$
y_k = 0
$$
 or 1,  $k = 1, ..., K$  (5.4)

$$
x_{ik} \ge 0
$$
 and integer,  $i = 1, ..., m$ ,  $k = 1, ..., K$  (5.5)

A variável de decisão *xik* identifica a relação entre o item *i* e o rolo *k*. Esta variável é inteira e maior do que zero e indica o número de vezes que um item *i* vai ser cortado no rolo *k*. A restrição [5.2](#page-74-0) pretende que na totalidade de rolos que estão a ser utilizados para corte, a procura de um determinado item seja igual ou superior ao número total de itens encomendados. Esta restrição pode levar a que haja sobre-produção, no entanto garante o cumprimento das necessidades.

De forma a identificar se um rolo está ou não a ser utilizado é criada uma variável binária *y<sup>k</sup>* que caso seja 1 indica que o rolo vai ser utilizado no processo de corte, caso contrário toma o valor 0. A introdução destas variáveis vai permitir que na função objetivo seja minimizado o número total de rolos a utilizar. A última restrição [\(5.3](#page-74-0)) prevê que o número de itens *i* que são cortados no rolo  $k$ , vezes o seu tamanho ( $w_i$ ), não podem exceder a largura do rolo grande de que vão ser cortados (*W*). A disponibilidade de matéria-prima não pode ser ultrapassada, sendo que quando o rolo não é utilizado esta restrição garante que nenhum item *i* é cortado no rolo *k*.

O segundo modelo dado como exemplo (modelo de Gilmore e Gomory [\[6](#page-133-4)]), tem como objetivo minimizar a capacidade total dos contentores utilizados.

<span id="page-74-1"></span>
$$
\min \sum_{k=1}^{k} \sum_{r \in \Gamma^k} W_k \mu_k^r \tag{5.6}
$$

s.t. 
$$
\sum_{k=1}^{n} \sum_{r \in \Gamma^k} a_{ik}^r \mu_k^r \ge b_i, \qquad i = 1, ..., m,
$$
 (5.7)

$$
\sum_{r \in \Gamma^k} \mu_k^r \leq B_k, \qquad k = 1, \dots, K
$$
\n(5.8)

$$
\mu_k^r \ge 0 \text{ and integer }, \qquad r \in \Gamma^k, \qquad k = 1, \dots, K \tag{5.9}
$$

A variável de decisão  $\mu_k^r$  representa o número de vezes que o padrão  $r$  associado ao contentor *k* é usado. O parâmetro *W<sup>k</sup>* representa a capacidade máxima do contentor *k*.

A restrição([5.7](#page-74-1)) do modelo garante que todos os itens*i* têm de ser associados a um contentor  $k.$  O parâmetro  $a_{ik}^r$  representa o número de itens  $i$  a um padrão de empacotamento  $r$  e a um contentor *k* de capacidade *Wk*. A procura é representada por *b<sup>i</sup>* e poderá ser cumprida na sua totalidade ou dar origem a itens *i* produzidos em excesso (sobre-produção).

A segunda restrição([5.8\)](#page-74-1) garante que não podem ser utilizados mais contentores do que aqueles que estão disponíveis. O parâmetro *B<sup>k</sup>* representa o número máximo de contentores *K* disponíveis de capacidade *Wk*.

A formulação do modelo de Gilmore e Golmory denominado como modelo de balanceamento de máquinas apresenta semelhanças em relação à formulação de Kantorovich. A satisfação da procura é assegurada em ambos os modelos minimizando o desperdício, seja este a utilização de rolos ou contentores desnecessários. Este modelo é conhecido também por modelo de geração de colunas.

#### **Problemas integrados de corte e planeamento da produção**

Poltroniere et al. [\[7](#page-133-5)] realçam a importância de dois tipos de problemas de otimização aplicados à indústria de papel: os problemas de corte (*cutting-stock*) e os problemas de dimensionamento de lotes (lot-sizing). Referem ainda que, embora existam as mais diversas referências na literatura no que concerne a estes dois tipos de problemas, poucas abordagens contemplam a sua conciliação.

Grande parte das indústrias que lidam com problemas de corte requerem processos fundamentais de corte de rolos de diferentes tamanhos de forma a satisfazer a procura ao longo de determinados períodos de tempo. Quando um cliente efetua uma encomenda de rolos considerados pequenos define por norma o tamanho do rolo, o tipo de papel que pretende, a quantidade que necessita e a data de entrega. Os rolos grandes são produzidos por máquinas que apresentam diferentes taxas de produção e tempos de setup associados à mudança de tipo de papel. Estas máquinas produzem rolos com diferentes tamanhos e suportam pesos diferentes.

Os autores relembram que o principal objetivo é a procura de uma solução que tente minimizar os tempos de setup e os tempos de corte. Os atrasos e os desperdícios devem ser de igual forma minimizados ao longo de todo o processo de corte. Uma boa gestão e correta coordenação entre estes problemas pode refletir-se num aumento de eficiência de produção e na diminuição de custos a curto e longo prazo.

Os autores referem várias abordagens a casos de estudo considerados na literatura, referindo diferentes tipos de formulações e as suas vantagens e desvantagens. Comparam, a título de exemplo, o caso de estudo de uma indústria do mobiliário que através de um modelo matemático reúne o problema de dimensionamento de lotes com um problema de corte a duas dimensões. Este problema determina que tipos de produtos e em que quantidades podem ser produzidos no mesmo período e só posteriormente são processadas as encomendas, sendo que a procura de itens é previamente desconhecida. No caso de estudo abordado por Poltroniere et al. [\[7](#page-133-5)] a procura é conhecida, mas o stock é desconhecido.

Estes consideram que para a determinação das larguras de rolos que devem ser produzidas em cada período do horizonte do planeamento é necessário utilizar um problema de dimensionamento de lotes. Este problema permite a gestão das máquinas e a determinação da sua ocupação. Embora o tempo e o custo de setup estejam ligados, os autores assumem que estes são independentes. Além disso, apesar de um rolo grande poder ter várias zonas de qualidade (zonas mais fracas de qualidade são consideradas desperdício), este fator também não é considerado explicitamente.

A formulação do problema é feita recorrendo a um modelo de Programação Inteira Mista que considera os diferentes períodos, todos os tipos de papel distintos, a totalidade das máquinas disponíveis para corte e as suas caraterísticas, os diferentes padrões de corte por bobine e ainda a procura de cada item. O objetivo é minimizar o custo de produção de rolos grandes, o custo de inventário, o custo de setup, o custo de desperdício do processo de corte e o custo de itens finais em inventário.

As restrições utilizadas e o elevado número de variáveis tornou o problema de difícil resolução pelo que os autores optaram pelo desenvolvimento de duas heurísticas decompostas para a resolução do problema: uma heurística designada por *lot-cutting* e outra designada por *cutting*lot. A heurística de lot-cutting pode ser dividida em duas partes. Num processo inicial pretendese minimizar o inventário, os custos de produção e de setup para os rolos grandes. O resultado obtido é utilizado como input para o passo seguinte onde se pretende minimizar os desperdícios e o custo de inventário dos itens. A segunda heurística (cutting-lot), em vez de produzir os rolos grandes pela ordem dos pedidos dos clientes, resolve num primeiro passo o problema de corte em função destes pedidos, considerando que existem rolos grandes sempre disponíveis. Após este processo é resolvido um problema de dimensionamento de lotes que possui como input o resultado do processo anterior e que considera os tempos de setup, as capacidades das máquinas, o inventário e a produção.

No caso de estudo descrito em[[8](#page-133-6)], Giannelos e Georgiadis abordam problemas de corte a uma dimensão, e aplicam o algoritmo proposto ao problema de escalonamento em máquinas de corte paralelas. Este tipo de problemas é frequentemente utilizado na indústria do papel, metalúrgicas e de vidro, em que ocorrem frequentemente problemas com apenas uma dimensão de corte. Nestes processos, estas indústrias procuram cortar grandes peças de matéria-prima em peças mais pequenas de forma a minimizar o desperdício e ao mesmo tempo minimizar os tempos de setup e sobre-produção.

Os autores consideram para o planeamento de corte um intervalo de tempo ilimitado, uma vez que o tempo dos processos de corte é variável. De forma a tornar o modelo consistente são introduzidas restrições que têm em consideração a alocação de tarefas, capacidade das máquinas, a sequenciação do processo de corte, o balanço do material e o tempo disponível para efetuar o corte.

Na função objetivo é considerada a minimização de diversos fatores que se traduzem em custos. Entre estes fatores encontram-se o custo da matéria-prima, as perdas de material devido aos processos de corte, os custos associados à sobre-produção e custos relativos à acumulação de tempo total de processamento das máquinas. Para tornar o problema mais preciso, os autores consideraram ainda a minimização dos tempos totais de processamento de uma determinada tarefa.

De forma a demonstrar a consistência do algoritmo desenvolvido e a sua aplicabilidade no meio empresarial, o modelo de otimização desenvolvido pelos autores foi aplicado numa indústria de transformação de papel que possuía três máquinas industriais de corte. A indústria produzia oito tipos de produtos diferentes, recorrendo a três matérias-primas distintas. Consideraram, para o problema em questão, que a matéria-prima era ilimitada uma vez que existia uma diferença muito elevada entre a sua disponibilidade e a quantidade de pedidos efetuados pelos clientes. Foram ainda considerados tempos de setup para mudança de matéria-prima e reajustamento das lâminas sendo a velocidade de corte idêntica e constante nas três máquinas.

Chen e Pundoor [\[9](#page-133-7)] desenvolveram heurísticas para o problema de escalonamento da produção e distribuição com pedidos processados após receção das encomendas. Os autores consideraram a existência de apenas um fornecedor e um cliente. Os produtos após serem processados pelo fornecedor são imediatamente enviados para o cliente.

Para demonstrar a relevância deste caso particular, os autores usam como exemplo um serviço de catering que prepara e entrega de comida personalizada a clientes situados numa determinada zona da área metropolitana. Por se tratar de um serviço personalizado os clientes exigem o cumprimento de certos padrões de qualidade, nomeadamente a entrega do pedido dentro de um período estipulado de tempo. Estes pedidos personalizados são processados numa única linha de produção exclusiva sendo posteriormente acomodados em lotes e distribuídos assim que os lotes ficam completos.

O duplo objetivo que o fornecedor pretende atingir é a entrega de todos os produtos pedidos pelo cliente com o nível de qualidade por este esperado, minimizando todos os custos associados aos processos de produção, empacotamento e distribuição. Uma das vantagens associadas a todo este processo é o fato de não serem acumulados stocks de produtos finais, uma vez que a entrega dos produtos é realizada imediatamente após o lote estar concluído. Os autores assumem ainda que não existe qualquer tempo de setup entre o processamento de diferentes produtos, sendo desta forma o custo total da encomenda dependente dos artigos pedidos e não da ordem pela qual estes são processados.

Na distribuição são aplicadas restrições de capacidade. A título de exemplo um contentor não pode exceder um determinado peso no seu conteúdo. No entanto o custo do transporte é fixo quer exista desperdício de peso quer o contentor se encontre completamente lotado.

Para que o custo total de produção seja minimizado é necessário ter em consideração a tentativa de um escalonamento conjunto entre o processamento dos pedidos dos clientes e a posterior formação de lotes de acordo com a ordem de processamento dos artigos. É ainda necessário garantir que o nível de qualidade de serviço exigido pelo cliente seja mantido.

Os autores consideram três abordagens para a prossecução da produção. No primeiro caso denominado "produção e entrega contínua" (non-splittable production and delivery - NSP-NSD) consideram que uma encomenda tem de ser produzida na sua totalidade de forma sequencial e ser expedida no mesmo lote. No caso da "produção contínua com entregas escalonadas" (non-splittable production, but splittable delivery - NSP-SD), a produção, à semelhança do caso anterior, não pode ser separada mas é permitido a utilização de diferentes lotes para entrega. O último caso, denominado por "produção e entregas escalonadas" (splittable production and delivery - SP-SD), permite efetuar faseamento da produção por diversos lotes e a entrega em diversos carregamentos.

De forma a demonstrar a validade e utilidade das heurísticas desenvolvidas, os autores fazem várias referências à literatura e reforçam a inovação do modelo através de comparações. Realçam ainda o fato de existirem referências na literatura que contemplam estes modelos individualmente. Assim, são enunciados modelos onde a produção e distribuição são ligadas de forma indireta através da manutenção de produtos finais em stock, ou seja, ao contrário do modelo proposto por Chen e Pundoor[[9\]](#page-133-7), existe um custo de armazém que não pode ser negligenciado. Por outro lado, existem modelos que não possuem decisões de empacotamento, isto é, assumem que o pedido é entregue sem se formarem lotes ou que estes têm capacidade infinita. De outra forma, na literatura, existem modelos que não consideram o custo de transporte. Os autores assumem que, para o modelo desenvolvido, o transporte é executado por uma empresa transportadora e que esta possui veículos suficientes tais que cada lote é transportado imediatamente após a sua conclusão e num único veículo.

# **Capítulo 6**

# **Modelos de Otimização**

Na realização do planeamento de corte de outros materiais o principal objetivo é o cumprimento das necessidades que constam no plano de produção. Este plano contém as referências das peças que são necessárias (Código 3) e as respetivas quantidades repartidas por dias da semana. Cada necessidade de um produto final é decomposta em quantidades de imagens base às quais é associada uma matéria-prima.

Para que estas peças sejam devidamente cortadas é necessária a seleção de planos de corte adequados que possuam o menor nível de desperdício possível. Considerando que os planos de corte não são realizados exclusivamente à peça será necessário ter em ponderação, na seleção do plano, a quantidade de outras imagens base que constam nesse plano de acordo com a respetiva matéria-prima.

Os planos de corte deverão ser selecionados através de um conjunto de planos de corte já existentes de acordo com o tipo de peças e matéria-prima. O objetivo é minimizar a totalidade de material desperdiçado [\(6.2\)](#page-81-0). Para a modelação deste problema é necessário ter em consideração o tempo total de corte que poderá ser utilizado (capacidade de corte), a disponibilidade de matériaprima e restrições inerentes às máquinas de corte.

## **6.1 Apresentação dos Modelos**

Nesta secção serão apresentadas duas abordagens de otimização, uma que não recorre ao multi-período e outra que estabelece um escalonamento de colchões a cortar por dias da semana.

### **6.1.1 Abordagem Baseada num Único Período**

No modelo apresentado é feita a divisão dos planos por código 1, ou seja, por cada matéria-

prima distinta. A cada plano de corte é associado um ou mais materiais que apenas se distinguem na cor.

O corte de outros materias é realizado para o período de uma semana, sendo que este tem que acompanhar as necessidades do plano de produção. Para isso possui um lead time de um dia, contemplando um dia extra para corte.

Numa abordagem inicial foi considerado um modelo de otimização baseada num único período. O modelo deverá ser aplicado para cada dia da semana, sendo o planeamento realizado diariamente. Para as quatro versões definidas, os parâmetros dos modelos são os seguintes:

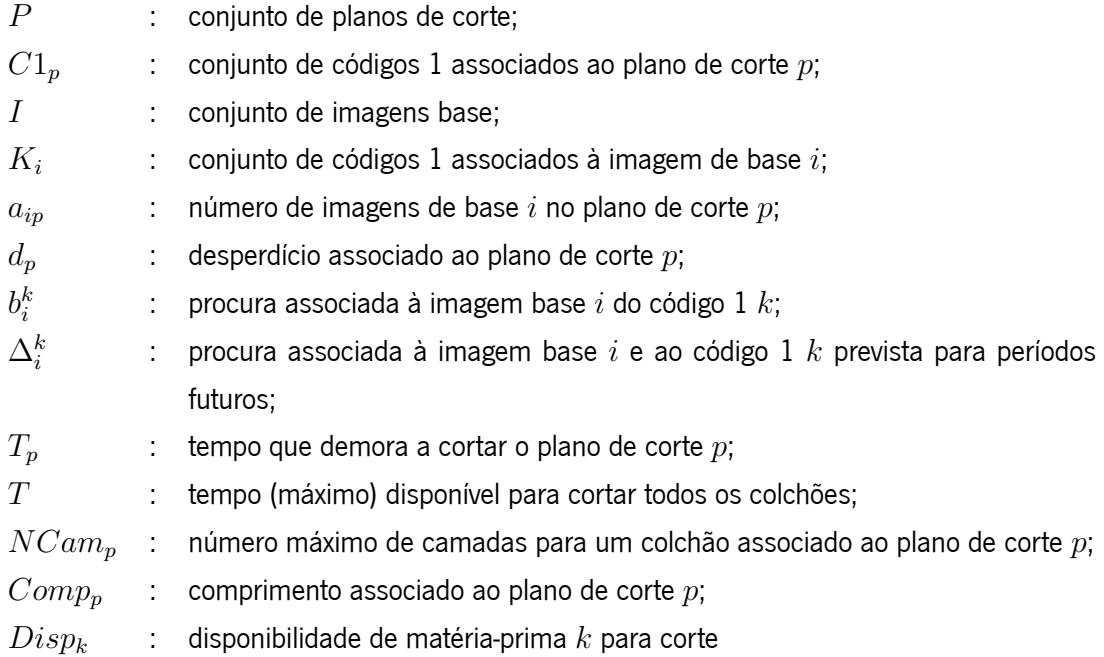

Embora o número de camadas máximas para um determinado plano de corte não possa ser ultrapassado, este plano pode ser novamente utilizado noutro colchão, caso a procura de imagens de base assim o justifique. Para a determinação do número máximo de colchões associados a um plano foi utilizada a equação [6.1](#page-80-0).

*Np*: número máximo de colchões que irão ser cortados com o plano de corte *p* no período de planeamento

<span id="page-80-0"></span>
$$
N_p = \max_{i \in I, a_{ip} > 0} \lceil \frac{\sum_{k \in K_i} b_i^k}{NCam_p \times a_{ip}} \rceil;
$$
\n(6.1)

O cálculo do número máximo de colchões é importante, uma vez que reduz o número de

variáveis associadas ao modelo já que a alternativa seria a utilização de um valor muito grande que cobrisse o valor das necessidades repartidas por esses colchões.

No modelo são utilizadas duas variáveis de decisão distintas:

 $x_{pk}^c$ : variável inteira que representa o número de vezes que é usado o plano de corte  $p$ associado ao código 1 de índice *k* e ao colchão *c*;

 $y^c_p$ : variável binária que indica se o colchão  $c$  associado ao plano de corte  $p$  é ou não usado;

**Versão A**

<span id="page-81-0"></span>
$$
\min \sum_{p \in P} \sum_{k \in C1_p} \sum_{c=1}^{N_p} d_p x_{pk}^c \tag{6.2}
$$

s.t. 
$$
\sum_{p \in P} \sum_{c=1}^{N_p} a_{ip} x_{pk}^c \ge b_i^k, \qquad \forall i \in I, k \in K_i,
$$
 (6.3)

$$
\sum_{k \in C1_p} x_{pk}^c \le NCam_p y_p^c, \qquad \forall p \in P, c \in N_p,
$$
\n(6.4)

$$
\sum_{p \in P} \sum_{c=1}^{N_p} T_p y_p^c \le T,\tag{6.5}
$$

$$
\sum_{p \in P} \sum_{c=1}^{N_p} Comp_p x_{pk}^c \le Disp_k, \qquad \forall k \in \bigcup_{i \in I} K_i \tag{6.6}
$$

$$
x_{pk}^c \ge 0 \text{ e inteiro}, \qquad \forall p \in P, k \in C1_p, c = 1, \dots, N_p,
$$
 (6.7)

$$
y_p^c \in \{0, 1\}, \qquad \forall p \in P, c = 1, \dots, N_p. \tag{6.8}
$$

#### **Restrições auxiliares**

<span id="page-81-1"></span>
$$
\sum_{p \in P} \sum_{c=1}^{N_p} a_{ip} x_{pk}^c \le b_i^k + \Delta_i^k, \qquad \forall i \in I, k \in K_i,
$$
\n(6.9)

A restrição [6.3](#page-81-0) do modelo garante que pelo menos a procura exata para uma determinada imagem de base cortada numa matéria-prima específica será satisfeita. Não garante, no entanto, a minimização de peças cortadas em excesso. A restrição que se segue([6.4](#page-81-0)) limita o número de camadas máximas por colchão. Esta restrição possui a particularidade de limitar o número de camadas máximas por colchão tendo em consideração as matérias-primas de cores distintas que podem ser agrupadas e cortadas simultaneamente. O tempo total disponível para corte não pode

ser ultrapassado, sendo que o somatório do tempo de corte de todos os colchões cortados terá de ser inferior ao limite máximo da capacidade de corte de outros materiais([6.5](#page-81-0)). Para garantir que não é utilizado mais material do que aquele que é disponibilizado para corte, minimizando desta forma desperdícios, é introduzido um limite de consumo de matéria-prima [\(6.6\)](#page-81-0). O somatório do comprimento de todos os planos de corte pelo número de camadas efetivamente utilizadas (por matéria-prima), deve ser igual ou inferior ao estabelecido para o plano de produção em análise.

Pontualmente, poderão ser introduzidas restrições auxiliares que ponderem previsões de procura para períodos futuros, evitando desta forma o corte de peças que se encontram com previsões baixas [\(6.9\)](#page-81-1). É introduzido um limite superior para o nível de sobreprodução em função de previsões de necessidades para possíveis encomendas posteriores.

Na versão B do modelo é necessário introduzir mais um parâmetro:

*Np*

*δ* : peso na função objectivo do fator tempo (valor a atribuir experimentalmente)

#### **Versão B**

<span id="page-82-0"></span>
$$
\min \sum_{p \in P} \sum_{k \in C1_p} \sum_{c=1}^{N_p} d_p x_{pk}^c + \delta \sum_{p \in P} \sum_{c=1}^{N_p} T_p y_p^c \tag{6.10}
$$

s.t. 
$$
\sum_{p \in P} \sum_{c=1}^{N_p} a_{ip} x_{pk}^c \ge b_i^k, \qquad \forall i \in I, k \in K_i
$$
 (6.11)

$$
\sum_{k \in C1_p} x_{pk}^c \le NCam_p y_p^c, \qquad \forall p \in P, c \in N_p \tag{6.12}
$$

$$
\sum_{p \in P} \sum_{c=1}^{N_p} Comp_p x_{pk}^c \le Disp_k, \qquad \forall k \in \bigcup_{i \in I} K_i \tag{6.13}
$$

$$
x_{pk}^c \ge 0 \text{ e inteiro}, \qquad \forall p \in P, k \in C1_p, c = 1, \dots, N_p,
$$
 (6.14)

$$
y_p^c \in \{0, 1\}, \qquad \forall p \in P, c = 1, \dots, N_p. \tag{6.15}
$$

A principal alteração introduzida na versão B deste modelo é a consideração da minimização do tempo de corte na função objetivo([6.10\)](#page-82-0). Desta forma, a restrição que limita o tempo máximo de corte é excluída.

Quando não existe matéria-prima suficiente para o planeamento as versões A e B do modelo não conseguem encontrar uma solução devido ao limite superior de consumo de matéria-prima estar estabelecido. O modelo C foi criado tendo em consideração a minimização deste consumo segundo um parâmetro *θ* de forma a que uma solução seja encontrada quando a restrição de tempo é possível de cumprir. A versão C do modelo deixa de utilizar o parâmetro *δ*, passando a utilizar um parâmetro:

*θ* : peso na função objectivo do fator de consumo de matéria-prima (valor a atribuir experimentalmente)

**Versão C**

<span id="page-83-0"></span>
$$
\min \sum_{p \in P} \sum_{k \in C1_p} \sum_{c=1}^{N_p} d_p x_{pk}^c + \theta \sum_{p \in P} \sum_{c=1}^{N_p} Comp_p x_{pk}^c \tag{6.16}
$$

s.t. 
$$
\sum_{p \in P} \sum_{c=1}^{p} a_{ip} x_{pk}^c \ge b_i^k, \qquad \forall i \in I, k \in K_i
$$
 (6.17)

$$
\sum_{k \in C1_p} x_{pk}^c \le NCam_p y_p^c, \qquad \forall p \in P, c \in N_p \tag{6.18}
$$

$$
\sum_{p \in P} \sum_{c=1}^{N_{pt}} T_p y_{pt}^c \le T_t, t = 1, \dots, 5,
$$
\n(6.19)

$$
x_{pk}^c \ge 0 \text{ e inteiro}, \qquad \forall p \in P, k \in C1_p, c = 1, \dots, N_p,
$$
 (6.20)

$$
y_p^c \in \{0, 1\}, \qquad \forall p \in P, c = 1, \dots, N_p. \tag{6.21}
$$

Esta versão C difere das versões A e B anteriormente apresentadas, uma vez que introduz a ponderação de minimização de matéria-prima na função objetivo [\(6.16](#page-83-0)). A restrição de tempo retirada na versão B é reintroduzida, sendo a ponderação do fator tempo retirada da função objetivo. Na última versão do modelo, a versão D, são utilizadas os dois parâmetros *δ* e *θ* anteriormente definidos. No caso onde nem as restrições de tempo e nem as de consumo de matéria-prima podem ser cumpridas não era possível a obtenção de uma solução. A versão D do modelo garante uma solução quando estas restrições não podem ser cumpridas

#### **Versão D**

<span id="page-83-1"></span>
$$
\min \sum_{p \in P} \sum_{k \in C1_p} \sum_{c=1}^{N_p} d_p x_{pk}^c + \delta \sum_{p \in P} \sum_{c=1}^{N_p} T_p y_p^c + \theta \sum_{p \in P} \sum_{c=1}^{N_p} Comp_p x_{pk}^c \quad (6.22)
$$

$$
\text{s.t.} \quad \sum_{p \in P} \sum_{c=1}^{N_p} a_{ip} x_{pk}^c \ge b_i^k, \qquad \forall i \in I, k \in K_i \tag{6.23}
$$

$$
\sum_{k \in C1_p} x_{pk}^c \le NCam_p y_p^c, \qquad \forall p \in P, c \in N_p \tag{6.24}
$$

$$
x_{pk}^c \ge 0 \text{ e inteiro}, \qquad \forall p \in P, k \in C1_p, c = 1, \dots, N_p,
$$
 (6.25)

$$
y_p^c \in \{0, 1\}, \qquad \forall p \in P, c = 1, \dots, N_p. \tag{6.26}
$$

A versão D do modelo não possui restrições associadas ao tempo de corte nem ao consumo de matéria-prima, ou seja, não existe um limite superior para que o corte dos planos seja efetuado. De igual forma, não existe um valor máximo de material que pode ser utilizado para efetuar o corte dos planos. Os valores de *δ* e *θ* determinarão o peso que o tempo de corte e o consumo de matéria-prima deverão ter na função objetivo([6.22](#page-83-1)).

Todas as versões apresentadas possuem particularidades na sua modelação que poderão revelar-se mais ou menos adequadas de acordo com o contexto em que são utilizadas. De notar que as restrições auxiliares apresentadas na versão A do modelo podem ser igualmente aplicadas a todas as outras versões.

#### **6.1.2 Abordagem com Multi-período**

Numa segunda abordagem, para além da já referida divisão dos planos por códigos 1, é introduzido o conceito de multi-período, ou seja, é tido em consideração o planeamento para cada dia da semana. Este escalonamento permite ainda o aproveitamento de peças cortadas em excesso pelos períodos seguintes [\(6.30\)](#page-85-0).

Os dados introduzidos diferem ligeiramente daqueles que foram apresentados para o modelo sem multi-período, devido à introdução da dimensão tempo:

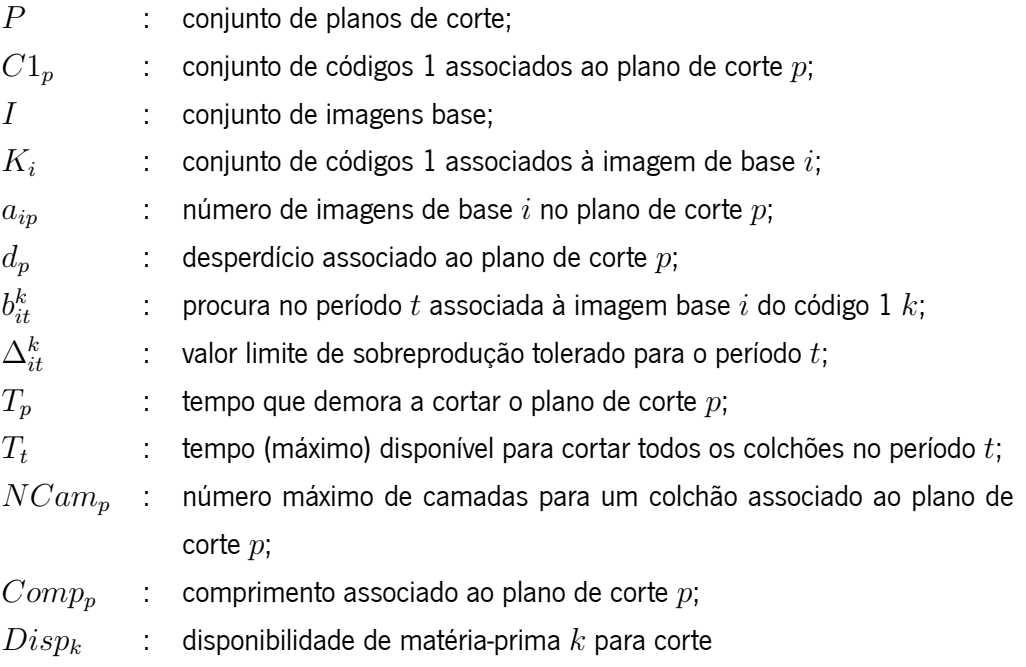

O número de colchões máximo deve ser calculado tendo em consideração o período em análise, tendo sido a fórmula do modelo sem multi-período reajustada para ( [6.27\)](#page-85-1):

*Npt* : número máximo de colchões que irão ser cortados com o plano de corte *p* no período de planeamento *t*

<span id="page-85-1"></span>
$$
N_{pt} = \max_{i \in I, a_{ip} > 0} \lceil \frac{\sum_{k \in K_i} b_{it}^k}{NCam_p \times a_{ip}} \rceil;
$$
\n(6.27)

As variáveis de decisão passam a ter em consideração o período:

 $x_{pkt}^{c}$  : número de vezes que é usado o plano de corte  $p$  associado ao código  $1$  de índice  $k$  e ao colchão *c* no período *t*;

 $y_{pt}^c$  : variável binária que indica se o colchão  $c$  associado ao plano de corte  $p$  é ou não usado no período *t*;

#### **Versão A**

<span id="page-85-0"></span>
$$
\min \sum_{p \in P} \sum_{k \in C1_p} \sum_{t=1}^{5} \sum_{c=1}^{N_{pt}} d_p x_{pkt}^c \tag{6.28}
$$

s.t. 
$$
\sum_{p \in P} \sum_{c=1}^{N_{p1}} a_{ip} x_{pk1}^c \ge b_{i1}^k, \qquad \forall i \in I, k \in K_i,
$$
 (6.29)

$$
\sum_{p \in P} \sum_{c=1}^{N_{pt}} a_{ip} x_{pkt}^c \ge b_{it}^k - (\sum_{p \in P} \sum_{c=1}^{N_{pt-1}} a_{ip} x_{pkt-1}^c - b_{it-1}^k),
$$
  
\n
$$
\forall i \in I, k \in K_i, t = 1, ..., 5, (6.30)
$$

$$
\sum_{k \in C1_n} x_{pkt}^c \le NCam_p y_{pt}^c, \qquad \forall p \in P, c \in N_{pt}, t = 1, \dots, 5,
$$
 (6.31)

$$
\sum_{p \in P} \sum_{c=1}^{N_{pt}} T_p y_{pt}^c \le T_t, t = 1, \dots, 5,
$$
\n(6.32)

$$
\sum_{p \in P} \sum_{t=1}^{5} \sum_{c=1}^{N_{pt}} Comp_p x_{pkt}^c \le Disp_k, \qquad \forall k \in \bigcup_{i \in I} K_i
$$
\n(6.33)

$$
x_{pkt}^c \geq 0
$$
e inteiro,

*∀p*  $\in$  *P, k*  $\in$  *C*1*<sub>p</sub>, t* = 1*, . . . , 5<i>, c* = 1*, . . . , N<sub>pt</sub></sub>,* (6.34)

$$
y_{pt}^c \in \{0, 1\}, \qquad \forall p \in P, t = 1, \dots, 5, c = 1, \dots, N_{pt}.
$$
 (6.35)

#### **Restrições auxiliares**

$$
\sum_{p \in P} \sum_{t=1}^{5} \sum_{c=1}^{N_{pt}} a_{ip} x_{pkt}^c \le b_{it}^k - (\sum_{p \in P} \sum_{c=1}^{N_{pt-1}} a_{ip} x_{pkt-1}^c - b_{it-1}^k) + \Delta_{it}^k,
$$
  
\n
$$
\forall i \in I, k \in K_i, t = 1, ..., 5.
$$
 (6.36)

Nesta versão do modelo a função objetivo([6.28](#page-85-0)) minimiza apenas o desperdício associado aos planos de corte. A restrição [6.29](#page-85-0) garante a satisfação da procura para o primeiro período. O cumprimento das necessidades dos períodos seguintes tem em consideração que as peças que forem cortadas em excesso passam a constituir um stock intermédio que pode ser deduzido nas necessidades dos períodos seguintes [\(6.30\)](#page-85-0).

A limitação do número de camadas máximo por colchão tem agora em consideração um limite superior por período([6.31\)](#page-85-0).

A disponibilidade de matéria-prima possui um limite máximo global, garantindo que a totalidade de matéria-prima utilizada pelos diferentes períodos não ultrapassa o conjunto de metros disponíveis para a semana([6.33](#page-85-0)). O tempo total disponível para cada período não poderá ser ultrapassado([6.32](#page-85-0)).

Na versão B do modelo é introduzido, à semelhança do que acontece no modelo sem multiperíodo, o parâmetro *δ*:

*δ* : peso na função objectivo do fator tempo (valor a atribuir experimentalmente)

#### **Versão B**

<span id="page-86-0"></span>
$$
\min \sum_{p \in P} \sum_{k \in C1_p} \sum_{t=1}^{5} \sum_{c=1}^{N_{pt}} d_p x_{pkt}^c + \delta \sum_{p \in P} \sum_{t=1}^{5} \sum_{c=1}^{N_{pt}} T_p y_{pt}^c \tag{6.37}
$$

s*.*t*.* ∑ *p∈P* ∑ *Np*<sup>1</sup> *c*=1  $a_{ip} x_{pk1}^c \geq b_{i1}^k$ ,  $\forall i \in I, k \in K_i$ *,* (6.38)

$$
\sum_{p \in P} \sum_{c=1}^{N_{pt}} a_{ip} x_{pkt}^c \ge b_{it}^k - (\sum_{p \in P} \sum_{c=1}^{N_{pt-1}} a_{ip} x_{pkt-1}^c - b_{it-1}^k),
$$
  
\n
$$
\forall i \in I, k \in K_i, t = 2, ..., 5, (6.39)
$$

$$
\sum_{k \in C1_p} x_{pkt}^c \le NCam_p y_{pt}^c, \qquad \forall p \in P, c \in N_{pt}, t = 1, \dots, 5,
$$
 (6.40)

$$
\sum_{p \in P} \sum_{t=1}^{5} \sum_{c=1}^{N_{pt}} Comp_p x_{pkt}^c \le Disp_k, \qquad \forall k \in \bigcup_{i \in I} K_i
$$
\n(6.41)

$$
x_{pkt}^c \geq 0 \text{ e inteiro},
$$

$$
\forall p \in P, k \in C1_p, t = 1, \dots, 5, c = 1, \dots, N_{pt},
$$
 (6.42)

$$
y_{pt}^c \in \{0, 1\}, \qquad \forall p \in P, t = 1, \dots, 5, c = 1, \dots, N_{pt}.
$$
 (6.43)

A versão B do modelo difere da versão A apenas em dois aspetos. A função objetivo [6.37](#page-86-0) contempla a minimização da totalidade de desperdício associado aos planos e simultaneamente a minimização do tempo total de corte utilizado, sendo atribuído um peso ao fator tempo. Por já ser tido em consideração a minimização do tempo, a restrição que atribui um limite superior de tempo de corte por período é excluída.

Na versão C do modelo é introduzida a minimização do consumo de matéria-prima na função objetivo. O parâmetro *θ* atribui um peso à minimização de matéria-prima, permitindo que a minimização do desperdício tenha um peso maior ou menor no valor global da função objetivo ([6.44](#page-87-0)). A restrição de tempo de corte é novamente introduzida [\(6.48\)](#page-88-0), de forma a que o tempo total de corte não ultrapasse um limite superior estabelecido. A restrição de consumo de matériaprima é excluída, uma vez que a sua minimização já está a ser tida em consideração na função objetivo.

#### **Versão C**

<span id="page-87-0"></span> $m$ 

min 
$$
\sum_{p \in P} \sum_{k \in C1_p} \sum_{t=1}^{5} \sum_{c=1}^{N_{pt}} d_p x_{pkt}^c + \theta \sum_{p \in P} \sum_{t=1}^{5} \sum_{c=1}^{N_{pt}} Comp_p x_{pkt}^c
$$
 (6.44)  
s.t. 
$$
\sum_{p \in P} \sum_{c=1}^{N_{p1}} a_{ip} x_{pk1}^c \ge b_{i1}^k, \qquad \forall i \in I, k \in K_i,
$$
 (6.45)

$$
\sum_{p \in P} \sum_{c=1}^{N_{pt}} a_{ip} x_{pkt}^c \ge b_{it}^k - (\sum_{p \in P} \sum_{c=1}^{N_{pt-1}} a_{ip} x_{pkt-1}^c - b_{it-1}^k),
$$
  
 
$$
\forall i \in I, k \in K_i, t = 2, ..., 5, (6.46)
$$

<span id="page-88-0"></span>
$$
\sum_{k \in C1_p} x_{pkt}^c \le NCam_p y_{pt}^c, \qquad \forall p \in P, c \in N_{pt}, t = 1, \dots, 5,
$$
 (6.47)

$$
\sum_{p \in P} \sum_{c=1}^{N_{pt}} T_p y_{pt}^c \le T_t, t = 1, \dots, 5,
$$
\n(6.48)

$$
x_{pkt}^c \geq 0
$$
e inteiro,

$$
\forall p \in P, k \in C1_p, t = 1, \dots, 5, c = 1, \dots, N_{pt},
$$
 (6.49)

$$
y_{pt}^c \in \{0, 1\}, \qquad \forall p \in P, t = 1, \dots, 5, c = 1, \dots, N_{pt}.
$$
 (6.50)

A última versão (versão D), para além de contemplar a minimização do desperdício e do tempo na função objetivo, engloba ainda a minimização do consumo total de matéria-prima([6.51\)](#page-88-1). As restrições que atribuem limites superiores ao tempo de corte disponível e ao material disponível são retiradas por já não se enquadrarem no modelo.

#### **Versão D**

<span id="page-88-1"></span>
$$
\min \sum_{p \in P} \sum_{k \in C1_p} \sum_{t=1}^{5} \sum_{c=1}^{N_{pt}} d_p x_{pkt}^c + \delta \sum_{p \in P} \sum_{t=1}^{5} \sum_{c=1}^{N_{pt}} T_p y_{pt}^c +
$$
  
+  $\theta \sum_{p \in P} \sum_{t=1}^{5} \sum_{c=1}^{N_{pt}} Comp_p x_{pkt}^c$  (6.51)

s.t. 
$$
\sum_{p \in P} \sum_{c=1}^{N_{p1}} a_{ip} x_{pk1}^c \ge b_{i1}^k, \qquad \forall i \in I, k \in K_i,
$$
 (6.52)

$$
\sum_{p \in P} \sum_{c=1}^{N_{pt}} a_{ip} x_{pkt}^c \ge b_{it}^k - (\sum_{p \in P} \sum_{c=1}^{N_{pt-1}} a_{ip} x_{pkt-1}^c - b_{it-1}^k),
$$
  
\n
$$
\forall i \in I, k \in K_i, t = 2, ..., 5, (6.53)
$$

$$
\sum_{k \in C1_p} x_{pkt}^c \le NCam_p y_{pt}^c, \qquad \forall p \in P, c \in N_{pt}, t = 1, \dots, 5,
$$
 (6.54)

 $x_{pkt}^c \geq 0$  e inteiro,

$$
\forall p \in P, k \in C1_p, t = 1, \dots, 5, c = 1, \dots, N_{pt},
$$
 (6.55)

$$
y_{pt}^c \in \{0, 1\}, \qquad \forall p \in P, t = 1, \dots, 5, c = 1, \dots, N_{pt}.
$$
 (6.56)

## **6.2 Discussão**

Numa análise cuidada a todos os modelos anteriormente apresentados e respetivas versões foi possível identificar as suas vantagens e limitações de acordo com as exigências da realidade Coindu.

Uma vez que o planeamento de corte de outros materiais tem de ser realizado para todos os períodos seria necessário utilizar o modelo sem multi-período (independentemente da versão) tantas vezes quantos os dias da semana. Esta abordagem considera que para cada período existe uma quantidade de matéria-prima que pode ser utilizada. No entanto, como os planos de corte possuem comprimentos fixos, as restrições de matéria-prima seriam mais difíceis de cumprir, aumentando desta forma a possibilidade de não obtenção de uma solução (versão A e B). A título de exemplo, se uma determinada peça fosse unicamente cortada através de um plano de corte com comprimento 0,5 metros e se a totalidade de matéria-prima disponível para esse período fosse 0,45 metros seria impossível satisfazer a procura do referido período.

Embora a falta de matéria-prima possa ocorrer por valores insignificantes, na realidade, se esta não existir fisicamente não pode ser utilizada. No entanto, as versões C e D permitem que o planeamento atribua consumos superiores aos que se encontram em stock.

Para esta falha concreta o modelo que introduz o multi-período revela-se mais adequado, uma vez que tem em consideração a gestão da totalidade do stock de matéria-prima para o planeamento semanal da produção. Se no primeiro período era imperativo utilizar mais 0,05 metros de matéria-prima, então os períodos restantes teriam de conseguir suprimir essa necessidade, podendo ou não ser encontrada uma solução possível válida.

Como o planeamento da produção é feito manualmente e a carga de trabalho é distribuída de acordo com a experiência dos colaboradores, para um determinado período pode existir uma sobrecarga de trabalho que não permita o corte da procura no tempo atribuído. As versões B e D dos modelos resolvem esta situação, no entanto perde-se o controle do número total de horas extra que seriam necessárias por dia da semana, podendo tratar-se de valores inconcebíveis.

Outro problema importante consiste no reaproveitamento de horas entre períodos e a utilização do lead time de corte de outros materiais. Por exemplo, se na segunda-feira se utilizar menos tempo de corte do que o estipulado para o total de um dia de trabalho, deverão ser adiantados colchões de terça-feira. Caso não exista tempo suficiente para cortar as necessidade de segunda-feira, pode ainda recorrer-se a um dia extra de corte. Este problema é ilustrado através da Figura [6.1.](#page-90-0)

De acordo com o exemplo apresentado, nenhum dos modelos resolveria o planeamento semanal completo (versão A) ou poder-se-ia incorrer em risco de obter soluções impossíveis de cumprir numa realidade empresarial exigente (versão B, C e D). Embora a abordagem sem multiperíodo apresentasse uma solução para segunda, terça e sexta-feira, o modelo com multi-período não sugeriria qualquer solução.

Outro aspeto que estes modelos não contemplam é a necessidade ou possibilidade de realização de horas extra.

Ponderando todos estes aspetos decidiu-se recorrer a um algoritmo (Algoritmo [1\)](#page-91-0) que tente suprimir as falhas anteriormente descritas. De forma a tornar a compreensão deste mais simples, as soluções implementadas para a resolução de cada versão do modelo foram desenvolvidas separadamente (Algoritmos [2,](#page-91-1)[3,](#page-92-0)[4](#page-92-1) e [5\)](#page-92-2), sendo chamadas pelo algoritmo principal. Este algoritmo prevê a utilização das quatro versões do modelo sem multi-período, processando informação entre períodos. Desta forma, e assumindo que a matéria-prima disponível é suficiente para corte, o modelo versão A é aplicado para o primeiro dia da semana. Caso o modelo seja possível, calculam-se as horas de trabalho que não foram utilizadas e introduzem-se como acrescento ao input no período seguinte. Existem ainda stocks globais de matéria-prima e peças cortadas que serão adquiridos antes do primeiro processamento e atualizados entre períodos. Caso o tempo total de corte não seja suficiente, recorre-se à versão B do modelo e descontam-se as horas a mais no *stock* de horas existentes. Se este *stock* terminar, são sugeridas horas extra diárias.

No caso da versão B não conseguir obter uma solução significa que não existe matéria-prima suficiente para cumprir as necessidades. Nesse caso recorre-se a um versão C que contempla a minimização da utilização de matéria-prima aliada à supressão máxima de desperdício. Esta versão C assume que o tempo total para corte disponibilizado por período é suficiente. Se a

<span id="page-90-0"></span>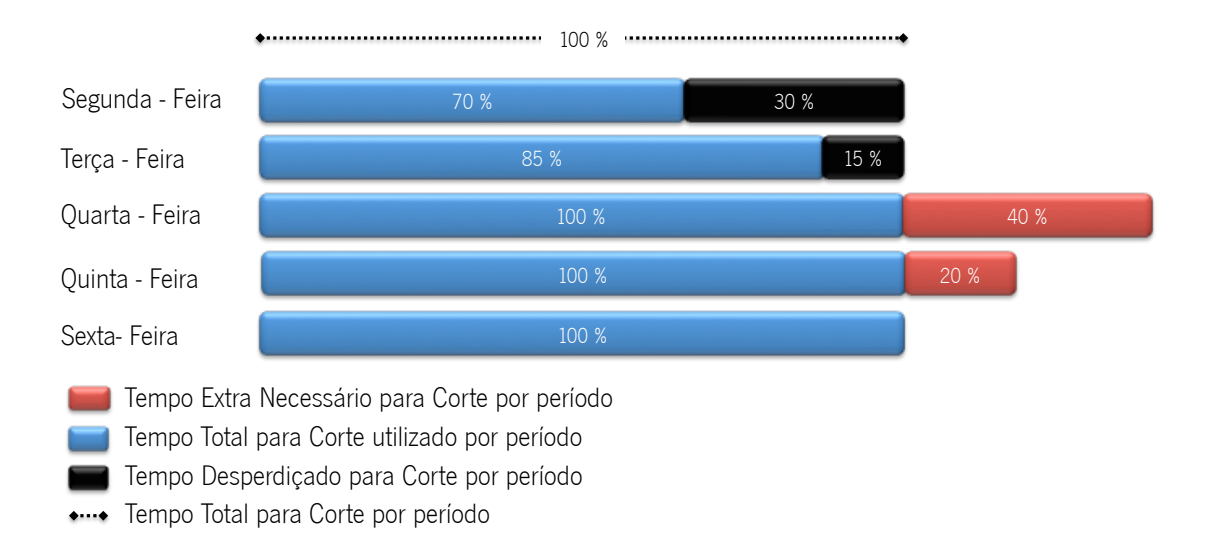

Figura 6.1: Planeamento do corte com sub-aproveitamento de tempo entre períodos

versão C falhar, então o tempo de corte estipulado revela-se insuficiente, pelo que é necessário utilizar uma versão D que contempla a minimização do tempo e do consumo de matéria-prima. De notar que qualquer que seja a versão do modelo aplicado existe sempre uma atualização do stock de horas, stock de matéria-prima e stock de peças cortadas em excesso. No final da aplicação do algoritmo é determinado a totalidade de horas extras necessárias e quantidade de matéria-prima em falta.

Uma vez que o modelo versão A não contempla a minimização de colchões, em caso de o

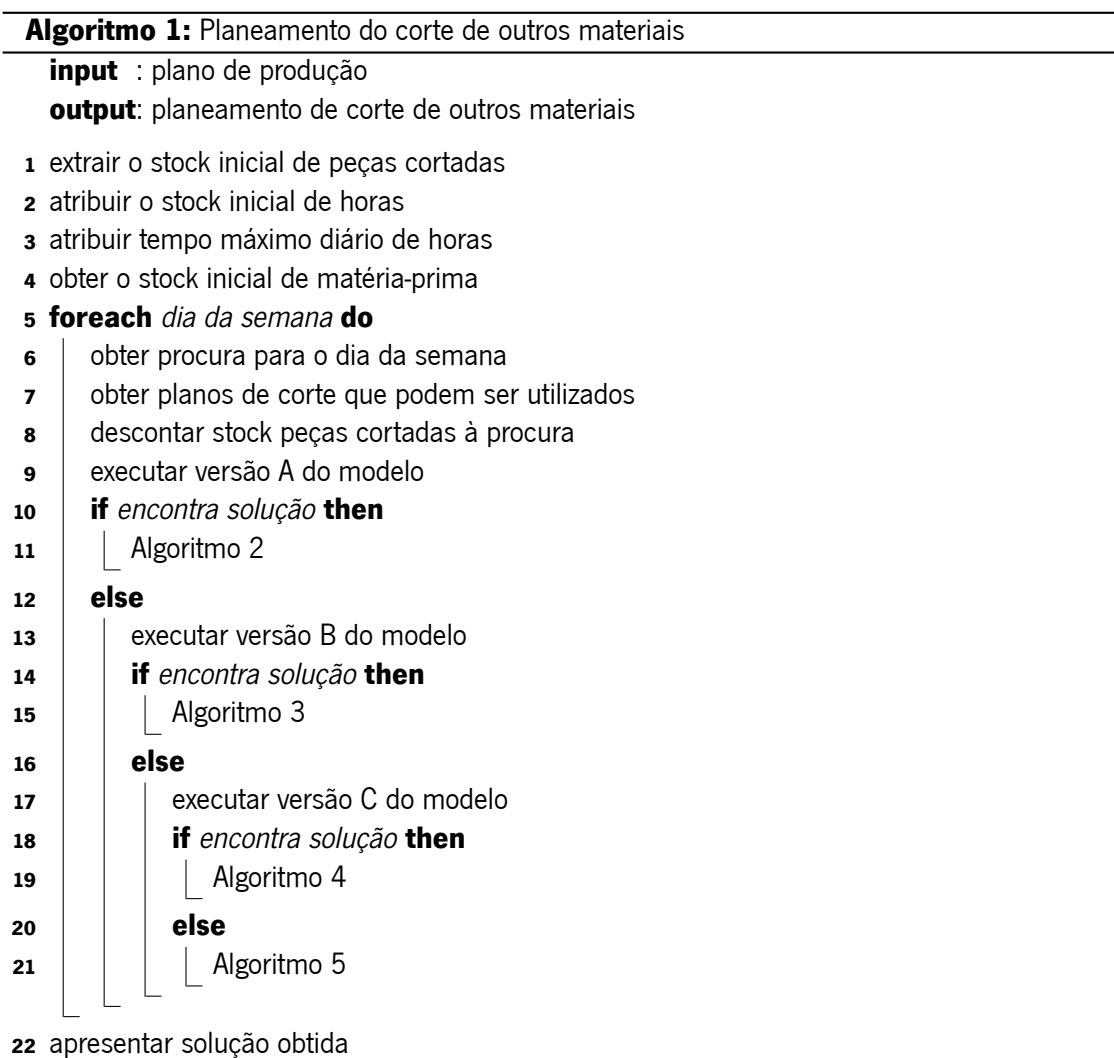

#### <span id="page-91-0"></span>**Algoritmo 2:** Versão A do modelo

- desconta matéria-prima de stock
- <span id="page-91-1"></span>recolhe horas que sobram
- adiciona peças cortadas a mais ao stock

#### **Algoritmo 3:** Versão B do modelo

- **if** tempo total utilizado > tempo diário disponível **then**
- descontar horas ultrapassadas ao stock de horas
- **if** horas ultrapassam stock de horas **then**
- | sugerir horas extra

#### **else**

- | recolher horas que sobram
- <span id="page-92-0"></span>descontar matéria-prima ao stock
- adicionar peças cortadas a mais ao stock

#### **Algoritmo 4:** Versão C do modelo

- desconta matéria-prima de stock
- **if** matéria-prima ultrapassa stock de matéria-prima **then**
- | sugerir aquisição extra de matéria-prima
- recolhe horas que sobram
- <span id="page-92-1"></span>adiciona peças cortadas a mais ao stock

#### **Algoritmo 5:** Versão D do modelo

- **if** tempo total utilizado > tempo diário disponível **then**
- descontar horas ultrapassadas ao *stock* de horas
- **if** horas ultrapassam stock de horas **then**
- | sugerir horas extra

#### **else**

- **e** recolher horas que sobram
- desconta matéria-prima de stock
- **if** matéria-prima ultrapassa stock de matéria-prima **then**
- <span id="page-92-2"></span>| sugerir aquisição extra de matéria-prima
- adiciona peças cortadas a mais ao stock

tempo ser suficiente, pode ocorrer que para um colchão com o número máximo de 20 camadas, a solução indique o corte de dois colchões distintos de 10 camadas. Estes casos devem ser filtrados e agrupados de forma a que o tempo de corte do segundo colchão possa ser utilizado no período seguinte.

Para o caso indicado na Figura [6.1](#page-90-0) a solução após utilização do algoritmo deverá ser a representada na Figura [6.2.](#page-93-0)

<span id="page-93-0"></span>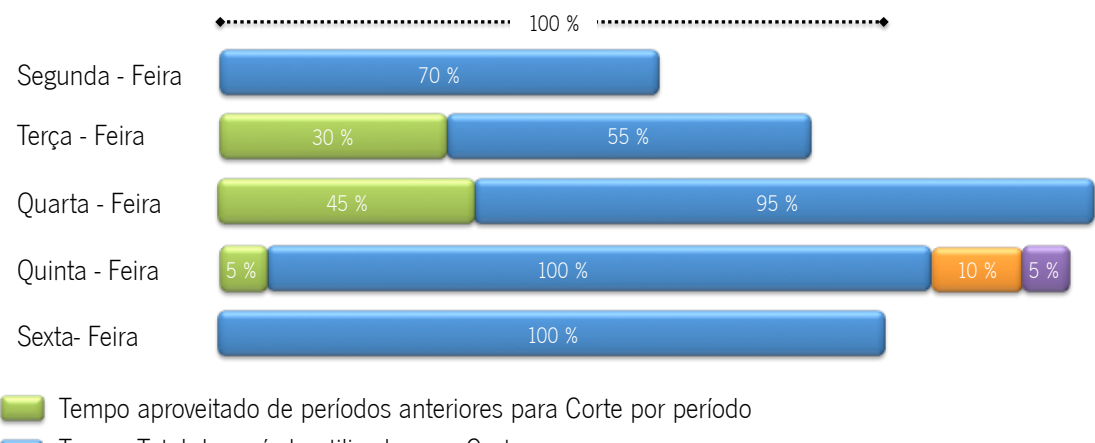

- Tempo Total do período utilizado para Corte
- Tempo de stock para Corte por período
- Tempo de horas extra para Corte por período
- \*\*\*\* Tempo Total para Corte por período

Figura 6.2: Planeamento do corte com aproveitamento de tempo entre períodos

# **Capítulo 7**

# **Sistema de Apoio à Decisão**

Um sistema de suporte à decisão possibilita melhorias na qualidade das decisões, recorrendo a recursos intelectuais associados a sistemas computacionais. A possibilidade de tornar decisões empresariais coerentes e fundamentadas é cada vez mais importante. Desta forma, os sistemas de apoio à decisão têm vindo a tornar-se sistemas indispensáveis para as mais diversas empresas. No entanto, a sua formulação e implementação deve ser cuidadosamente analisada, descrita e executada.

## **7.1 Descrição Geral**

Nesta secção será feita uma descrição geral do sistema, onde é necessário abordar os requisitos adquiridos ao longo de uma primeira fase e a arquitetura proposta após análise dos objetivos a alcançar.

Através da análise das tarefas relacionadas com o corte de outros materiais e o planeamento de corte referente a estes, foram identificados todos os requisitos necessários para que seja possível o estabelecimento de um contrato de desenvolvimento de uma aplicação informática, nomeadamente, um sistema de apoio à decisão.

Para o levantamento de requisitos foram utilizados métodos como observação in loco, realização de entrevistas a colaboradores Coindu, assim como levantamento de necessidades por estes sugeridas.

Devido à inexistência de alguns dados em base de dados Coindu são contemplados requisitos que reforçam a necessidade de extração dos dados de outros ficheiros já existentes. É importante reforçar que os dados existem e são utilizados, mas muitas vezes carecem de uma análise manual morosa. Na fase de desenvolvimento da aplicação assume-se que dados necessários à

implementação do modelo se encontram disponíveis, ou que de forma posterior, consoante as necessidades apresentadas, serão disponibilizados. Todos os dados necessários deverão constar na base de dados utilizada no desenvolvimento.

### **7.1.1 Requisitos de Sistema**

Os requisitos de sistema definem o modo como o sistema deverá ser capaz de funcionar e proporcionam uma visão geral das necessidades inerentes ao projeto, permitindo desta forma uma posterior implementação mais eficiente e potencialmente livre de erros.

De notar que existem requisitos inerentes apenas ao módulo de otimização e outros que dizem respeito à extração de dados. Embora estes requisitos se possam agrupar, serão apresentados juntos, uma vez que o módulo de otimizaçao não poderá funcionar de forma independente dos dados. Os requisitos definidos são apresentados:

- *▷* O sistema deverá ser capaz de ler informação referente a planos de corte através de ficheiros de plano de corte .PLX e introduzi-los na Base de Dados, de forma a que o módulo de otimização possa ter acesso à informação.
- *▷* Os dados referentes ao planeamento deverão ser univocamente identificados por um Id de planeamento e armazenados na Base de Dados de forma a constituírem um histórico da atividade.
- *▷* As necessidades apresentadas no plano de produção deverão ser apresentadas por dia da semana, tendo uma data de início e uma data de fim.
- *▷* O sistema deverá ter acesso a informação sobre um conjunto de planos de corte com todas as suas caraterísticas associadas, sendo que estes dados deverão constar na Base de Dados.
- *▷* O sistema deverá ter acesso a estruturas e referências de códigos presentes na Base de Dados.
- *▷* A capacidade de corte por turno e o número de turnos ativos deverão ser considerados como dado introduzido no sistema.
- *▷* O sistema deverá receber informação acerca do plano de produção vigente para a semana do planeamento.
- *▷* O horizonte de planeamento deverá ser definido no sistema, sendo que este período deverá estar associado ao planeamento da produção vigente nessa semana e ainda a previsões de encomendas.
- *▷* O lead time da atividade de corte de outros materiais deverá ser considerado pelo sistema.
- *▷* As quantidades de peças cortadas por código 3, existentes em stock, deverão ser descontadas às necessidades de corte no período do planeamento.
- *▷* O sistema deverá ter em consideração o cumprimento das quantidades necessárias e data de cumprimento do planeamento, agrupando quantidades associadas a OFs por códigos 3.
- *▷* O sistema deverá ter em consideração a quantidade de matéria-prima disponível (código 1) para o momento do planeamento.
- *▷* O sistema deverá ter acesso a informação sobre o número de máquinas que se encontram ativas e as restrições de corte por código 1 a estas associadas.
- *▷* Deverá ser definido um modelo matemático ou heurística recorrendo ao módulo de otimização.
- *▷* O modelo definido no sistema deverá estar corretamente adaptado à realidade da atividade de corte da Coindu.
- *▷* A solução apresentada pelo sistema deverá ter em consideração a maximização da eficiência dos planos, a minimização do tempo total de ocupação de máquinas e a minimização do número de peças cortadas em excesso.
- *▷* O sistema deverá gerar um documento de planeamento que servirá de orientação para a atividade de corte de outros materiais.
- *▷* O sistema deverá ter em consideração que imagens de base de determinados códigos 3 não podem ser combinadas devido às enormes semelhanças e dificuldades em distinguilas. Esta restrição deverá estar implícita no momento em que os técnicos de CAD criam novos planos de corte.
- *▷* O sistema deverá reconhecer os códigos 1 que se referem ao mesmo material, mas a cores diferentes de forma a estes poderem ser cortados juntos.
- *▷* O sistema deverá reconhecer todos os códigos 3 associados a um determinado código MDL que se encontra definido num plano de corte.
- *▷* O sistema deverá conseguir decompor os códigos 3 em necessidades por imagem base e código 1.
- *▷* O tempo total de corte não deverá ser ultrapassado, sendo sugeridas horas extra por dia da semana em caso de necessidade.
- *▷* O consumo total de matéria-prima por código 1 não deverá ser excedido, sendo recomendada a aquisição de quantidades de matéria-prima quando os consumos não puderem ser cumpridos.
- *▷* O sistema deverá atualizar stocks de tempo, matéria-prima e peças cortadas, no início do planeamento e entre dias da semana.
- *▷* O sistema deverá fornecer um relatório onde são descritas todas as necessidades associadas ao planeamento efetuado.
- *▷* Um colchão associado a um plano não poderá ultrapassar o número de camadas máximas que lhe forem atribuídas.

### **7.1.2 Requisitos Operacionais**

Os requisitos operacionais restringem o sistema que irá ser implementado a variados níveis. Nestes requisitos devem ser definidas e detalhadas caraterísticas de usabilidade, velocidades, tamanhos, portabilidade, linguagens de programação, entre outras.

- *▷* A aplicação deverá ser implementada através de uma interface genérica que possibilite a utilização de diferentes módulos de otimização recorrendo a solvers como CPLEX, GLPK, LPSolve, entre outros.
- *▷* O modelo de otimização implementado deverá ser independente do solver.
- *▷* A interface e os módulos de programação deverão ser implementados recorrendo à linguagem de programação Java/Java FX.
- *▷* A aplicação deverá poder ser executada em sistemas operativos Microsoft Windows.
- *▷* A aplicação deverá recorrer a uma Base de Dados em SQL Server 2008 R2.

*▷* Deverão ser definidos novos planos de corte através da aplicação DIAMINO.

Quando os limites a atingir na construção de uma aplicação se tornam claros e objetivos é necessário projetar a arquitetura lógica do sistema.

#### **7.1.3 Arquitetura do Sistema**

Numa primeira fase de definição de um projeto é necessário proceder-se à organização do sistema em análise. Este procedimento reflete uma estratégia de estruturação da aplicação a ser desenvolvida. Desta forma, a definição da arquitetura de um sistema de software é uma fase importante que não pode ser negligenciada.

A decisão acerca da estrutura da arquitetura do modelo deve ser definida com base nos requisitos e sempre numa fase inicial do projeto, onde ainda não foi tomada qualquer decisão operacional. Uma boa estruturação lógica do projeto é fundamental, uma vez que quando o processo criativo de arquitetura terminar será necessário desenvolver "fisicamente" a aplicação.

Apesar de cada sistema de *software* ser considerado ímpar, sistemas que atuam em áreas análogas possuem arquiteturas similares. Estas arquiteturas, de acordo com o sistema a desenvolver, podem apresentar estruturas genéricas ou muito particulares.

Para o caso de estudo concreto, após análise de todos os requisitos de sistema e operacionais procedeu-se à seleção de um estilo de modelo organizacional. Embora existam vários modelos amplamente utilizados e referenciados na literatura[[10\]](#page-133-8) optou-se pela utilização do modelo em camadas com caraterísticas específicas, por se revelar o mais adequado. Este modelo organiza o sistema em camadas de forma a que cada uma possua as suas especificidades e disponibilize um conjunto de serviços dedicados ao seu contexto. Cada camada possui um conceito abstrato que pode ser visto como uma diferente "máquina" no sistema que disponibiliza serviços. Nesta fase de projeção de arquitetura o modelo é ainda independente da linguagem de programação. Numa etapa posterior a arquitetura é aplicada a uma linguagem máquina real, cumprindo desta forma os requisitos operacionais do sistema.

A abordagem do desenvolvimento da arquitetura em camadas proporciona um desenvolvimento incremental do sistema, ou seja, à medida que a camada é desenvolvida e atualizada, os seus serviços podem ser disponibilizados ao utilizador. É ainda uma arquitetura que pode ser facilmente modificada e é considerada portátil, uma vez que uma camada pode ser substituída por outra equivalente, desde que a interface permaneça inalterada. Quando existe a necessidade de se alterar a camada de apresentação, ou quando são adicionados novos recursos, apenas a camada adjacente é afetada. As camadas mais internas possuem uma forte dependência de recursos dos sistemas operativos ou das bases de dados. Estas dependências são suavizadas

à medida que se caminha para camadas mais externas, não sendo no entanto, completamente independentes do sistema. A principal desvantagem é a dificuldade em estruturar corretamente este modelo, uma vez que as camadas internas podem fornecer recursos de tal maneira básicos que serão necessários em todos os níveis. Esta interação pode contrariar o princípio básico de independência entre camadas.

<span id="page-100-0"></span>Para o caso em análise, foi utilizado o modelo em camadas de forma personalizada, constando as 3 principais camadas: camada de persistência, camada de negócios e camada de apresentação. Foi ainda utilizada uma camada que prevê a implementação de funcionalidades inerentes aos modelos de otimização definidos. De forma abstrata pode definir-se o modelo através do esquema representado na Figura [7.1.](#page-100-0)

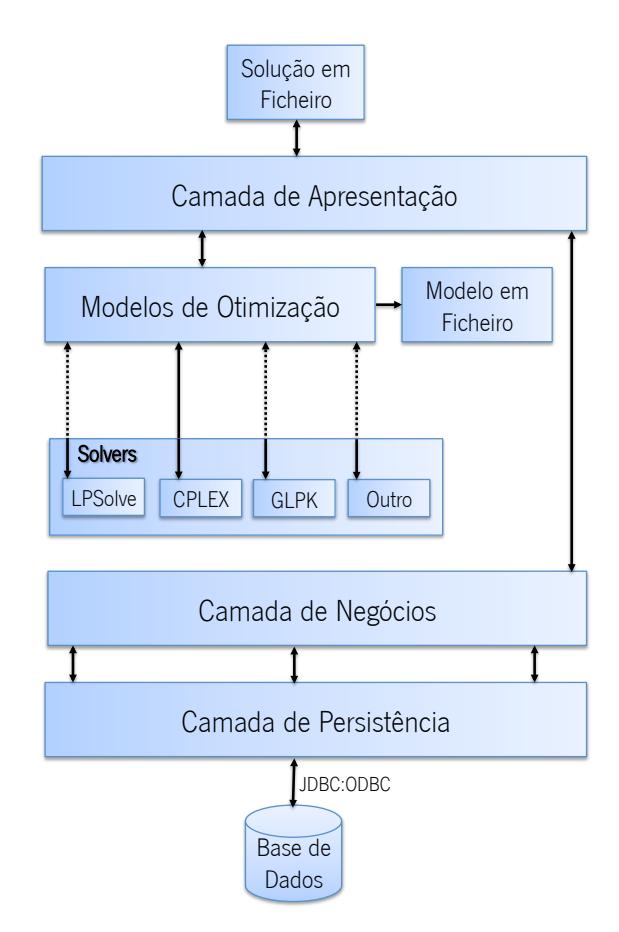

Figura 7.1: Arquitetura do módulo de otimização

De forma a cumprir os requisitos operacionais, foi necessário criar uma ligação através da ponte entre ODBC (Open Data Base Connectivity) e JDBC (Java Database Connectivity) e a camada de persistência, também conhecida como camada de dados. Uma ponte JDBC-ODBC consiste na utilização de um *driver* JDBC que utiliza um *driver* ODBC para estabelecer a conexão à base de dados de destino. Este *driver* converte invocações através do *driver* JDBC em chamadas a funções ODBC. Esta conexão permite a troca de informação entre a base de dados e a referida camada, sendo que todos os serviços disponibilizados se encontram diretamente relacionados com leitura, escrita e atualização de dados.

A camada de negócios gere e implementa todas as funções que lidam com dados e objetos que de alguma forma se encontram independentes da base de dados. Nestas camadas são definidas funções específicas da área de negócio que muitas vezes implicam cálculos numéricos, manipulação de dados, verificações, entre outras. Esta camada comunica diretamente com a camada de persistência, não existindo uma comunicação direta com a base de dados.

A interface, conhecida como camada de apresentação, permite a interação da aplicação com o utilizador final, podendo conter funções disponibilizadas globalmente ou funções que necessitam de permissões especiais, como é o caso de conFigurações internas da aplicação que não se devem encontrar disponíveis para o utilizador comum. Esta camada comunica diretamente com a camada de negócios, tendo desta forma acesso a dados calculados e verificados. Comunica ainda com uma camada onde são definidos os modelos de otimização através de uma interface que possibilita a interação entre diversos solvers de otimização, sendo a linguagem de modelação genérica. A interação entre os diversos solvers de otimização é disponibilizada através de uma interface denominada, neste caso concreto, por Java ILP.

Java ILP é uma interface Java que permite código de otimização independente do solver. Esta interface é direcionada para solvers que resolvam problemas de programação linear e inteira. Permite a ligação a solvers comerciais ou livres e fornece uma interface orientada a objetos simples que tem como objetivo o aumento da facilidade de desenvolvimento. A maior parte dos solvers são desenvolvidos em linguagem  $C/C++$  o que faz com que a conFiguração de matrizes, variáveis inteiras, entre outras, seja complexa. Os solvers suportados por esta interface são:

- Lp\_solve licença gratuita LGPL (<http://lpsolve.sourceforge.net/5.5/>)
- ILOG CPLEX licença comercial, versão trial limitada e versão académica gratuita disponíveis (<http://www.ilog.com/products/cplex/>)
- Gurobi licença comercial, verão académica gratuita disponível ([http://www.gurobi.](http://www.gurobi.com/) [com/](http://www.gurobi.com/))
- Mosek licença comercial, versão trial limitada disponível (<http://www.mosek.com/>)
- GLPK licença gratuita GPL (<http://www.gnu.org/software/glpk/>)
- SAT4J licença gratuita LGPL (<http://sat4j.org/>)

• MiniSat+ – licença gratuita MIT (<http://minisat.se/MiniSat+.html>)

No caso de ser invocado um serviço que prevê a construção de um modelo de otimização, na camada que contém as funcionalidades inerentes aos modelos de otimização desenvolvidos, esta gera um ficheiro em formato específico para os modelos de otimização (formatos LP - Linear Programming, MPS - Mathematical Programming System, entre outros) que poderá ser posteriormente importado.

A camada de apresentação interage com a camada de modelos de otimização de forma a que o problema seja processado com a instância pretendida. Após obtenção de uma solução válida, a interface permite a disponibilização dessa solução em formato de ficheiro, a título de exemplo, pdf.

Este sistema será desenvolvido recorrendo à linguagem de programação Java[[11\]](#page-133-9), sendo a interface desenvolvida em ambiente JAVA FX, por ser considerado mais flexível em termos de apresentação gráfica de elementos. Por esta ser uma linguagem de programação específica para sistemas orientados a objetos, a interação entre camadas será feita entre entidades, onde os objetos invocam serviços atribuídos por outros objetos. Estas entidades gerem a manutenção do sistema localmente e comunicam internamente através das diferentes camadas. Sistemas desenvolvidos com estratégias orientadas aos objetos são mais fáceis de modificar em relação a outras abordagens.

### **7.2 Base de Dados**

Para a construção da Base de Dados[[12](#page-134-0)] foi necessário analisar exaustivamente os dados existentes na Coindu. Alguns destes dados já se encontravam alojados na Base de Dados interna MSSQL[[13\]](#page-134-1), embora dispersos por várias tabelas que muitas vezes se revelaram incompletas. Após uma análise minuciosa dos dados e várias questões colocadas aos colaboradores foi possível esquematizar uma primeira versão da Base de Dados. De referir que durante o processo de análise dos dados e mesmo no processo de extração destes, foram encontrados muitos obstáculos. Estes refletiram-se em análise de alguns erros humanos na gestão da Base de Dados e outros devido a inserção manual de informação nos Planos de Corte. Uma das dificuldades encontradas foi o facto de materiais iguais terem descrições diferentes, pelo que este dado consta apenas na tabela dos Planos de Corte para efeitos meramente informativos.

Todos os dados referentes aos Planos de Corte foram extraídos diretamente dos ficheiros .PLX utilizados para efetuar o corte de outros materiais. Os dados extraídos da Base de Dados interna Coindu incidiram sobre 5 tabelas distintas.

No que concerne ao número de camadas máximas por tipo de artigo, foi criado um ficheiro .CSV (Comma-separated values) onde constam os tipos de artigos e as respetivas camadas máximas. Este ficheiro foi criado manualmente através de análise de ficheiros Excel e ficheiros em formato PDF disponibilizados pela atividade de Engenharia. O tempo de corte do plano foi também estimado, uma vez que se considerou que em média um plano de comprimento de 1 metro demora 10 minutos a ser cortado.

Quanto ao plano da produção, foi criado outro ficheiro .CSV onde constam as quantidades por dia da semana (a segunda coluna representa a segunda feira e as que se seguem os restantes dias da semana) associadas a um determinado código 3. Este foi extraído do ficheiro Excel do Planeamento da Produção e ajustado tecnicamente de forma a poder ser reconhecido no processo de extração automática dos dados.

Na construção do modelo, optou-se pelo maior número possível de utilização de chaves de forma a garantir a consistência da Base de Dados desde o plano da produção (códigos 3), até às imagens base que o constituem. Apresenta-se na Figura [7.2](#page-104-0) o modelo lógico da base de dados criada.

Devido à necessidade de consultar informação sobre a quantidade de peças cortadas précorte, foi acrescentada mais uma tabela onde é possível consultar o *stock* de cada imagem base por código 1, ou seja, para cada material vai existir um conjunto de imagens base que têm um stock associado.

Como se pode observar no modelo lógico apresentado na Figura [7.2](#page-104-0) foram criadas 14 tabelas distintas na base de dados que se passam a explicar de forma sucinta:

- *▷* **PlanoProducao:** Contém informação lida através de um ficheiro .CSV tecnicamente ajustado, sendo que a informação é importada de um ficheiro Excel existente na Coindu para o planeamento da produção. Para cada produto final (código 3) e dia da semana existe uma necessidade associada. O IdPlano é introduzido manualmente e corresponde à concatenação da semana com o ano em que esta ocorre, como por exemplo, para a semana 20 de 2012 o seu id será 202012. A semana em questão, data de início e data de fim são de igual forma introduzidos manualmente.
- *▷* **Codigo3:** A informação sobre os produtos finais Coindu, representados por códigos 3, são armazenados nesta tabela. Através de tabelas MSSQL Coindu, os dados são importados para esta tabela e correspondem a um produto final que está ou esteve em produção durante os últimos 2 anos e que pode ter ou não uma validade associada. Esta validade encontra-se diretamente ligada à existência de contratos Coindu com os fornecedores. Cada código de produto possui naturalmente uma descrição e um código genérico que

<span id="page-104-0"></span>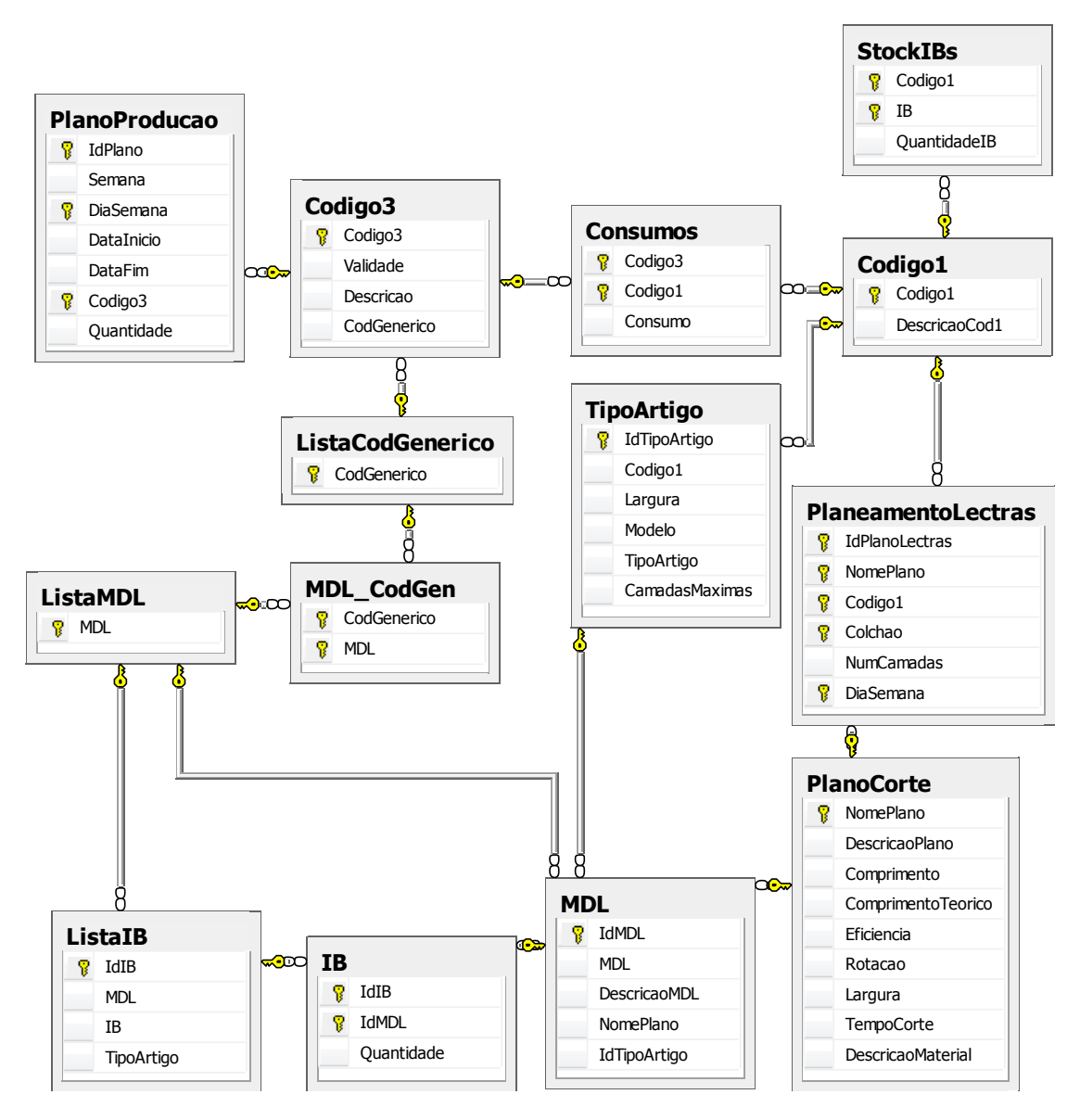

Figura 7.2: Base de dados

o torna independente da cor. Por exemplo o código "307.07A0.B01A" possui um código genérico "307.07A0.B0\_A", uma vez que o dígito 1 representa a cor desse artigo.

- *▷* **ListaCodGenerico:** De forma a garantir a consistência dos dados foi criada uma tabela que contém uma lista de todos os códigos genéricos utilizados nos últimos 2 anos de produção.
- *▷* **MDL\_CodGen:** Um código MDL identifica um código 3 de forma independente da cor. Embora uma peça de produto acabado possua um único código genérico, poderá

apresentar mais do que um MDL. Para o código "307.07A0.B01A", obtém-se o código genérico "307.07A0.B0\_A". O correspondente código MDL poderá ser "M0707A0B000A" ou "C0707A0B000A". Quando o código é iniciado pela letra "M" significa que se encontra em produção em série, a letra "C" indica que o produto ainda se encontra em fase de custos.

- *▷* **ListaMDL:** À semelhança da lista de códigos genéricos foi criada uma lista de MDLs. Um MDL é um código que tem associado um conjunto de imagens base. Este código não identifica a cor uma vez que o importante é a identificação geométrica das peças, ou seja, não é importante se a peça vai ser "Vermelha" ou "Preta", mas se é constituída por um "triângulo" ou "losango" de medidas específicas.
- *▷* **Consumos:** Cada peça de produto acabado é constituída por um conjunto de componentes ou matérias-primas. Nesta tabela é efetuada a relação entre o código 3 e o consumo de código 1 associado. Por exemplo, um AFD pode ser constituído por um tecido de 1mm e ser necessário 0,2 metros desse material para concluir uma peça desse produto acabado.
- *▷* **Codigo1:** A cada código 1, matéria-prima ou componente, é associada uma descrição.
- *▷* **StockIBs:** As existências de matéria-prima são atualizadas através de ficheiros .CSV onde constam a contagem de peças cortadas para um determinado plano de produção, uma vez que este registo não consta na base de dados Coindu. O stock de imagens base é destinguido por matéria-prima, uma vez que não é igual ter um "quadrado vermelho" ou um "quadrado preto".
- *▷* **TipoArtigo:** Para cada modelo ("307.07A0", por exemplo) existe um tipo de artigo associado que representa um material específico, como por exemplo "Tecido 1.0 mm" que pode existir em diversos códigos 1, em função das diferentes cores. Cada código 1 possui uma largura específica e um número máximo de camadas em que o plano pode ser cortado. A conjunção desta informação é representada por um identificador único denominado IdTipoArtigo.
- *▷* **PlanoCorte:** Toda a informação acerca de um plano de corte armazenada nesta tabela é lida diretamente de um ficheiro com extensão .PLX. O comprimento teórico corresponde ao comprimento contido no ficheiro acrescido de 4cm. Esta tolerância é atribuída para que as peças que se situam no início e fim do plano de corte não fiquem incompletas.
- *▷* **MDL:** Um MDL contido num plano de corte contém um IdTipoArtigo de forma a poder ser associado ao tipo de artigo, número de camadas máximas, código 1 em que pode ser

cortado e ainda qual a sua largura. Um MDL possui ainda uma descrição. Esta informação encontra-se, de igual forma, no ficheiro .PLX. A cada grupo desta informação é atribuído um IdMDL de forma a que possa ser posteriormente utilizada.

- *▷* **ListaIB:** Contém a associação entre um MDL e o conjunto de imagens base que o constituem. Funciona como uma espécie de estrutura CAD que contém um tipo de artigo associado. A relação é identificada através de um IdIB.
- *▷* **IB:** A tabela IB estabelece a correspondência entre um IdIB e um IDMDL de forma a que seja possível adquirir informação sobre a quantidade de vezes que uma imagem base é repetida num plano, para um determinado MDL.
- *▷* **PlaneamentoLectras:** A informação sobre o planeamento das lectras gerada pelo módulo de otimização é introduzida nesta tabela. Cada IdPlanoLectras identifica univocamente um planeamento de corte de lectras efetuado para um determinado período, este consiste na concatenação da letra "L" com o idPlano. Por dia da semana, passa a existir informação sobre o nome do plano que é necessário cortar, em que matéria-prima (código 1) e ainda o número de camadas que constitui o colchão. O colchão é identificado, uma vez que existem matérias-primas distintas (apenas diferentes na cor) que podem ser cortadas juntas. De notar que o dia da semana não corresponde ao dia da semana em que deve ser cortado o colchão, mas o dia em que este deve estar cortado para cumprir o planeamento da produção.

Através de interrogações efetuadas à base de dados proposta é possível obter todos os dados necessários ao cumprimento dos requisitos de sistema.

### **7.3 Análise dos Solvers de Otimização**

Na atualidade existem diversos solvers que permitem a resolução de problemas de programação linear, mista, inteira, entre outros. Numa primeira abordagem, pode concluir-se que, como na maioria das aplicações informáticas, existem aqueles que são gratuitos e outros que são comercializados.

De acordo com a Figura [7.3](#page-107-0) pode observar-se que as versões comerciais são substancialmente melhores e mais adequadas à resolução de problemas que contemplam instâncias grandes.

Entre os solvers referidos na Figura [7.3](#page-107-0), para o presente caso de estudo vão ser considerados três solvers distintos: GLPK, LPSolve e CPLEX. Estas escolhas foram realizadas após diversas

pesquisas que tiveram em conta a tecnologia determinada pela arquitetura do sistema e apreciações muito positivas sobre desempenho. Dois dos *solvers* selecionados são gratuitos (GLPK e LPSolve) e um é pago (CPLEX).

O IBMILOG CPLEX é vulgarmente referido como CPLEX e é conhecido por ser uma biblioteca de otimização. De acordo com as mais diversas referências o CPLEX é considerado pela maioria um dos melhores solvers que existem no mercado. Esta preferência deve-se ao facto deste conseguir resolver instâncias grandes de problemas num período de tempo razoável, retornando uma solução na maior parte dos casos (Figura [7.3](#page-107-0)).

<span id="page-107-0"></span>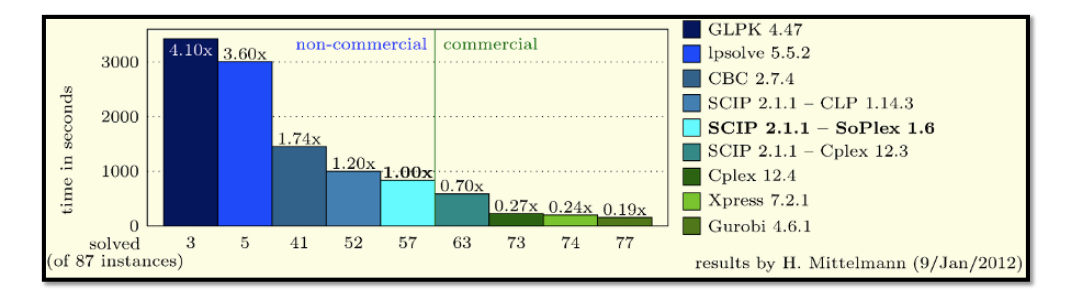

Figura 7.3: Comparação de solvers de otimização retirada de <http://scip.zib.de/>, em 10/03/2012

Foi desenvolvido originalmente por Robert E. Bixby e o seu nome foi atribuído devido ao método simplex que utilizava inicialmente. Atualmente, além do método simplex fornece outros métodos possíveis na resolução de problemas.

O CPLEX é um produto da IBM que fornece uma tecnologia de otimização que tem por base programação matemática e que está apto a lidar com problemas de programação linear com altos níveis de desempenho. A programação restringida quadraticamente e problemas de programação mistos são de igual forma disponibilizados pelo CPLEX. Resolve problemas de programação inteira e problemas de programação linear muito grandes através da utilização de variantes primal ou dual do método simplex, entre outros métodos.

As primeiras versões de CPLEX eram limitadas a interfaces e bibliotecas que utilizavam a linguagem de programação C. É um solver que continua em constantes atualizações e inovação o que lhe proporciona credibilidade por parte das empresas que adquirem este serviço.

A camada de modelação atualmente disponibilizada é denominada Concert e pode ser utilizada através de linguagens como C++, C# e Java. O CPLEX é também acessível através de modelações independentes como por exemplo, AMPL (A Mathematical Programming Language) e GAMS (General Algebraic Modeling System).

O GLPK é um solver que se destina à resolução de problemas de programação linear (LP),
programação inteira mista (MIP - Mixed Integer Programming), entre outros. É uma ferramenta gratuita poderosa que tem como objetivo a resolução de problemas em grande escala. É organizado sob a forma de uma biblioteca que pode ser importada. Suporta ainda linguagem de modelação MathProg, que é caraterizado como sendo um subconjunto da linguagem AMPL. O GLPK inclui a resolução de variantes dual e primal do método simplex, branch-and-bound, entre outros.

O LPSolve é um solver não comercial (LGPL - GNU Lesser General Public ) escrito em C por Michel Berkelaar que afirma ter resolvido problemas tão grandes como 30.000 variáveis e 50.000 restrições. Pode lidar também com problemas de programação inteira e inteira-mista, sendo por este motivo definido como um MILP (Mixed Integer Linear Programming). Este solver é baseado no método simplex e no método Branch-and-bound para problemas de programação inteira. Através do algoritmo Branch-and-bound o LPSolve pode trabalhar com variáveis inteiras e variáveis mistas. O LPSolve pode ser utilizado através de bibliotecas que podem ser importadas. Estas bibliotecas podem ser utilizadas por várias linguagens, como por exemplo, JAVA. Pode ainda utilizar a linguagem AMPL. Através da API (Application Programming Interface), conjunto de "funções", os modelos de programação podem ser construídos, resolvidos e obtidos resultados. O LPSolve não tem limite no tamanho do modelo, embora possa não ser encontrada uma solução para modelos difíceis.

No GLPK e LPSolve, os tempos de processamento são mais elevados do que em aplicações comercializadas e a percentagem de problemas não resolvidos após processamento é significativamente maior.

Apesar do GLPK e LPSolve terem apresentado um desempenho razoável de acordo com as suas caraterísticas e tendo em ponderação o facto de serem aplicações gratuitas, os tempos de resolução destes *solvers* revelaram-se incomportáveis para a resolução das instâncias exigidas, pelo que se optou pela utilização de uma versão académica do CPLEX.

#### **7.4 Modelação UML**

De forma a modelar o sistema a ser desenvolvido é recomendada a utilização de uma ferramenta CASE (Computer-Aided Software Engineering) que auxilie neste processo. A representação da linguagem diagramática UML (*Unified Modeling Language*), ou seja, especificações que recorrem a um conjunto de símbolos gráficos simples permite uma visão clara e fácil do problema a implementar. Para que a apresentação da modelação não se torne cansativa e incompreensível será apresentado apenas um diagrama de sequência principal que demonstra o processo de implementação e recorre a mais quatro diagramas que representam subfunções do problema.

Estes diagramas são importantes por ilustrarem o comportamento dinâmico das entidades reportando ao seu espaço temporal, ou seja, expressam a forma como elementos colaborativos interagem entre si de forma a providenciarem o comportamento de uma entidade.

O diagrama apresentado na [7.4](#page-109-0) retrata a interação geral entre camadas e entidades.

<span id="page-109-0"></span>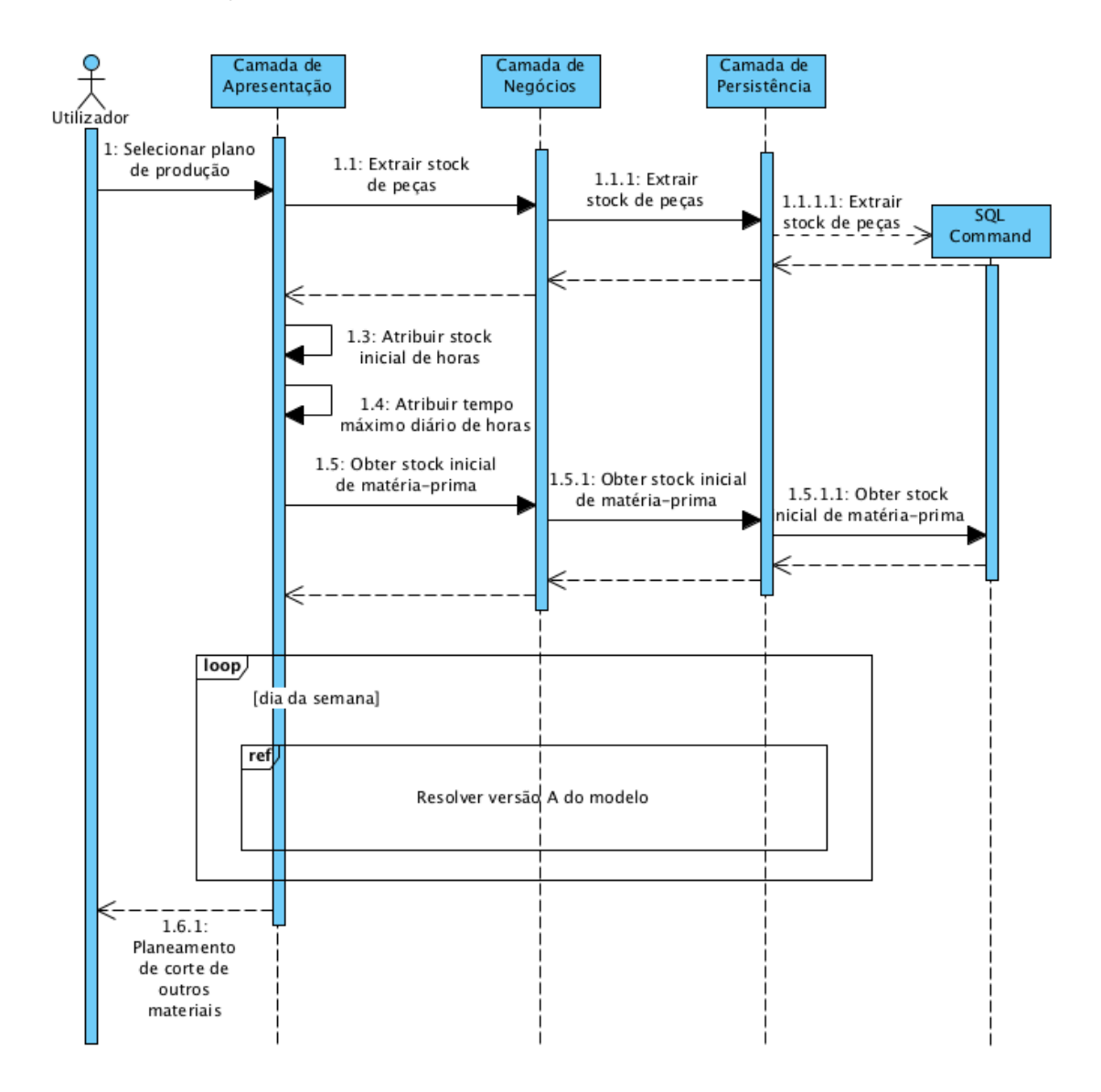

Figura 7.4: Diagrama de sequência do planeamento do corte de outros materiais

Numa primeira fase o utilizador indica qual o plano de produção que pretende utilizar para efetuar o planeamento de corte de outros materiais. A camada de apresentação informa a camada de negócios que necessita dos dados acerca do stock de peças cortadas. Por sua vez, a camada de negócios solicita esta informação à camada de dados que a disponibiliza através de

uma comunicação com a Base de Dados. A obtenção de informação acerca da matéria-prima disponível para corte é muito semelhante.

A atribuição do stock inicial de horas e do tempo máximo diário de horas é feito diretamente na interface.

<span id="page-110-0"></span>Para cada dia da semana é invocada a função que inicia a resolução da versão A do modelo, representada no diagrama de sequência da Figura [7.5](#page-110-0).

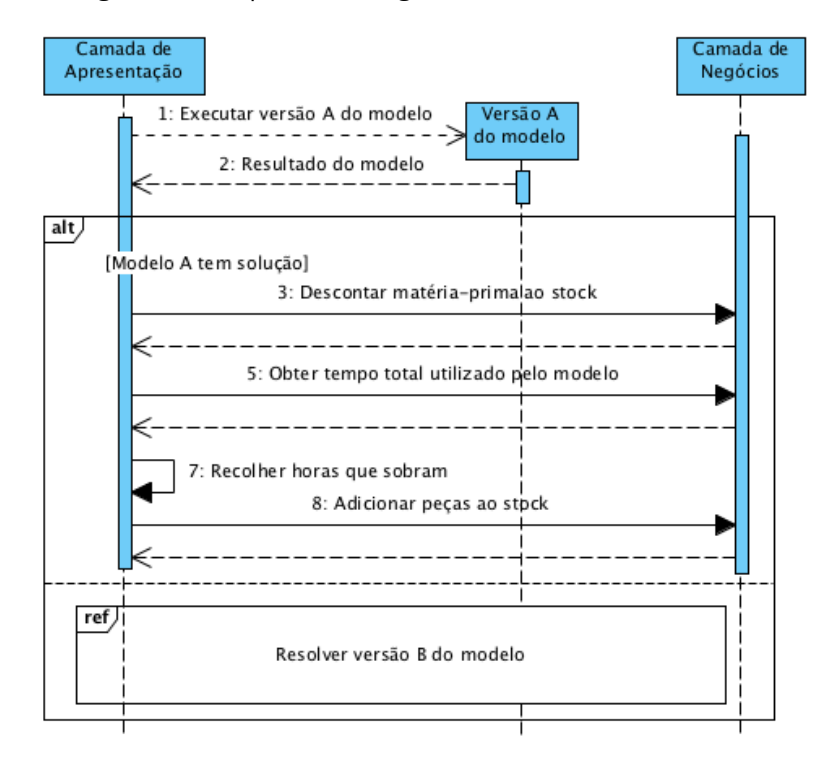

Figura 7.5: Diagrama de sequência para versão A do modelo

A versão A do modelo é executada sendo obtido um resultado. No caso do modelo encontrar uma solução válida, são invocados métodos da camada de negócios que auxiliam na obtenção do tempo total efetivo utilizado pelo modelo e na dedução da matéria-prima ao respetivo stock. As horas que não são utilizadas são recolhidas e adicionadas ao tempo máximo diário de horas, de forma a servir como input ao modelo executado no período seguinte. As peças cortadas em excesso são adicionadas ao seu stock através da utilização de uma função definida na camada de negócios. Caso a versão A do modelo não consiga apresentar uma solução válida, então será executada a versão B do modelo (diagrama de sequência da Figura [7.6\)](#page-111-0).

Quando a versão B do modelo é excutada a solução obtida é analisada. Se existir uma solução válida, à semelhanca da versão A, a matéria-prima é descontada ao stock e o tempo total despendido pelo modelo é calculado. Uma vez que esta versão do modelo contempla a

<span id="page-111-0"></span>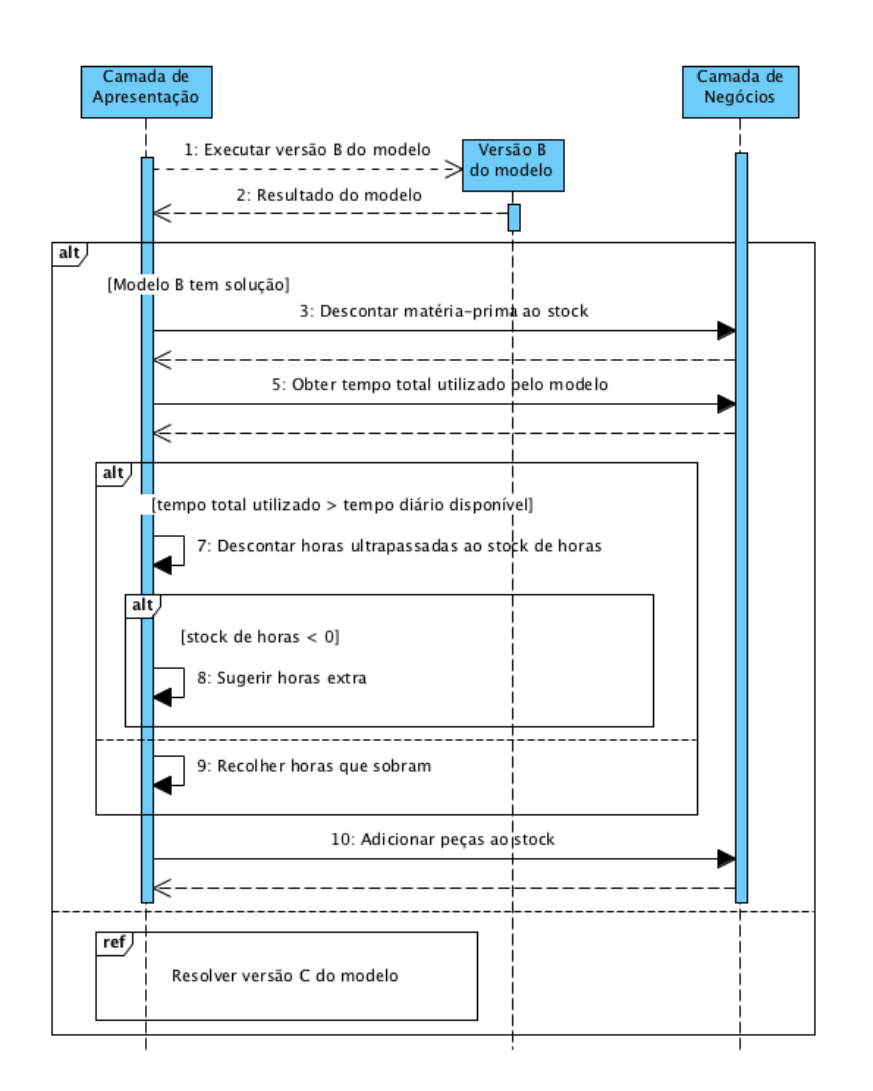

Figura 7.6: Diagrama de sequência para versão B do modelo

minimização do tempo segundo um fator *δ*, é necessário confirmar se o tempo total utilizado é superior ao disponibilizado para corte nesse período. Se esta condição se verificar será necessário descontar horas ultrapassadas ao stock de horas disponíveis para corte. Na eventualidade do stock de horas não ser suficiente é necessário que o sistema sugira horas extra. No entanto, as horas estipuladas para o dia de trabalho podem não ser utilizadas na totalidade, sendo necessário recolher esse tempo para que possa ser aproveitado em períodos seguintes. No final de todo o processamento o stock de peças cortadas é atualizado.

Se a versão B não apresentar uma solução, então é necessário executar a versão C do modelo representada no diagrama de sequência da Figura [7.7](#page-112-0).

A versão C do modelo possui novamente uma restrição que limita o tempo total de corte por período, razão pela qual, após ser obtida uma solução são recolhidas as horas que sobram e

<span id="page-112-0"></span>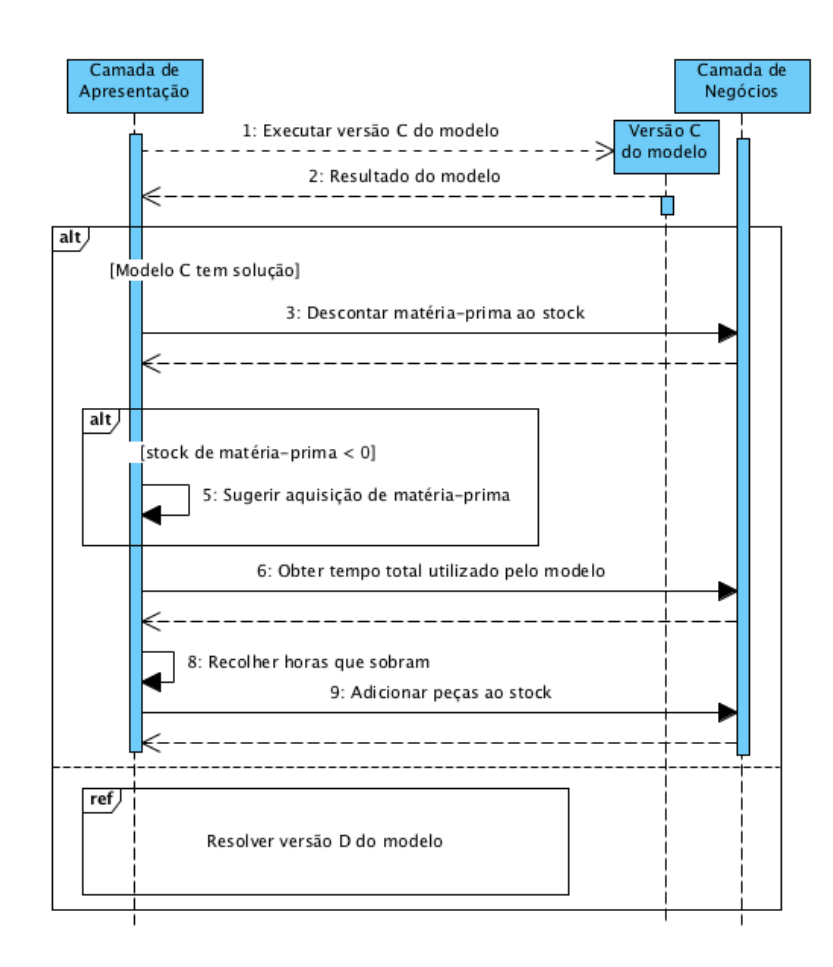

Figura 7.7: Diagrama de sequência para versão C do modelo

as peças cortadas em excesso são adicionadas ao stock. Pelo facto da utilização de matériaprima ser minimizada segundo um parâmetro *θ*, esta pode exceder o stock que é fisicamente disponibilizado para corte, sendo necessário sugerir uma aquisição extra de matéria-prima.

A versão D (diagrama de sequência representado na Figura [7.8](#page-113-0)) do modelo é invocada quando a obtenção de uma solução válida na versão C não é possível.

No que concerne à última versão([7.8](#page-113-0)) não são introduzidas novidades no que diz respeito à modelação UML, uma vez que a minimização de tempo é aplicada segundo uma ponderação *δ* e simultaneamente é efetuada a minimização do consumo de material de acordo com um parâmetro *θ*. Por serem feitas as duas minimizações simultaneamente é necessário verificar as condições de tempo e matéria-prima referidas nas versões B e C dos modelos.

A solução final obtida é apresentada ao utilizador como é demonstrado no diagrama da Figura [7.4.](#page-109-0)

<span id="page-113-0"></span>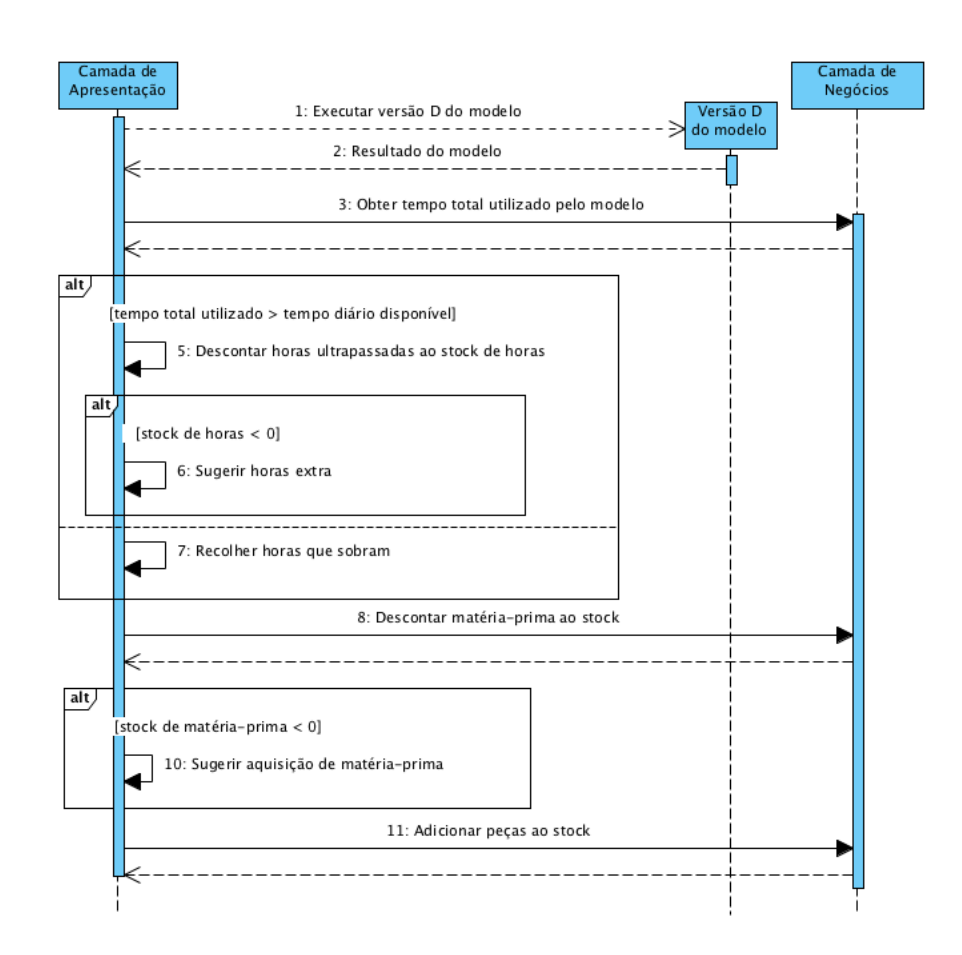

Figura 7.8: Diagrama de sequência para versão D do modelo

### **7.5 Interface**

Uma interface consiste num conjunto de funcionalidades que permitem a interação com um sistema de informações.

Através da plataforma multimédia Java FX [\[14\]](#page-134-0) foi possível desenvolver uma interface gráfica simples para o utilizador que fornece todas as funcionalidades básicas para o planeamento de corte de outros materiais. A janela do "Menu principal" representada na Figura [7.9](#page-114-0) possibilita, numa primeira fase, apenas a seleção do plano de produção através da respetiva "Combobox". Escolhido o plano a aplicação procede à sua apresentação, assim como o botão "Planear".

O botão "Ver planeamentos" permite que planeamentos antigos já processados possam ser novamente consultados. Esta consulta é realizada numa nova janela disponibilizada para o efeito (Figura [7.11](#page-115-0)).

À semelhança do que acontece no "Menu principal" , nesta nova janela é apresentada uma "Combobox" onde é possível selecionar o planeamento de Lectras já realizado. Após seleção

<span id="page-114-0"></span>

|                                | <b>PLANEAMENTO DE CORTE</b><br><b>DE LECTRAS COINDU</b> |                      |                          |              |                         |                |
|--------------------------------|---------------------------------------------------------|----------------------|--------------------------|--------------|-------------------------|----------------|
| Selecione o plano de produção: |                                                         | 202012               | $\overline{\phantom{0}}$ |              | <b>VER PLANEAMENTOS</b> |                |
| Início do Plano:               | 2012-05-14                                              | <b>Fim do Plano:</b> |                          | 2012-05-18   | <b>SEMANA:</b>          | 20             |
|                                |                                                         |                      |                          |              |                         |                |
| Peca                           |                                                         | Sequnda              | Terça                    | Quarta       | Quinta                  | <b>Sexta</b>   |
| 307.07A3.B03D                  | 0                                                       | $\mathbf{0}$         |                          | 15           | $\bf{0}$                | $\overline{0}$ |
|                                |                                                         |                      |                          | 15           |                         |                |
| 307.07A3.C03D                  | $\mathbf{0}$                                            | $\mathbf{0}$         |                          |              | $\mathbf{0}$            | 0              |
| 307.07A3.F03C                  | n                                                       |                      | $\overline{0}$           | $\Omega$     | 15                      | n.             |
| 307.07A3.G03C                  | $\Omega$                                                | $\overline{0}$       |                          | $\Omega$     | 15                      | $\mathbf{0}$   |
| 307.07A3.K03B                  | Ō                                                       | Ō                    |                          | $\Omega$     | 15                      | Ō              |
| 307.07A3.K07A                  | 0                                                       | $\theta$             |                          | 45           | $\mathbf{0}$            | $\overline{0}$ |
| 307.07A3.K18B                  | 0                                                       | Ō                    |                          | $\mathbf{0}$ | 10                      | Ō              |
| 307.07A3.Q03C                  | $\theta$                                                | $\mathbf{0}$         |                          | 75           | $\mathbf{0}$            | $\overline{0}$ |
|                                | Ō                                                       | $\overline{0}$       |                          | 45           | $\theta$                | 0              |
| 307.07A3.Q07B<br>307.07A3.Q08C | $\mathbf{0}$                                            | $\mathbf{0}$         |                          | $\Omega$     | 5                       | $\mathbf{0}$   |
| 307.07A3.Q13C                  | 0                                                       | $\overline{0}$       |                          | $\bf{0}$     | 15                      | $\overline{0}$ |

Figura 7.9: Menu principal

<span id="page-114-1"></span>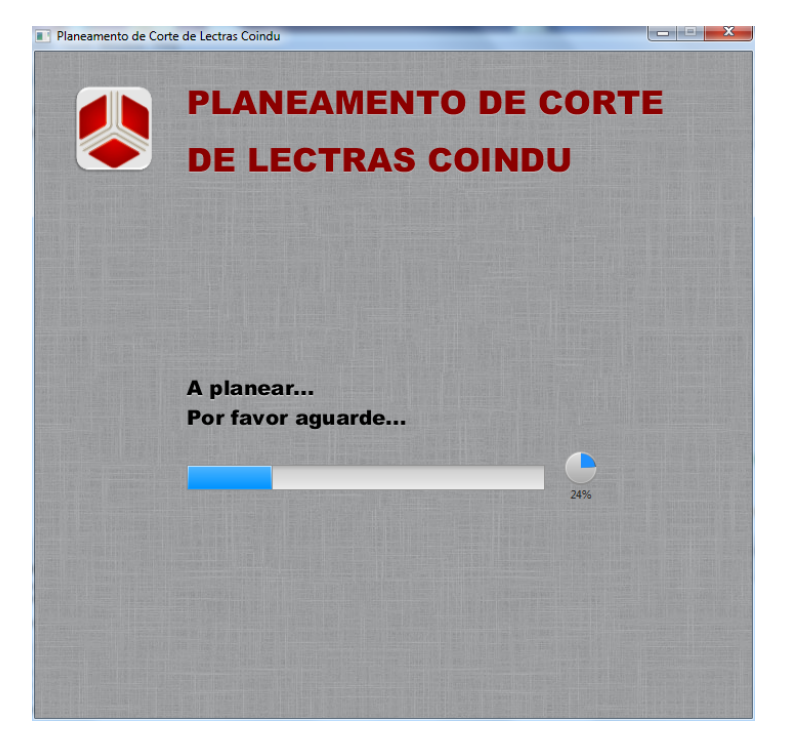

Figura 7.10: Menu de espera

do planeamento aparecem dois "Painéis" e um botão "Ver Planeamento". Através da interação com estes dois "Painéis" é possível selecionar ou desselecionar todos os dias da semana ou alguns que tenham particular interesse para o utilizador. O mesmo procedimento ocorre na seleção do tipo de material que se pretende analisar. Após serem feitas todas as escolhas é necessário premir o botão "Ver Planeamento" que fará aparecer uma tabela onde é visível todo o planeamento solicitado.

<span id="page-115-0"></span>A qualquer altura pode premir-se o botão "Voltar" que possibilita o retorno ao "Menu principal" (Figura [7.9\)](#page-114-0).

|                              | Planeamento de Corte de Lectras Coindu |                 |                                                         |                        | لمساده         |
|------------------------------|----------------------------------------|-----------------|---------------------------------------------------------|------------------------|----------------|
|                              |                                        |                 | <b>PLANEAMENTO DE CORTE</b><br><b>DE LECTRAS COINDU</b> |                        |                |
|                              | Selecione o planeamento de corte:      | 1202012         | <b>VOLTAR</b><br>$\overline{\phantom{0}}$               |                        |                |
| Selecione os Dias da Semana: |                                        |                 | Selecione os Tipos de Artigo                            |                        |                |
| Segunda<br>m                 |                                        | $\Box$ 2        | A                                                       |                        |                |
| <b>Terca</b>                 |                                        | $\sqrt{3}$      |                                                         | <b>VER PLANEAMENTO</b> |                |
| √ Ouarta                     |                                        | $\Box$ 4        | ₩                                                       |                        |                |
| Selecionar tudo              |                                        | Selecionar tudo |                                                         |                        |                |
| Dia Semana                   | Nome Plano                             | Código1         | Descrição Código1                                       | Colchão                | Camadas        |
| Ouarta                       | L0707B3BG1ZB                           |                 | 105.02C5.0 TC BRILL 1.5mm TITANGRAU                     | 1.                     | A<br>1         |
| Quarta                       | L0707H3BG5ZA 50                        | 105.02C5.0      | TC BRILL 1.5mm TITANGRAU                                | $\overline{a}$         | 1              |
| Quarta                       | 10707HBKR27AT12                        |                 | 105.02C5.0 TC BRILL 1,5mm TITANGRAU                     | Q                      | 19             |
| <b>Ouarta</b>                | L0707O3RK1ZA_T6                        |                 | 105.02C5.0 TC BRILL 1,5mm TITANGRAU                     | 1                      | R.             |
| Ouarta                       | 00707H3CA47C                           |                 | 105.02C5.0 TC BRILL 1.5mm TITANGRAU                     | Δ                      | 23             |
| Ouarta                       | O0707U3BG1ZA                           |                 | 105.02C5.0 TC BRILL 1.5mm TITANGRAU                     | $\mathbf{1}$           | 3              |
| Quarta                       | O0707U3BG1ZA59                         |                 | 105.02C5.0 TC BRILL 1.5mm TITANGRAU                     | 1                      | $\overline{2}$ |
| Quarta                       | L0707HBBG5ZA 50                        |                 | 105.02D1.0   TC BRILL UNI+ESP1+ML SAMTB                 | Δ                      | 5              |
| Ouarta                       | L0707H3KR2ZAT12                        |                 | 105.02D1.0 TC BRILL UNI+ESP1+ML SAMTB                   | $\overline{2}$         | 15             |
|                              | O0707H3BG1ZB                           |                 | 105.02D1.0   TC BRILL UNI+ESP1+ML SAMTB                 | 8                      | 8              |
| Quarta                       |                                        |                 |                                                         |                        |                |

Figura 7.11: Menu de consulta

Caso o planeamento da produção se encontre selecionado é apenas necessário carregar no botão "Planear" e aguardar que este seja executado. De forma a que o progresso do processamento possa ser acompanhado foi criado um menu de espera (Figura [7.10](#page-114-1)). Findo o planeamento aparece automaticamente um menu semelhante ao apresentado na Figura [7.11](#page-115-0), mas que não permite ao utilizador a seleção do plano, uma vez que é apresentado apenas o planeamento que acabou de ser realizado.

Esta interface disponibiliza todas as funcionalidades básicas necessárias a um correto planeamento.

## **Capítulo 8**

### **Experiências Computacionais**

Após a implementação do algoritmo, este deve ser submetido a testes essencialmente para avaliar a sua eficência, e detetar eventuais anomalias. Para esse efeito, são apresentados neste capítulo dois testes computacionais baseados em instâncias distintas. A primeira pretende ilustrar o funcionamento do algoritmo, passo a passo, pelo que será usada uma instância de teste pequena (cerca de 5% de uma instância semanal Coindu). A segunda instância corresponde a um caso real da Coindu. Para esta instância é utilizado um plano de produção criado manualmente por colaboradores Coindu. Através da decomposição do plano nas diferentes necessidades distribuídas pelos vários períodos é possível selecionar quais os planos de corte que podem ser utilizados. A partir da aplicação do algoritmo a instância é processada e são selecionados os planos mais adequados e as respetivas camadas de forma a que as necessidades sejam cumpridas na totalidade.

### **8.1 Instância Teste**

Para a instância de teste foi criado um plano de produção que contempla dois pedidos de produto final por dia da semana. O plano de produção utilizado é representado na Tabela 8.1.

Considera-se que não existem peças em *stock* inicial e que por esse motivo o valor de matériaprima consumida é mutiplicado por três de forma a representar possíveis peças em stock. Devido a estas imagens base representarem peças já livres de desperdício, os valores de matéria-prima acrescentados podem parecer exagerados. No entanto, ainda não está contemplado o desperdício associado aos planos de corte que irão ser utilizados para cortar as imagens base que constituem o stock. Por outro lado, o plano de corte contempla outro tipo de peças que terão de ser cortadas se o plano for selecionado. De notar que um código 3 de produto final decompõe-se

| Peça          | Segunda | Terça | Quarta | Quinta | Sexta |
|---------------|---------|-------|--------|--------|-------|
| 307.07H3.B03D |         |       |        |        | 5     |
| 307.07A3.C03D | 40      |       |        | 10     |       |
| 307.07G3.G04C | 20      |       |        |        |       |
| 307.07H3.Q01B |         |       | 40     |        |       |
| 307.07H5.B08D |         |       | 10     |        |       |
| 307.07H5.C03D |         | 50    |        |        |       |
| 307.07H5.Q08B |         | 30    |        | 100    | 25    |

Tabela 8.1: Plano de produção (instância de teste)

em cerca de dez imagens base distintas de procura, dependendo do tipo de peça.

Os parâmetros *δ* e *θ* foram atribuídos experimentalmente, após um conjunto de testes efetuados. Para *δ* foi utilizado o peso 0*.*1 e para o *θ* a ponderação 0*.*2. Considerou-se que o total de minutos de trabalho diário, assim como o stock de horas serão de 200 minutos. Para a resolução de todas as versões do modelo foi utilizado um timeout de 30 segundos.

Para o primeiro dia da semana a procura é representada na Tabela 8.2 que ilustra a totalidade de pedidos efetuados para os dois códigos 3 solicitados na segunda-feira, decomposto em imagens base. Uma vez que se considera um stock inicial nulo, esta procura não é ajustada de forma a serem descontadas eventuais peças em stock.

| Código 1     | lmagem Base  | Procura |
|--------------|--------------|---------|
| 117.05A0.001 | B0707G0F036C | 20      |
| 108.0211.004 | B0707A3C004A | 40      |
| 105.0211.092 | B0707A3C000A | 40      |
| 105.0210.009 | B0707G0G013A | 20      |
| 108.02A0.024 | B0707G0G413A | 20      |
| 108.02A0.024 | B0707G0G010A | 20      |
| 105.0210.012 | B0707G0G429C | 20      |
| 108.02B0.021 | B0707G0G434A | 20      |
| 105.0210.009 | B0707G0G432C | 20      |
| 108.02A0.024 | B0707G0G411A | 20      |
| 108.02A0.024 | B0707G0G404B | 20      |
| 108.0211.004 | B0707A3B018A | 40      |
| 107.02RO.001 | B0707A3B008B | 40      |
| 105.0210.012 | B0707G0G431C | 20      |

Tabela 8.2: Procura para segunda-feira (instância de teste)

| Código 1     | lmagem Base  | Procura |
|--------------|--------------|---------|
| 108.02B0.021 | B0707G0G433A | 20      |
| 107.02R0.001 | B0707A3B021B | 40      |
| 105.0210.009 | B0707A3B010A | 40      |
| 105.0210.009 | B0707A3C013A | 40      |
| 108.0211.004 | B0707A3C005A | 40      |
| 108.02A0.024 | B0707G0F419A | 20      |
| 108.02B0.021 | B0707G0G435A | 20      |
| 108.02A0.024 | B0707A3C009A | 40      |
| 108.0211.004 | B0707A3B012A | 40      |
| 105.0210.147 | B0707G0F416A | 20      |
| 108.02A0.024 | B0707G0G402B | 20      |
| 107.02R0.001 | B0707A3B007C | 40      |
| 105.0211.092 | B0707A3C022A | 40      |
| 108.02B0.014 | B0707C0G001I | 20      |
| 105.0210.009 | B0707A3B017A | 40      |
| 108.02A0.024 | B0707G0F410A | 20      |
| 108.02B0.014 | B0707C0G011H | 20      |
| 105.0210.147 | B0707G0G415B | 20      |
| 105.0210.009 | B0707G0G028A | 20      |
| 108.0211.004 | B0707A3C003A | 40      |

Tabela 8.2: Procura para segunda-feira (instância de teste) – continuação

Após serem conhecidas as necessidades, são selecionados todos os planos que contêm pelo menos uma das imagens base e que a corta no código 1 solicitado. A lista de planos para segunda-feira é apresentada na Tabela A.1 no anexo [A.](#page-135-0)

Quando todos os dados se encontram inicializados e extraídos para o primeiro dia da semana, o Algoritmo [1](#page-91-0) é executado. Após serem utilizadas todas as versões do modelo a versão D é selecionada. Esta informação indica que as restrições de tempo e matéria-prima não puderam ser cumpridas.

Os planos selecionados para satisfazer a procura do plano de produção de segunda-feira encontram-se representados na Tabela 8.3. A título de exemplo será necessário utilizar o plano de corte *L*0707*A*3*BG*1*ZB* para o código 1 105*.*02*I*0*.*009 em 4 camadas de forma a satisfazer parte da procura para essa matéria-prima.

Obtida uma solução é necessário proceder-se à atualização de stock de peças cortadas, stock

| Plano de Corte      | Código 1     | Colchão | Camadas        |
|---------------------|--------------|---------|----------------|
| L0707A3BG1ZB        | 105.0210.009 |         | 4              |
| 00707G3BG1ZB        | 105.0210.009 |         | 3              |
| L0707G3FG3ZB        | 105.0210.012 |         | 1              |
| L0707G0FG4ZK F38    | 105.0210.147 | 1       | 5              |
| L0707G0FG4ZK_R49DEF | 105.0210.147 |         | 5              |
| L0707A3BC1ZB        | 105.0211.092 |         | 4              |
| L0707A3BC3ZB        | 107.02R0.001 | 1       | 14             |
| L0707A3BG3ZA        | 108.02A0.024 |         | 4              |
| L0707G3FG5ZB        | 108.02A0.024 | 1       | 5              |
| L0707G0FG3ZG        | 108.02B0.014 | 1       | 3              |
| L0707G0FG6ZA        | 108.02B0.021 |         | 4              |
| L0707A3BC2ZB        | 108.0211.004 |         | 14             |
| J0707G0GG6ZB        | 117.05A0.001 |         | $\mathfrak{p}$ |

Tabela 8.3: Solução obtida para segunda-feira (instância de teste)

de matéria-prima (Tabela 8.6) e tempo (Tabela 8.5). É ainda impreterível verificar a necessidade de horas extra (Tabela 8.5) ou matéria-prima que é necessário adquirir (Tabela 8.7).

A título de exemplo, para a matéria-prima 108*.*02*B*0*.*014, após planeamento de segundafeira, para a imagem base *B*0707*C*0*G*001*I*, ficam em stock 7 peças (Tabela A.2, em anexo). A necessidade inicial era de 20 peças (Tabela 8.2), logo foram cortadas 27 peças na totalidade. Pela observação da Tabela 8.3 percebe-se que só existe um plano de corte que corta a matériaprima referida. Através da consulta de informação desse plano, sabe-se que este corta 9 vezes a imagem base referida. Através do planeamento (Tabela 8.3) pode observar-se que são cortadas 3 camadas que contém 9 peças cada uma, totalizando 27 peças. Destas 20 são utilizadas para satisfazer a procura e as restantes são adicionadas ao *stock* de peças cortadas. O cálculo de matéria-prima consumida é semelhante, tendo que se multiplicar o comprimento do plano pelo número de camadas em que este é cortado para cada matéria-prima distinta.

Após todos os stocks serem atualizados são extraídas as necessidades de terça-feira que correspondem à procura representada no plano de produção e dedução das peças que existem em stock. Estas peças são excluídas da procura representando uma necessidade final. Os planos são novamente extraídos e o algoritmo prossegue a sua execução para terça-feira. Finalizado o planeamento para este dia da semana os dados são novamente atualizados e o algoritmo avança para o período seguinte.

Para os diferentes períodos da semana foram selecionadas versões distintas do modelo. Esta seleção corresponde a variações caraterísticas dos dias da semana que podem ser observadas com maior detalhe através das tabelas (8.5)-(8.7). As versões selecionadas para cada dia da

| Plano de Corte      | Codigo1      | Camadas | Desperdício | Tempo Consumido  | Comprimento | Matéria-Prima Consumida |
|---------------------|--------------|---------|-------------|------------------|-------------|-------------------------|
| J0707G0GG6ZB        | 117.05A0.001 |         | 0.0132      | 2,07             | 0,1668      | 0.3336                  |
| L0707A3BC1ZB        | 105.0211.092 | 4       | 0.1477      | 5,92             | 0,5522      | 2,2088                  |
| L0707A3BC2ZB        | 108.0211.004 | 14      | 0.2519      | 11,67            | 1,1267      | 15.7738                 |
| L0707A3BC3ZB        | 107.02R0.001 | 14      | 0.1195      | 5,58             | 0.5184      | 7.2576                  |
| L0707A3BG1ZB        | 105.0210.009 | 4       | 0.7633      | 33,12            | 3.2717      | 13.0868                 |
| L0707A3BG3ZA        | 108.02A0.024 | 4       | 1,2229      | 67,7             | 6.7303      | 26.9212                 |
| L0707G0FG3ZG        | 108.02B0.014 | 3       | 0.572       | 20,08            | 1.9684      | 5.9052                  |
| L0707G0FG4ZK F38    | 105.0210.147 | 5       | 0.3212      | 16.67            | 1.6273      | 8,1365                  |
| L0707G0FG4ZK R49DEF | 105.0210.147 | 5       | 0.1879      | 7.39             | 0.6992      | 3.496                   |
| L0707G0FG6ZA        | 108.02B0.021 | 4       | 0.2349      | 9,2              | 0.8795      | 3,518                   |
| L0707G3FG3ZB        | 105.0210.012 |         | 0.5064      | 18,16            | 1.7763      | 1,7763                  |
| L0707G3FG5ZB        | 108.02A0.024 | 5       | 0.5787      | 26,11            | 2.571       | 12,855                  |
| 00707G3BG1ZB        | 105.0210.009 | 3       | 0.3517      | 20,78            | 2.0378      | 6.1134                  |
|                     |              |         |             | $TOTAL = 244.45$ |             |                         |

Tabela 8.4: Cálculos obtidos para segunda-feira (instância de teste)

semana são apresentados:

- *▷* **Segunda-feira**: foi selecionada a versão D do modelo uma vez que foi necessário utilizar matéria-prima extra e recorrer ao stock de horas disponível;
- *▷* **Terça-feira**: para este período foi escolhido a versão C do modelo devido unicamente à falta de matéria-prima, cumprindo todas as restrições de tempo;
- *▷* **Quarta-feira**: a versão B foi a utilizada devido à falta de tempo para cumprir o planeamento, não se verificando qualquer necessidade de aquisição de matéria-prima;
- *▷* **Quinta-feira**: neste período foi novamente selecionada a versão D do modelo pelos mesmos motivos verificados no planeamento de segunda-feira;
- *▷* **Sexta-feira**: por não ser necessário adquirir matéria-prima e conseguir cumprir a restrição de tempo é, para este período, utilizada a versão A do modelo.

De notar que dos 200 minutos de *stock* de tempo disponível foram consumidos aproximadamente 144 minutos, pelo que não foi necessário recorrer a horas extra para a realização do planeamento de corte.

#### **8.1.1 Apresentação de Resultados Obtidos**

Nesta secção será apresentado um conjunto de dados que foram referidos com brevidade ao longo da descrição e apresentação da instância de teste. Nas tabelas apresentadas pretende-se a obtenção de uma visão global da solução obtida e uma visão multi-período.

A Tabela 8.5 representa todos os tempos associados a todos os períodos do planeamento:

- *▷* O tempo disponível representa o tempo inicial que é passado como parâmetro ao modelo de otimização e que pode conter tempos acumulados entre períodos.
- *▷* O tempo utilizado refere-se ao tempo total utilizado pelo modelo que foi escolhido pelo algoritmo, após processamento.
- *▷* O tempo utilizado de stock representa o tempo que foi necessário para além do disponibilizado. O tempo que excede o total disponível, caso exista, é descontado ao stock.
- *▷* O tempo extra representa o tempo que é necessário para efetuar o planeamento após consumir todo o tempo disponibilizado e aquele que se encontra em stock.

|                          | Segunda | Terca  | Ouarta | Quinta | Sexta  |
|--------------------------|---------|--------|--------|--------|--------|
| Tempo disponível         | 200     | 200    | 201,99 | 200    | 200    |
| Tempo utilizado          | 244,45  | 198,01 | 207.95 | 293,2  | 181,83 |
| Tempo utilizado de stock | 44,45   |        | 5.96   | 93.2   |        |
| Tempo extra              |         |        |        |        |        |

Tabela 8.5: Resumo de tempos (minutos) multi-período (instância de teste)

Na Tabela 8.6 é referido o consumo em metros para cada matéria-prima distinta em cada período. É ainda apresentado o stock inicial de matéria-prima e o stock final.

A Tabela 8.7 apresenta a aquisição de matéria-prima necessária para cumprir o planeamento. Este valor é apresentado em metros lineares.

Através das tabelas anteriormente apresentadas é possível analisar globalmente a solução obtida através da execução do Algoritmo [1.](#page-91-0) A instância selecionada permite visualizar a aplicação de todas as versões do modelo, assim como o consumo de tempo de stock utilizado e a sugestão de aquisição extra de matéria-prima.

O planeamento final de corte de outros materiais para a instância de teste é apresentado no anexo [A](#page-135-0).

#### **8.2 Instância Real Coindu**

Para a instância real Coindu foi utilizado o plano de produção da semana 20 para um modelo de carro criado manualmente por colaboradores do setor de corte. Este plano tem uma estrutura semelhante ao apresentado na Tabela 8.1, mas possui cerca de 50 códigos de produto final por período e procuras que oscilam entre 1 e 300 peças.

| Código 1     | Matéria-prima | Segunda        | Terça    | Quarta         | Quinta | Sexta       | Quantidade |
|--------------|---------------|----------------|----------|----------------|--------|-------------|------------|
|              | inicial       |                |          |                |        |             | em stock   |
| 102.06D1.004 | 33,6          | 0              | 0        | 30,1           | 0      | $\mathbf 0$ | 3,5        |
| 105.02D1.002 | 31,32         | 0              | 0        | 21,63          | 0      | 0           | 9,69       |
| 107.02B0.010 | 170,5         | $\overline{0}$ | 45,27    | 21,85          | 28,68  | 6,92        | 67,79      |
| 105.0210.012 | 2,82          | 1,78           | 0        | $\mathbf{0}$   | 0      | 0           | 1,04       |
| 105.0210.009 | 34,17         | 19,2           | 7,15     | $\overline{0}$ | 3,27   | 1,12        | 3,43       |
| 107.02R0.001 | 27,26         | 7,26           | 3,62     | 0,56           | 1,56   | 1,04        | 13,22      |
| 117.05A0.001 | 1,14          | 0,33           | $\Omega$ | 0              | 0      | $\mathbf 0$ | 0,81       |
| 105.0211.092 | 10,64         | 2,21           | 1,69     | 0,37           | 0,55   | 0,19        | 5,63       |
| 102.06C5.004 | 2,58          | 0              | $\Omega$ | 1,47           | 0      | 0           | 1,11       |
| 105.0210.147 | 9,66          | 11,63          | 0        | $\Omega$       | 0      | 0           | $\Omega$   |
| 102.06C5.007 | 133,56        | 0              | 32,1     | 1,42           | 68,25  | 20,48       | 11,31      |
| 105.02C5.003 | 124,3         | $\overline{0}$ | 16,22    | 1,2            | 43,27  | 10,82       | 52,79      |
| 108.0211.004 | 60,34         | 15,77          | 11,8     | 1,98           | 3,38   | 1,25        | 26,16      |
| 106.02C0.023 | 60,84         | 0              | 4,02     | 4,37           | 10,73  | 2,68        | 39,05      |
| 102.0610.005 | 6,6           | $\mathbf 0$    | 4,4      | $\Omega$       | 0      | 0           | 2,2        |
| 102.0610.004 | 10,2          | $\overline{0}$ | 11,51    | 0              | 0      | 0           | 0          |
| 108.02A0.024 | 24,93         | 39,78          | $\Omega$ | 0              | 6,73   | 0           | $\Omega$   |
| 108.02B0.014 | 6,84          | 5,91           | 0        | 0              | 0      | 0           | 0,93       |
| 108.02B0.021 | 5,7           | 3,52           | 0        | 0              | 0      | 0           | 2,18       |

Tabela 8.6: Resumo de consumo de matéria-prima (metros) multi-período (instância de teste)

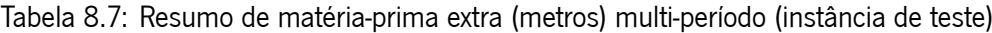

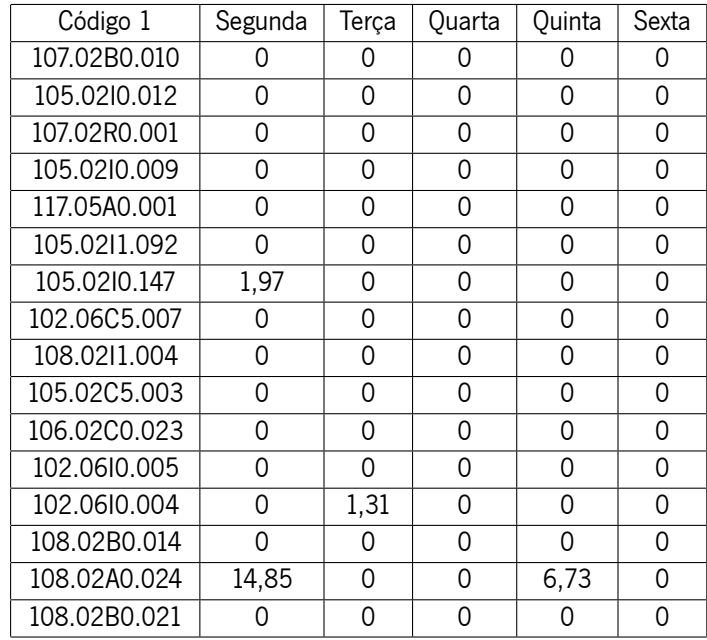

Considera-se um *stock* inicial de imagens base que corresponde a uma quantidade de peças contadas por operadores de corte antes de ser efetuado o planeamento. Os parâmetros *δ* e *θ* foram, mais uma vez, atribuídos experimentalmente. Para *δ* foi utilizada a ponderação 0*.*1 e para *θ* o peso 0*.*1. Na resolução das diferentes versões do modelo foi utilizado um timeout de 30 segundos.

O total de minutos utilizados diariamente são 2700. Este valor é composto por 450 minutos de trabalho diário, executado em dois turnos, por quatro máquinas de corte industriais. Do valor total de minutos disponibilizados cerca de 75% são utilizados para cortar os materiais para o modelo de carro selecionado, o que origina o valor 2700.

Devido à quantidade dos dados de *input* ser extremamente elevada são apresentados apenas os resultados finais obtidos. De notar que foi utilizado exatamente o mesmo algoritmo referido na instância de teste. Para os diversos dias da semana foram utilizados diferentes versões do modelo de otimização. Para cada período são apresentadas as versões selecionadas:

- *▷* **Segunda-feira**: neste período foi selecionado a versão A do modelo por ser possível cumprir as restrições de tempo e de stock de matéria-prima;
- *▷* **Terça e quarta-feira**: a versão D foi a selecionada para estes períodos, uma vez que foi necessário efetuar um pedido de matéria-prima extra e utilizar tempo de stock. Porém, para terca-feira não foi necessário recorrer a este stock pois esta versão conseguiu obter uma solução dentro do tempo disponível por este ser minimizado na função objetivo;
- *▷* **Quinta e sexta-feira**: para estes dois períodos recorreu-se à versão C, uma vez que foi necessário apenas adquirir matéria-prima, cumprindo as restrições de tempo.

Salienta-se o facto de não terem sido necessários minutos extra para a realização do planeamento, utilizando-se aproximadamente 350 minutos de stock de tempo dos 2700 disponíveis.

#### **8.2.1 Apresentação de Resultados Obtidos**

À semelhança da instância de teste serão apresentadas três tabelas que sintetizam os resultados da aplicação do algoritmo. A Tabela 8.8 apresenta o progresso das variáveis de tempo ao longo de momentos decisivos.

É apresentado na Tabela 8.9 o consumo em metros para cada matéria-prima distinta em cada período, assim como os stocks iniciais e finais de matéria-prima.

|                          | Segunda | Terca   | Ouarta  | Quinta  | Sexta   |
|--------------------------|---------|---------|---------|---------|---------|
| Tempo disponível         | 2700    | 3083,97 | 2745,78 | 2700    | 2700,02 |
| Tempo utilizado          | 2316,03 | 3038,19 | 3096,89 | 2699,98 | 616,87  |
| Tempo utilizado de stock |         |         | 351,11  |         |         |
| Tempo extra              |         |         |         |         |         |

Tabela 8.8: Resumo de tempos (minutos) multi-período (instância Coindu)

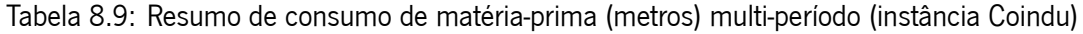

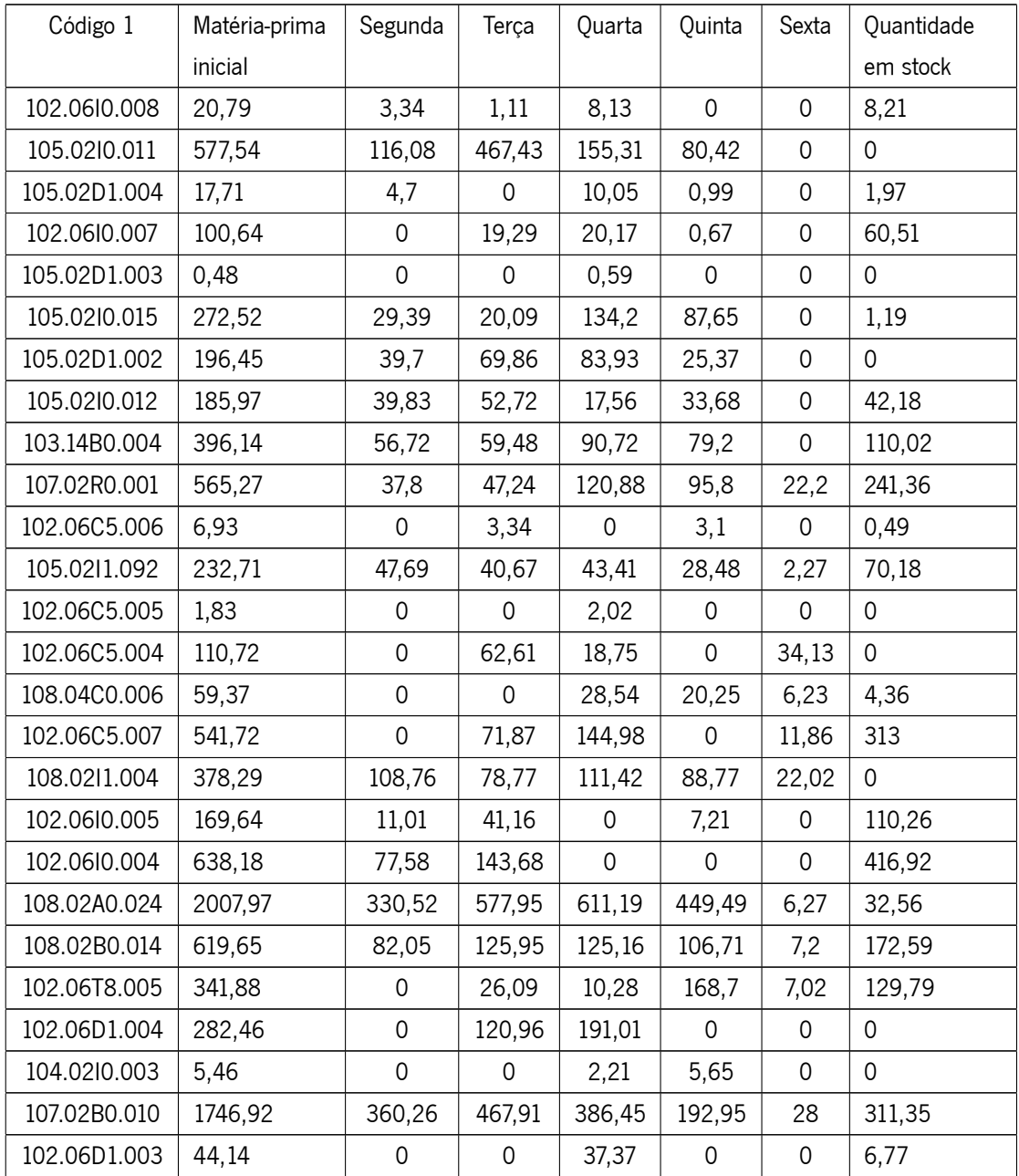

| Código 1     | Matéria-prima | Segunda      | Terça       | Quarta       | Quinta | Sexta       | Quantidade |
|--------------|---------------|--------------|-------------|--------------|--------|-------------|------------|
|              | inicial       |              |             |              |        |             | em stock   |
| 102.06T8.004 | 80,11         | 0            | 0           | 15,89        | 59,61  | 13,57       | 0          |
| 104.02B2.001 | 39,6          | 0            | 0           | 59,03        | 0      | 9,43        | 0          |
| 105.02B2.006 | 106           | 0            | 0           | 30,56        | 26,68  | 8,75        | 40,02      |
| 104.0210.004 | 50,34         | 0            | 0           | 1,05         | 26,95  | 0           | 22,33      |
| 105.02B2.005 | 3,06          | 0            | 0           | 0            | 4,28   | $\mathbf 0$ | 0          |
| 105.0210.009 | 1735,91       | 272,42       | 372,23      | 372,91       | 215,22 | 29,88       | 473,25     |
| 117.05A0.001 | 65,57         | 8,48         | 13,6        | 13,69        | 17,23  | $\mathsf 0$ | 12,58      |
| 117.02C0.001 | 126,81        | 23,27        | 23,27       | 36,85        | 17,45  | 0           | 25,96      |
| 105.0210.147 | 950,1         | $\mathbf{0}$ | 336,85      | 384,85       | 65,97  | 0           | 162,43     |
| 106.02C0.021 | 54,22         | 0            | 0           | 28,69        | 7,65   | 2,28        | 15,61      |
| 105.02T8.006 | 20,39         | 0            | 0           | 0            | 11,48  | 0           | 8,91       |
| 105.02T8.005 | 2,73          | $\mathbf 0$  | $\mathbf 0$ | $\mathsf{O}$ | 0,62   | $\mathsf 0$ | 2,11       |
| 105.02T8.004 | 208,66        | 0            | 17,12       | 65,78        | 84,02  | 4,09        | 37,64      |
| 105.02C5.003 | 344,98        | 19,13        | 109,81      | 111,15       | 54,53  | 5,62        | 44,74      |
| 106.02C0.023 | 1114,32       | 34,75        | 106,94      | 201,38       | 142,66 | 9,57        | 619,03     |
| 105.02C5.002 | 32,51         | 0            | 0           | 18,12        | 6, 19  | 0           | 8,2        |
| 108.02B0.021 | 718,65        | 31,21        | 187,99      | 264,92       | 163,88 | 32,05       | 38,6       |
| 105.02C5.006 | 27,15         | 0            | 4,4         | 14,45        | 5,21   | 0           | 3,09       |
| 106.0211.001 | 401,8         | 24,4         | 49,29       | 40,33        | 137,48 | 48,81       | 101,5      |

Tabela 8.9: Resumo de consumo de matéria-prima (metros) multi-período (instância Coindu) – continuação

Por vezes, de forma a cumprir o planeamento é necessário adquirir matéria-prima que para este case real é representado na Tabela 8.10.

O facto de serem sugeridos metros extra de matéria-prima significa que a totalidade inicial adquirida para satisfazer o plano de produção não foi suficiente. Esta matéria-prima pode ser utilizada a partir de ganhos efetuados em planeamentos anteriores e não representar uma aquisição física de material. De igual forma, a matéria-prima não utilizada no planeamento da semana corrente poderá ser utilizado num planeamento futuro como matéria-prima extra.

| Código 1     | Segunda | Terça | Quarta | Quinta      | Sexta |
|--------------|---------|-------|--------|-------------|-------|
| 102.0610.008 | 0       | 0     | 0      | 0           | 0     |
| 105.0210.011 | 0       | 5,97  | 155,31 | 80,42       | 0     |
| 105.02D1.004 | 0       | 0     | 0      | 0           | 0     |
| 105.02D1.003 | 0       | 0     | 0,11   | 0           | 0     |
| 102.0610.007 | 0       | 0     | 0      | 0           | 0     |
| 105.02D1.002 | 0       | 0     | 0      | 22,41       | 0     |
| 105.0210.015 | 0       | 0     | 0      | 0           | 0     |
| 105.0210.012 | 0       | 0     | 0      | 0           | 0     |
| 103.14B0.004 | 0       | 0     | 0      | 0           | 0     |
| 107.02R0.001 | 0       | 0     | 0      | 0           | 0     |
| 105.0211.092 | 0       | 0     | 0      | 0           | 0     |
| 102.06C5.006 | 0       | 0     | 0      | 0           | 0     |
| 102.06C5.005 | 0       | 0     | 0,19   | 0           | 0     |
| 102.06C5.004 | 0       | 0     | 0      | 0           | 4,78  |
| 108.04C0.006 | 0       | 0     | 0      | 0           | 0     |
| 102.06C5.007 | 0       | 0     | 0      | 0           | 0     |
| 108.0211.004 | 0       | 0     | 0      | 9,43        | 22,02 |
| 102.0610.005 | 0       | 0     | 0      | 0           | 0     |
| 108.02A0.024 | 0       | 0     | 0      | 0           | 0     |
| 108.02B0.014 | 0       | 0     | 0      | 0           | 0     |
| 102.0610.004 | 0       | 0     | 0      | 0           | 0     |
| 102.06D1.004 | 0       | 0     | 29,5   | 0           | 0     |
| 102.06T8.005 | 0       | 0     | 0      | 0           | 0     |
| 104.0210.003 | 0       | 0     | 0      | 2,4         | 0     |
| 107.02B0.010 | 0       | 0     | 0      | $\mathbf 0$ | 0     |
| 102.06T8.004 | 0       | 0     | 0      | 0           | 8,96  |
| 102.06D1.003 | 0       | 0     | 0      | 0           | 0     |
| 104.02B2.001 | 0       | 0     | 19,43  | 0           | 9,43  |
| 105.02B2.006 | 0       | 0     | 0      | 0           | 0     |
| 105.02B2.005 | 0       | 0     | 0      | 1,23        | 0     |
| 104.0210.004 | 0       | 0     | 0      | 0           | 0     |
| 105.0210.009 | 0       | 0     | 0      | 0           | 0     |
| 117.02C0.001 | 0       | 0     | 0      | 0           | 0     |

Tabela 8.10: Resumo de matéria-prima extra (metros) multi-período (instância Coindu)

| Código 1     | Segunda | Terça | Quarta | Quinta | Sexta |
|--------------|---------|-------|--------|--------|-------|
| 117.05A0.001 | ი       | O     | O      | Ω      | Ω     |
| 105.0210.147 | 0       | U     | 0      | O      | O     |
| 105.02T8.006 | O       | O     | 0      | U      | O     |
| 106.02C0.021 | 0       | U     | 0      | 0      | U     |
| 105.02T8.005 | 0       | U     | 0      | O      | 0     |
| 105.02T8.004 | 0       | 0     | 0      | 0      | 0     |
| 105.02C5.003 | U       | O     | 0      | O      | 0     |
| 105.02C5.002 | U       | O     | 0      | O      | 0     |
| 106.02C0.023 | O       | U     | O      | O      | O     |
| 108.02B0.021 | O       | O     | O      | U      | U     |
| 105.02C5.006 | O       | U     | 0      | U      | N     |
| 106.0211.001 | Λ       | ∩     | Ⴖ      | Ω      | O     |

Tabela 8.10: Resumo de matéria-prima extra (metros) multi-período (instância Coindu) – continuação

Através das Tabelas (8.8)-(8.10) é proporcionada uma análise global dos resultados obtidos. O planeamento final obtido é apresentado no Anexo [B](#page-141-0) devido à sua extensão. Este planeamento disponibiliza informação acerca dos planos de corte que são necessários utilizar para que todas as encomendas representadas no plano de produção sejam cumpridas. O dia da semana representa o período para o qual as IB devem encontrar-se previamente cortadas. Para cada período é indicado um conjunto de planos de corte a utilizar. Cada plano é cortado numa ou mais matérias-primas, sendo as camadas sobrepostas para formação de colchões. De forma a que os colaboradores identifiquem de forma fácil a matéria-prima é apresentada a sua descrição que possibilita reconhecer o material e a respetiva cor.

A título de exemplo de exemplo, para satisfazer parte das necessidades de IB para o período de segunda-feira é necessário utilizar o plano de corte *L*0707*H*0*BG*8*ZB* que representa um tecido preto que possui o código 105*.*02*I*0*.*009. Na totalidade é necessário cortar este plano trinta vezes, mas uma vez que só é possível sobrepor 25 camadas, devido ao número máximo de camadas permitido pela máquina de corte industrial, são formados dois colchões distintos, representados pelo código 3 e 4 com 5 e 25 camadas, respetivamente.

Quando o planeamento sugerido é efetuado as peças cortadas possibilitam o cumprimento das necessidades, sendo preparadas em paletes (separação por código 3) para posterior união por obra de costura.

## **Capítulo 9**

## **Conclusões**

Neste capítulo são referidas as contribuições do trabalho desenvolvido, sendo destacado o facto do projeto ter aplicabilidade prática na realidade Coindu. É ainda referido todo o trabalho futuro que será efetuado para que o módulo desenvolvido seja integrado na atividade de corte de outros materiais.

### **9.1 Contribuições**

Os objetivos definidos ao longo deste projeto foram alcançados através do cumprimento de etapas sequenciais. O primeiro grande desafio focou-se na identificação e recolha de todos os dados necessários de forma a serem posteriormente concentrados num único ponto de informação (centralização de dados). Considera-se que uma das primeiras contribuições deste projeto foi o facto de dados das mais diversas origens e em grandes volumes serem centralizados num único ponto. Revelou-se talvez a etapa mais confusa e cansativa, devido à aquisição de novos conceitos e de falhas sistemáticas encontradas, que dificultaram, nessa fase, a prossecução do trabalho. A deteção de algumas inconsistências tornaram-se uma mais-valia, uma vez que foi possível corrigi-las pontualmente ou desenvolver abordagens críticas para a sua resolução.

As fragilidades das ferramentas de suporte eram evidentes, colmatá-las seria possível através da criação de um sistema de apoio à decisão. Uma solução teria de representar fielmente a realidade Coindu e introduzir novos conceitos no campo da otimização. Optou-se, nesta etapa, pela incorporação de módulos de otimização que recorreram à utilização de modelos matemáticos num sistema de apoio à decisão. É importante referir que nesta fase foi atribuída uma grande ênfase à criação de módulos de otimização em contexto empresarial, uma vez que o conceito de otimização é cada vez mais explorado, de forma a garantir a competitividade das empresas nos

mercados.

Os módulos de otimização criados foram sendo aperfeiçoados de acordo com novas necessidades que foram surgindo. Por fim, encontrou-se uma solução que contemplou o cumprimento das necessidades e de todas as restrições associadas. Para efeitos de planeamento, deixou de ser utilizado um conjunto limitado de planos, passando a ser considerados todos os planos de corte existentes para o modelo de carro abordado no caso de estudo. Considerou-se a minimização de tempos de corte de outros materiais e ainda a minimização de consumos, nunca esquecendo o objetivo principal de supressão máxima de desperdícios associados à atividade.

Uma vez que o *input* fornecido ao algoritmo é, neste momento, fruto de um plano de produção realizado manualmente, foi necessário garantir que se os consumos de matéria-prima ou disponibilidade de tempo fossem ultrapassados seria possível obter uma solução. A sugestão de horas extra e de aquisição de matéria-prima passou a contemplar o algoritmo, assim como o aproveitamento de tempo entre períodos, possibilitando a obtenção de soluções válidas.

Após a fase de implementação foi possível gerar planeamentos de forma automática que para além de lidarem com instâncias grandes, permitiram a conciliação de um grande conjunto de variáveis que não é possível no planeamento manual.

Para instâncias reais Coindu foi concretizado o escalonamento do corte por dias da semana, tendo em consideração o lead time da atividade e ainda a formação de lotes (colchões para corte), sendo obtido um planeamento final de corte de outros materiais.

Por se encontrar numa fase de investigação e testes, o sistema ainda não foi incorporado na atividade de corte. Embora os resultados obtidos sejam coerentes, de forma a que este projeto possa ser integrado no planeamento das operações, existem considerações fora do âmbito deste projeto que podem ser introduzidas.

#### **9.2 Trabalho Futuro**

Ainda dentro do âmbito da dissertação, poderia ter sido implementado um modelo matemático ou um algoritmo que permitisse a minimização do número de colchões, para as versões A e C do modelo, de forma a aproveitar tempos de colchões que são cortados separados e poderiam ser agrupados, como referido no Capítulo [6](#page-79-0).

Como trabalho futuro existem três passos fundamentais. Numa primeira fase será necessário adaptar a base de dados a possíveis alterações efetuadas aos modelos de otimização, povoá-la com novos dados e garantir que esta permanece sempre atualizada. Será ainda necessário englobar todos os modelos de carro fabricados pela Coindu, nesta nova abordagem. A gestão

dos planos de corte deverá ser aprimorada de forma a que os planos que já não são utilizados sejam excluídos, sendo guardados apenas para efeitos de histórico.

Numa fase posterior serão introduzidas melhorias no modelo de otimização, como por exemplo, contemplar previsões de encomendas para períodos futuros de forma a diminuir as peças cortadas em excesso que terão menor procura. Após estudar o impacto de introdução de novas variáveis no modelo, caso se justifique, será tida em consideração uma abordagem multimáquina, onde as caraterísticas de cada máquina em particular serão consideradas, assim como a alocação de colchões a máquinas de corte específicas. Nesta abordagem será necessário ter informação em tempo real sobre disponibilidade de máquinas e turnos de corte ativos.

Para finalizar, o módulo será integrado noutros módulos que possam vir a ser criados, onde será possível fazer a gestão automática de aprovisionamento e receber um planeamento da produção, criado também de forma automática.

## **Bibliografia**

- [1] G. Wascher, H. Hausner, and H. Schumann, "An improved typology of cutting and packing problems," European Journal Of Operational Research, vol. 183, no. 3, pp. 1109–1130, 2007.
- [2] H. Dyckhoff, "A typology of cutting and packing problems," *European Journal of Operational* Research, vol. 44, pp. 145–159, Jan. 1990.
- [3] J. Valério De Carvalho, "LP models for bin packing and cutting stock problems," *European* Journal Of Operational Research, vol. 141, pp. 253–273, 2002.
- [4] L. Kantorovich, "Mathematical methods of organizing and planning production (translated from a report in Russian, dated 1939)," Management Science, vol. 6, pp. 366–422, 1960.
- [5] C. Alves, Cutting and Packing: Problems, Models and Exact Algorithms, PhD thesis, Universidade do Minho, 2005.
- [6] P. C. Gilmore and R. E. Gomory, "A linear programming approach to the cutting stock problem – part II," 1963.
- [7] S. C. Poltroniere, K. C. Poldi, F. M. B. Toledo, and M. N. Arenales, "A coupling cutting stocklot sizing problem in the paper industry," Annals of Operations Research, vol. 157, no. 1, pp. 91–104, 2007.
- [8] N. F. Giannelos and M. C. Georgiadis, "Scheduling of cutting-stock processes on multiple parallel machines," Institution of Chemical Engineers, vol. 79, pp. 747–753, 2001.
- [9] Z.-L. Chen and G. Pundoor, "Integrated Order Scheduling and Packing," Production and Operations Management, vol. 18, no. 6, pp. 672–692, 2009.
- [10] I. Sommerville, Software Engineering. Pearson Education, 8 ed., 2007.
- [11] M. Martins, JAVA 5 e Programação por Objectos. FCA Editora Informática, 1 ed., 2006.
- [12] T. Connolly and C. Begg, Database Systems: A Practical Approach to Design, Implementation and Management. Addison Wesley, 5 ed., 2009.
- [13] A. Machanic, Expert SQL Server 2008 Development. Apress, 1 ed., 2010.
- <span id="page-134-0"></span>[14] J. Weaver, W. Gao, S. Chin, D. Iverson, and J. Vos, Pro JavaFX 2 - A Definitive Guide to Rich Clients with Java Technology. Apress, 1 ed., 2012.

# <span id="page-135-0"></span>**Apêndice A**

# **Dados da Instância de Teste**

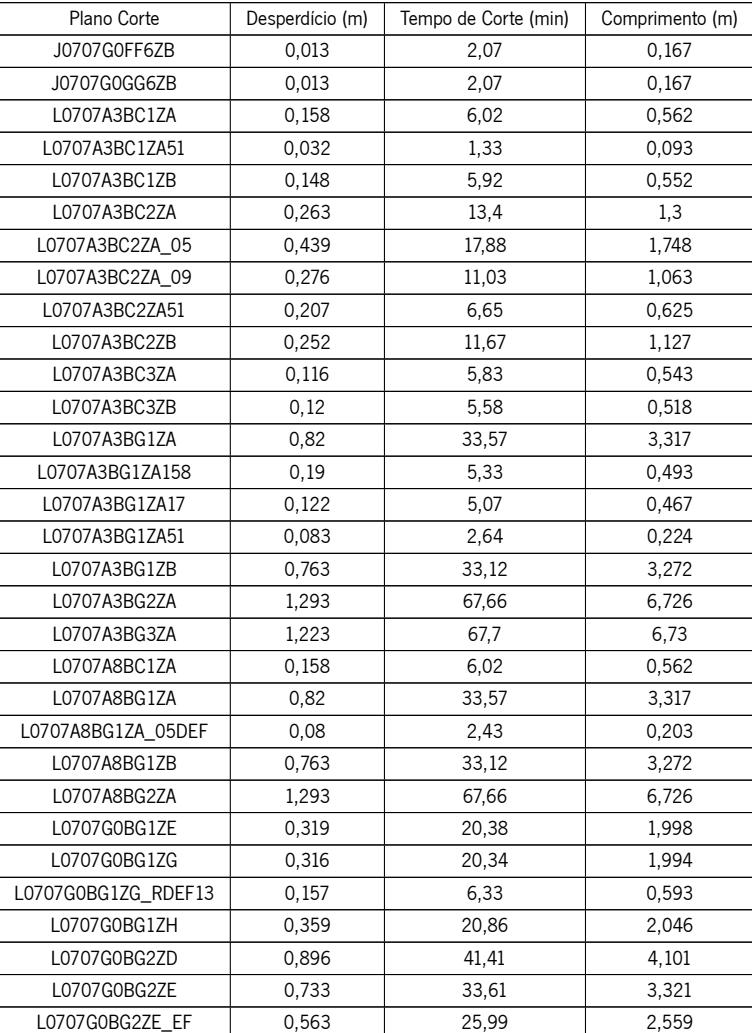

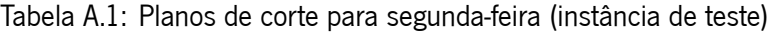

| Plano Corte         | Desperdício (m) | Tempo de Corte (min) | Comprimento (m) |
|---------------------|-----------------|----------------------|-----------------|
| L0707G0BG2ZE_EFE    | 0,263           | 8,73                 | 0,833           |
| L0707G0BG2ZE_F127   | 0,178           | 6,68                 | 0,628           |
| L0707G0BG2ZE_F34    | 0,568           | 18,35                | 1,795           |
| L0707G0BG2ZE_F928   | 0,331           | 10,32                | 0,992           |
| L0707G0BG2ZF        | 0,736           | 33,6                 | 3,32            |
| L0707G0BG4ZC        | 0,888           | 41,34                | 4,094           |
| L0707G0BG4ZD        | 0,76            | 33,82                | 3,342           |
| L0707G0BG4ZE        | 0,761           | 33,8                 | 3,34            |
| L0707G0FG3ZG        | 0,572           | 20,08                | 1,968           |
| L0707G0FG4ZH        | 1,563           | 86,15                | 8,575           |
| L0707G0FG4ZK        | 1,646           | 85,68                | 8,528           |
| L0707G0FG4ZK_F38    | 0,321           | 16,67                | 1,627           |
| L0707G0FG4ZK_R49DEF | 0,188           | 7,39                 | 0,699           |
| L0707G0FG4ZK_S129   | 0,379           | 14,41                | 1,401           |
| L0707G0FG5ZA        | 0,024           | 3,72                 | 0,332           |
| L0707G0FG5ZA 37     | 0,133           | 17,09                | 1,669           |
| L0707G0FG5ZA_F      | 0,051           | 7,06                 | 0,666           |
| L0707G0FG5ZA_PP     | 0,025           | 3,72                 | 0,332           |
| L0707G0FG5ZC        | 0,028           | 3,76                 | 0,336           |
| L0707G0FG5ZD        | 0,024           | 3,72                 | 0,332           |
| L0707G0FG6ZA        | 0,235           | 9,2                  | 0,88            |
| L0707G0GF1ZB        | 0,515           | 18,16                | 1,776           |
| L0707G3BG1ZA        | 0,331           | 20,59                | 2,019           |
| L0707G3BG1ZB        | 0,357           | 20,94                | 2,054           |
| L0707G3BG3ZA        | 0,752           | 26,28                | 2,588           |
| L0707G3FG1ZA        | 1,549           | 83,79                | 8,34            |
| L0707G3FG2ZB        | 0,572           | 20,08                | 1,968           |
| L0707G3FG3ZB        | 0,506           | 18,16                | 1,776           |
| L0707G3FG4ZA        | 0,024           | 3,72                 | 0,332           |
| L0707G3FG5ZA        | 0,58            | 26,16                | 2,576           |
| L0707G3FG5ZB        | 0,579           | 26,11                | 2,571           |
| L0707G3FG5ZB RDEF17 | 0,368           | 15,23                | 1,483           |
| L0707G3FG6ZA        | 0,583           | 26,14                | 2,574           |
| L0707G3FG6ZB        | 0,583           | 26,1                 | 2,57            |
| L0707M0BF1ZB_A33    | 0,184           | 8,27                 | 0,787           |
| 00707A3BC2ZA1       | 0,555           | 26,12                | 2,572           |
| 00707A3BC3ZA1       | 0,205           | 10,81                | 1,041           |
| 00707G0BG1ZG        | 0,287           | 18,45                | 1,805           |
| 00707G0BG1ZG_F127   | 0,137           | 6,4                  | 0,6             |
| 00707G0BG2ZE        | 1,427           | 66,43                | 6,603           |
| 00707G0BG2ZE1       | 1,427           | 66,43                | 6,603           |
| O0707G0FG4ZK        | 1,572           | 82,04                | 8,164           |
| O0707G0FG6ZA        | 0,642           | 25,66                | 2,526           |
| 00707G3BG1ZA        | 0,612           | 37,06                | 3,666           |
| 00707G3BG1ZA1       | 0,296           | 18,69                | 1,829           |
| 00707G3BG1ZB        | 0,352           | 20,78                | 2,038           |
| 00707G3BG1ZB1       | 0,336           | 19,03                | 1,863           |
| 00707G3BG1ZB149     | 0,145           | 7,14                 | 0,674           |

Tabela A.1: Planos de corte para segunda-feira (instância de teste) – continuação

| Plano Corte       | Desperdício (m) | Tempo de Corte (min) | Comprimento (m) |
|-------------------|-----------------|----------------------|-----------------|
| 00707G3BG1ZB2     | 0,652           | 37,84                | 3,744           |
| 00707G3BG3ZA      | 2,275           | 77,44                | 7,704           |
| 00707G3BG3ZA1     | 2,275           | 77,44                | 7,704           |
| 00707G3BG3ZA1_AMA | 2,094           | 75,54                | 7,514           |
| 00707G3BG3ZA19    | 0,264           | 6,46                 | 0,606           |
| 00707G3BG3ZA51    | 0,874           | 25,98                | 2,558           |
| 00707G3FG1ZA      | 1,535           | 83,7                 | 8,33            |
| 00707G3FG1ZA1     | 1,502           | 80,32                | 7,992           |
| 00707G3FG2ZB      | 1,057           | 38,89                | 3,849           |
| 00707G3FG2ZB1     | 1,057           | 38,89                | 3,849           |
| 00707G3FG5ZA      | 0,58            | 26,16                | 2,576           |
| 00707H3BG1ZA      | 0,7             | 33,76                | 3,336           |
| 00707H3BG1ZB1     | 0,753           | 34,28                | 3,388           |
| 00707H3BG5ZB      | 0,762           | 34,35                | 3,395           |
| 00707M3BG1ZB      | 0,305           | 14,71                | 1,431           |
| 00707R3BG8ZA      | 0,757           | 32,66                | 3,226           |
| 00707R3BG8ZA1     | 0,461           | 19,93                | 1,953           |
| 00707R3BG8ZB      | 0,813           | 33,55                | 3,315           |
| 00707T3BG1ZA      | 0,952           | 38,74                | 3,834           |

Tabela A.1: Planos de corte para segunda-feira (instância de teste) – continuação

Tabela A.2: Stock de peças cortadas após processamento das necessidades de segunda-feira (instância de teste)

| Código1      | Imagem Base  | Em stock       |
|--------------|--------------|----------------|
| 105.0210.009 | B0707G3B019A | 24             |
| 105.0210.009 | B0707A0F029G | 40             |
| 108.02A0.024 | B0707A0F013G | 40             |
| 108.02A0.024 | B0707A3B009A | 40             |
| 108.0211.004 | B0707A3B005A | 42             |
| 105.0210.009 | B0707A3B013A | 40             |
| 105.0210.009 | B0707G0G013A | 4              |
| 108.02A0.024 | B0707G0F402B | 20             |
| 105.0210.009 | B0707A3G023A | 40             |
| 105.0210.009 | B0707G0G432C | 4              |
| 108.02A0.024 | B0707G0F436A | 20             |
| 105.0210.009 | B0707G3B026A | 24             |
| 105.0210.012 | B0707G0F429C | 20             |
| 108.02A0.024 | B0707A0G012H | 40             |
| 105.0210.009 | B0707A0F024G | 40             |
| 107.02R0.001 | B0707A3B008B | $\overline{2}$ |
| 108.02B0.021 | B0707G0F433A | 20             |
| 108.02B0.014 | B0707C0F001I | 27             |
| 108.02A0.024 | B0707G0F411A | 20             |
| 108.02B0.014 | B0707C0F011H | 27             |
| 108.02A0.024 | B0707A0F110A | 40             |

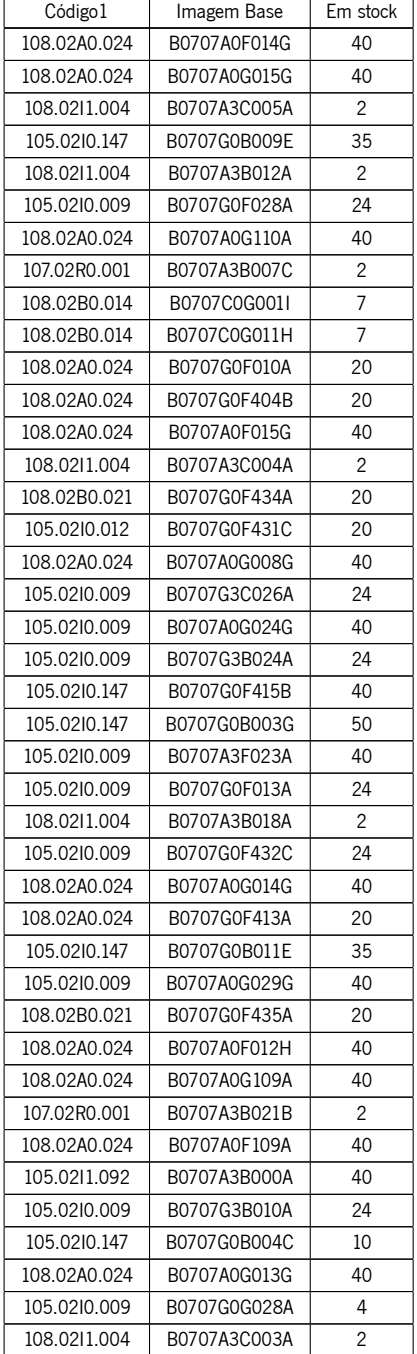

Tabela A.2: Stock de peças cortadas após processamento das necessidades de segunda-feira (instância de teste) – continuação

| Dia da Semana | Plano de Corte      | Código 1     | Colchão        | Camadas        |
|---------------|---------------------|--------------|----------------|----------------|
| Segunda       | L0707A3BG1ZB        | 105.0210.009 | 1              | 4              |
| Segunda       | 00707G3BG1ZB        | 105.0210.009 | 1              | 3              |
| Segunda       | L0707G3FG3ZB        | 105.0210.012 | $\mathbf{1}$   | 1              |
| Segunda       | L0707G0FG4ZK_F38    | 105.0210.147 | 1              | 5              |
| Segunda       | L0707G0FG4ZK_R49DEF | 105.0210.147 | 1              | 5              |
| Segunda       | L0707A3BC1ZB        | 105.0211.092 | 1              | 4              |
| Segunda       | L0707A3BC3ZB        | 107.02R0.001 | 1              | 14             |
| Segunda       | L0707A3BG3ZA        | 108.02A0.024 | 1              | 4              |
| Segunda       | L0707G3FG5ZB        | 108.02A0.024 | 1              | 5              |
| Segunda       | L0707G0FG3ZG        | 108.02B0.014 | 1              | 3              |
| Segunda       | L0707G0FG6ZA        | 108.02B0.021 | 1              | 4              |
| Segunda       | L0707A3BC2ZB        | 108.0211.004 | 1              | 14             |
| Segunda       | J0707G0GG6ZB        | 117.05A0.001 | $\mathbf{1}$   | $\overline{c}$ |
| Terca         | 00707H3BC6ZB        | 108.0211.004 | 1              | 5              |
| Terca         | J0707H3BB5ZA        | 107.02R0.001 | 1              | 13             |
| Terca         | L0707H3CA7ZB        | 107.02B0.010 | 1              | 13             |
| Terca         | L0707H3BC2ZA51      | 105.0211.092 | $\mathbf{1}$   | 17             |
| Terca         | L0707H0KR2ZJ Q8     | 106.02C0.023 | 1              | 5              |
| Terca         | L0707H0KR2ZJ_R37    | 106.02C0.023 | $\mathbf{1}$   | 5              |
| Terca         | L0707H0KR5ZE_R2     | 107.02B0.010 | 1              | 5              |
| Terca         | L0707H0BG8ZH        | 105.0210.009 | 1              | 17             |
| Terca         | L0707H3KR2ZAS12     | 105.02C5.003 | $\mathbf{1}$   | 3              |
| Terca         | 00707H3BG2ZB14      | 102.0610.004 | 1              | 9              |
| Terca         | 00707H3BG7ZB17      | 102.0610.005 | $\mathbf{1}$   | 3              |
| Terca         | 00707H3KR3ZA_RM11   | 102.06C5.007 | 1              | 15             |
| Terca         | O0707H3KR3ZA_RMM11  | 102.06C5.007 | 1              | 6              |
| Terca         | 00707H3KR3ZA_RR11   | 102.06C5.007 | $\mathbf{1}$   | 15             |
| Quarta        | L0707H3KR3ZA ST14   | 102.06D1.004 | 1              | 5              |
| Quarta        | 00707H3BG7ZB17      | 102.06C5.004 | 1              | 1              |
| Quarta        | L0707H3BG6ZA_04DEF  | 102.06C5.007 | 1              | 5              |
| Quarta        | J0707H3BB2ZA        | 105.02C5.003 | 1              | 5              |
| Quarta        | L0707H3KR2ZAS12     | 105.02D1.002 | $\mathbf{1}$   | 4              |
| Quarta        | L0707H0KR5ZE R46    | 107.02B0.010 | $\overline{c}$ | 6              |
| Quarta        | L0707H3BG8ZA_50     | 107.02B0.010 | 1              | $\overline{c}$ |
| Quarta        | L0707H3CA7ZB        | 107.02B0.010 | 1              | 2              |
| Quarta        | L0707H0KR2ZJ_R37    | 106.02C0.023 | $\overline{c}$ | 5              |
| Quarta        | L0707H0KR2ZJ_Q8     | 106.02C0.023 | 1              | 6              |
| Quarta        | J0707H3BB3ZA        | 105.0211.092 | 1              | 4              |
| Quarta        | J0707H3BB5ZA        | 107.02R0.001 | 1              | 2              |
| Quarta        | L0707H0KR5ZD S35    | 107.02B0.010 | 1              | 20             |
| Quarta        | J0707H3BB4ZB        | 108.0211.004 | 1              | 3              |
| Quinta        | L0707H0KR5ZD_FF     | 107.02B0.010 | 1              | 9              |
| Quinta        | L0707A3BG3ZA        | 108.02A0.024 | 1              | 1              |
| Quinta        | L0707A3BC3ZB        | 107.02R0.001 | 1              | 3              |
| Quinta        | L0707A3BC2ZB        | 108.0211.004 | 1              | 3              |
| Quinta        | L0707A3BG1ZB        | 105.0210.009 | 1              | 1              |
| Quinta        | L0707A3BC1ZB        | 105.0211.092 | 1              | 1              |
| Quinta        | 00707H0KR2ZJ_S37    | 106.02C0.023 | 1              | 8              |

Tabela A.3: Planeamento da instância de teste

| Dia da Semana | Plano de Corte   | Código 1     | Colchão | Camadas        |
|---------------|------------------|--------------|---------|----------------|
| Quinta        | L0707H3KR2ZAS12  | 105.02C5.003 |         | 8              |
| Quinta        | L0707H3KR3ZAS12  | 102.06C5.007 |         | 10             |
| Sexta         | L0707H3KR3ZAS12  | 102.06C5.007 |         | 3              |
| Sexta         | L0707H3KR2ZAS12  | 105.02C5.003 | 1       | $\overline{2}$ |
| Sexta         | L0707A3BG1ZA51   | 105.0210.009 |         | 5              |
| Sexta         | 00707H0KR2ZJ S37 | 106.02C0.023 |         | $\overline{2}$ |
| Sexta         | L0707A3BC1ZA51   | 105.0211.092 |         | $\overline{2}$ |
| Sexta         | 00707A3BC3ZA1    | 107.02R0.001 |         |                |
| Sexta         | L0707H0KR5ZE R2  | 107.02B0.010 |         | 3              |
| Sexta         | L0707A3BC2ZA51   | 108.0211.004 |         | $\overline{2}$ |

Tabela A.3: Planeamento da instância de teste – continuação

# <span id="page-141-0"></span>**Apêndice B**

# **Dados da Instância Coindu**

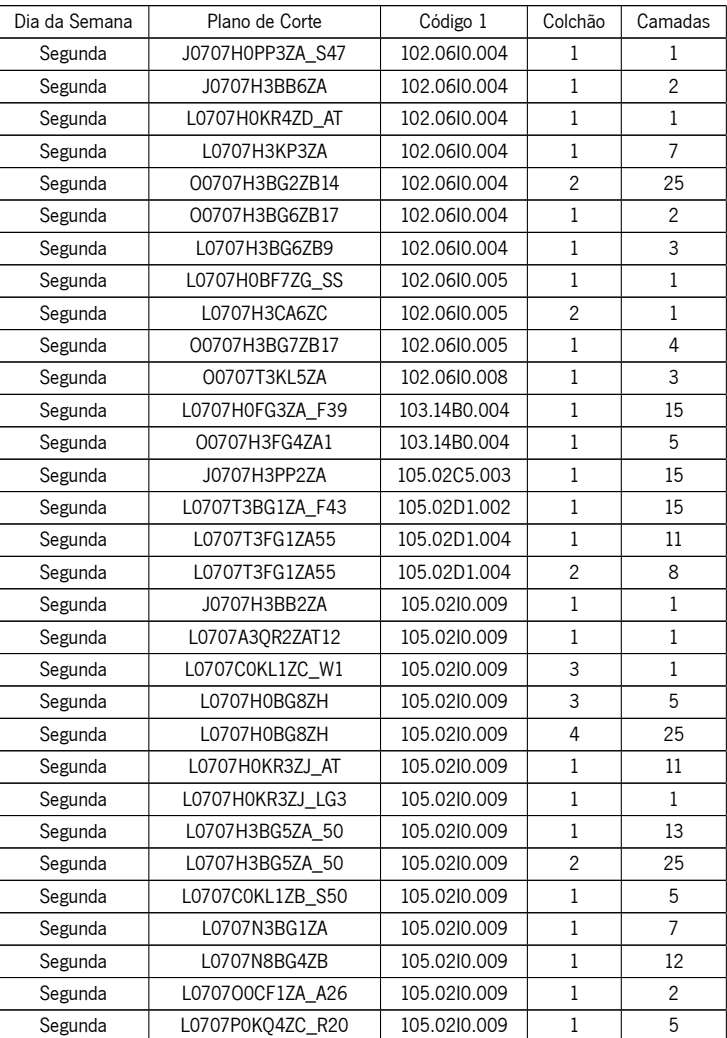

Tabela B.1: Planeamento de corte de outros materiais para a semana 20 (instância Coindu)

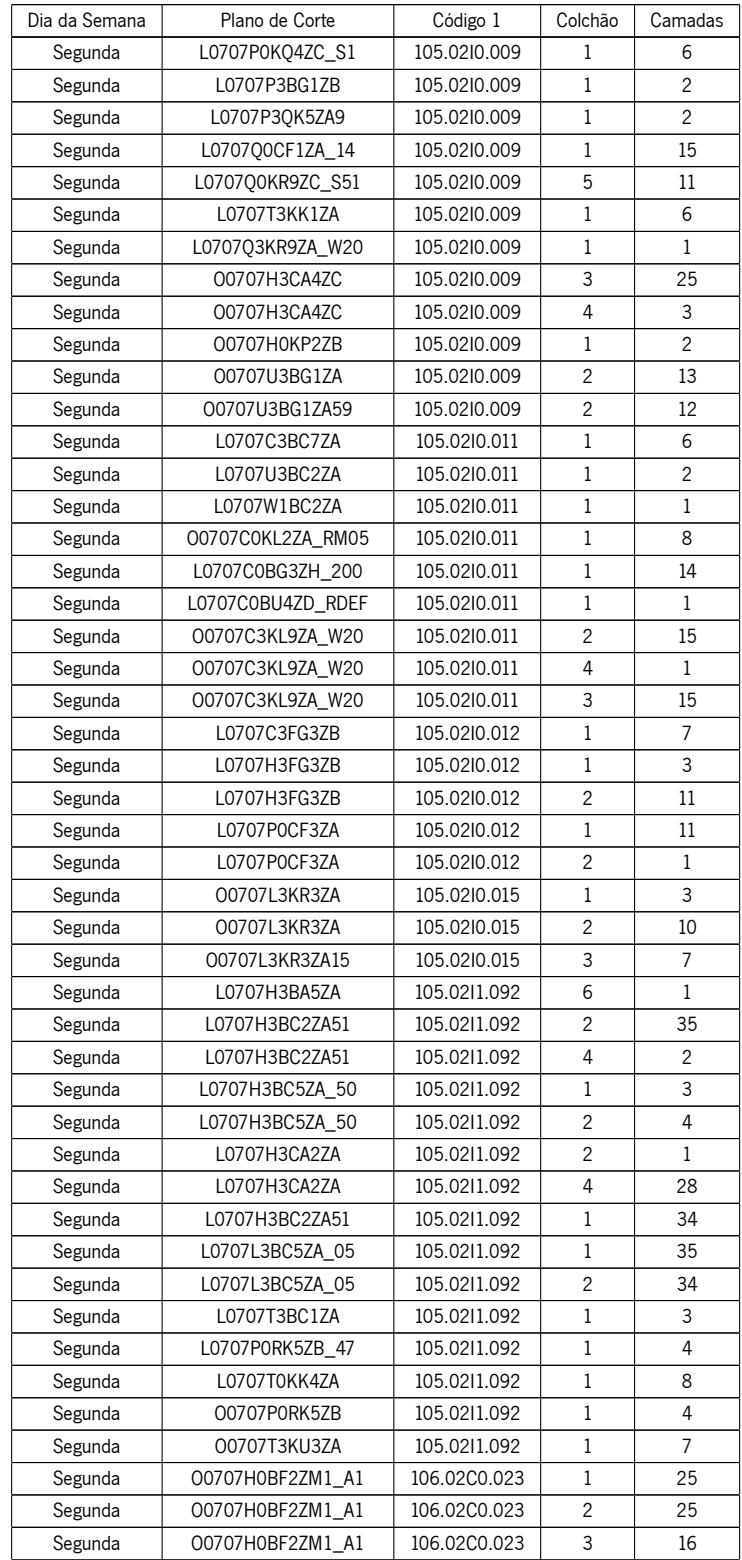

Tabela B.1: Planeamento de corte de outros materiais para a semana 20 (instância Coindu) – continuação

Tabela B.1: Planeamento de corte de outros materiais para a semana 20 (instância Coindu) – continuação

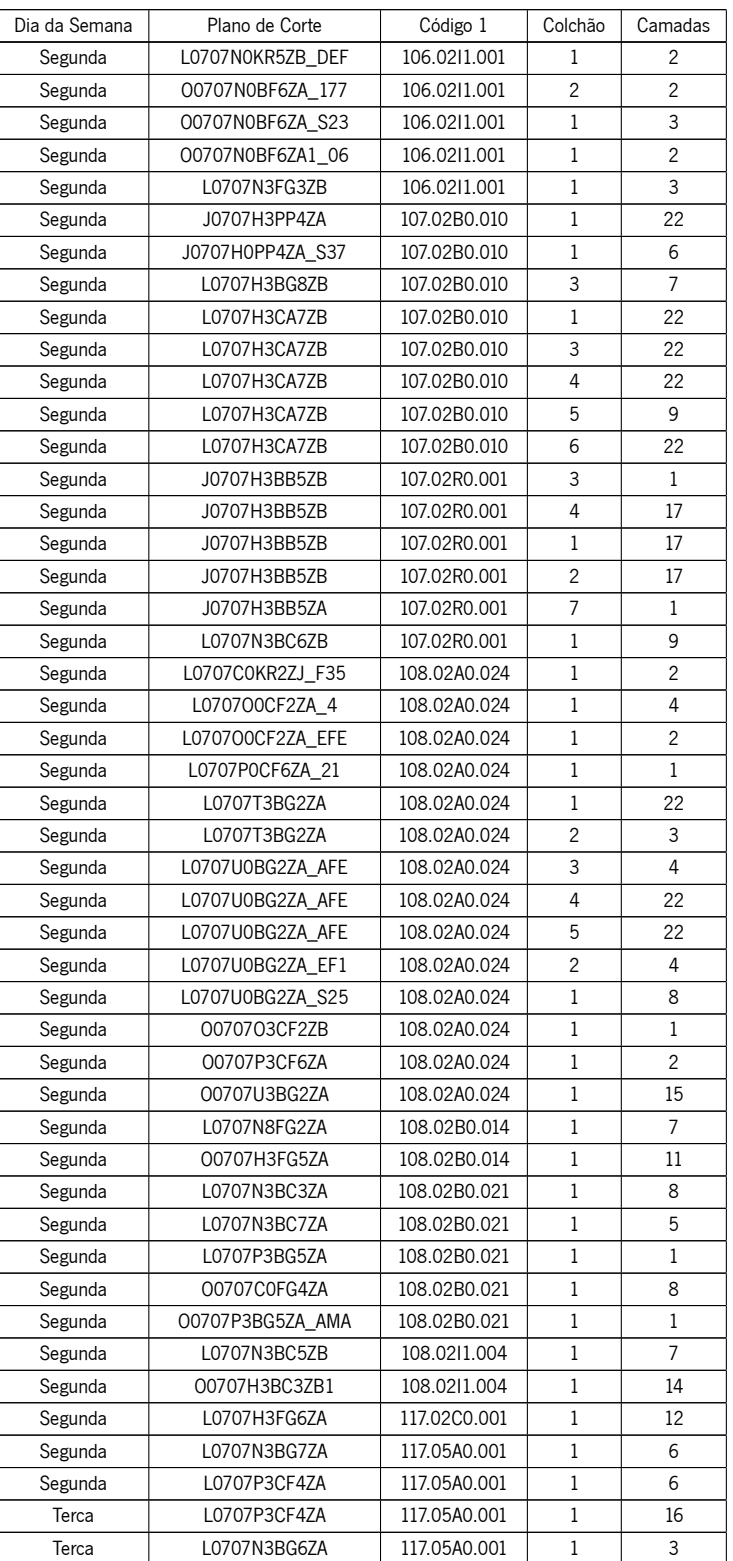
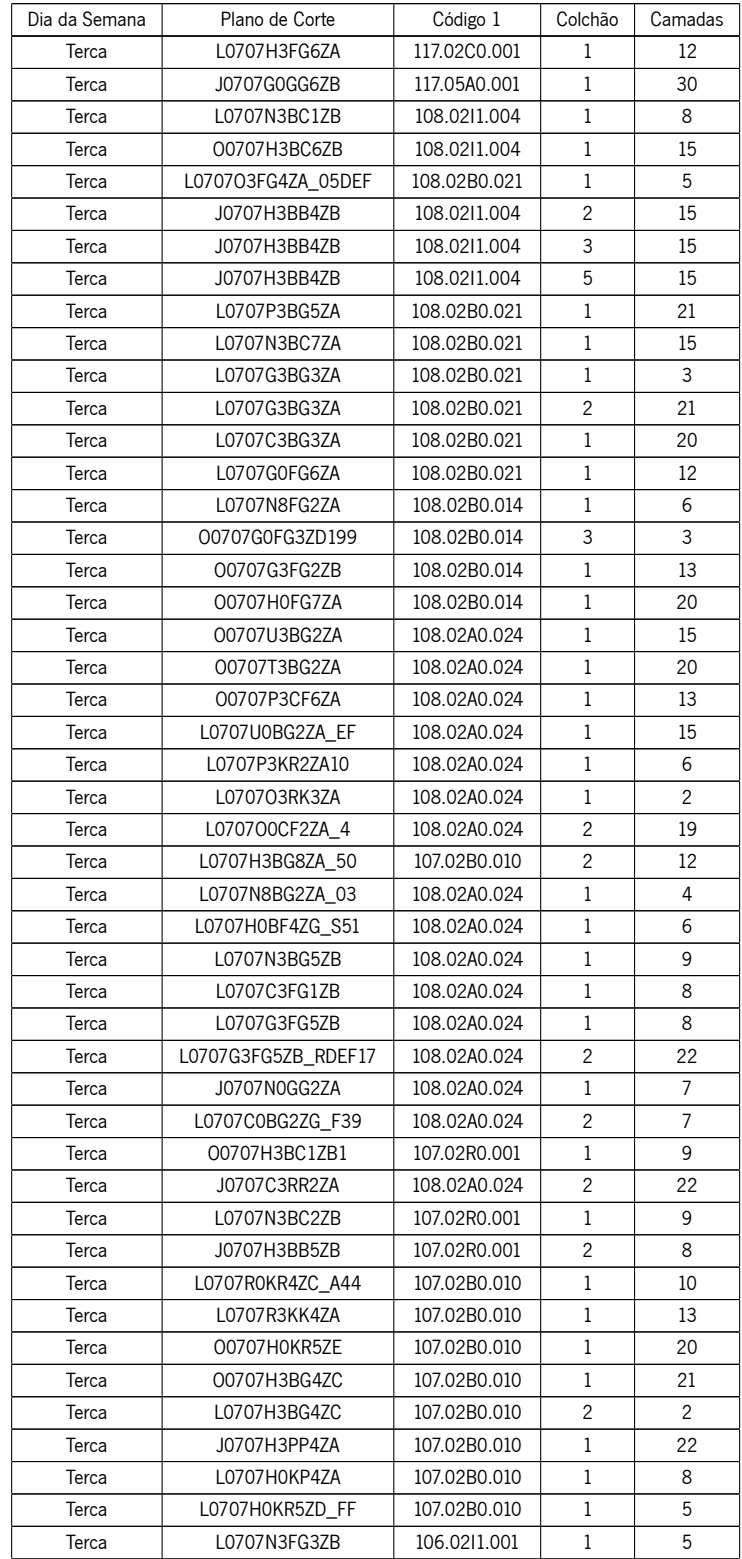

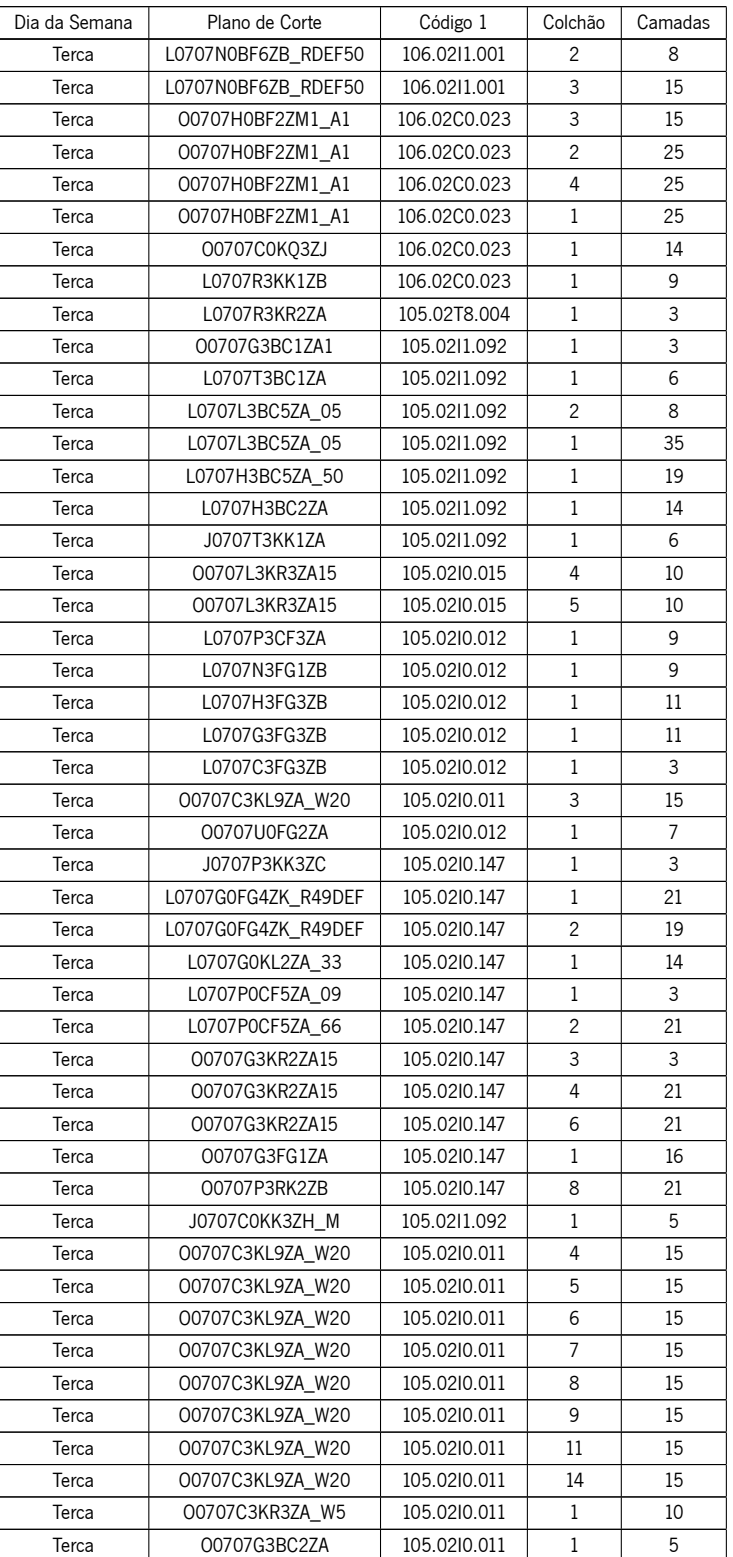

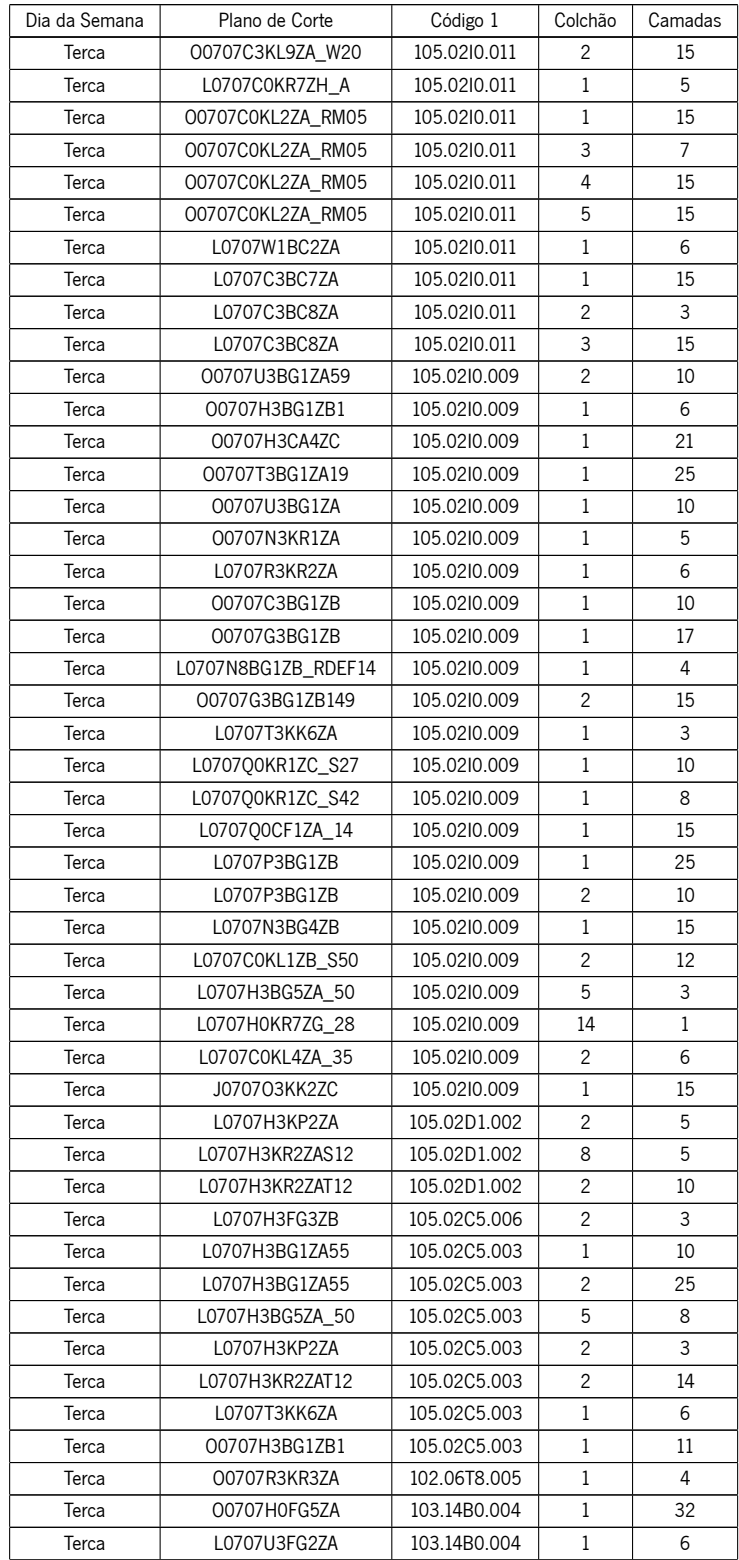

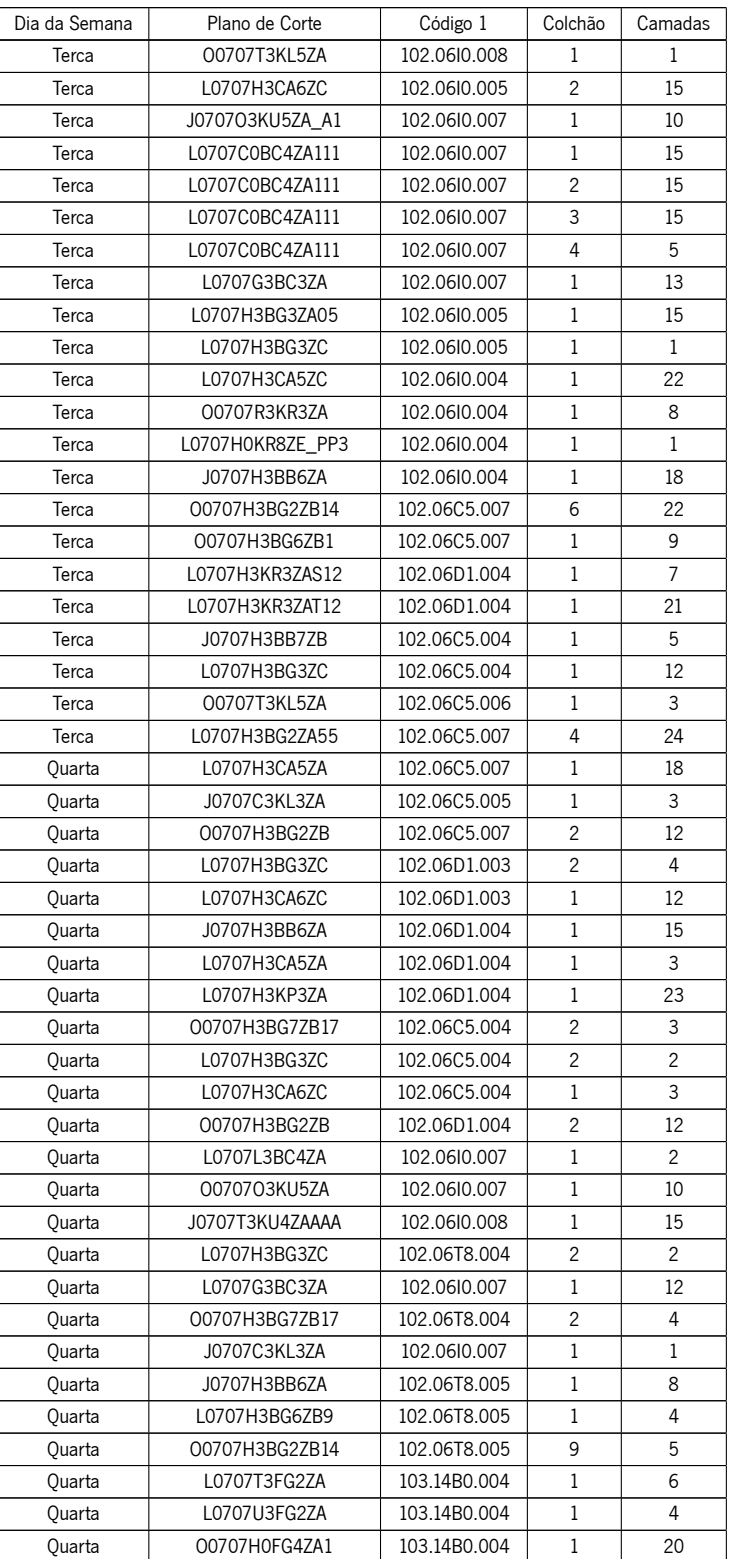

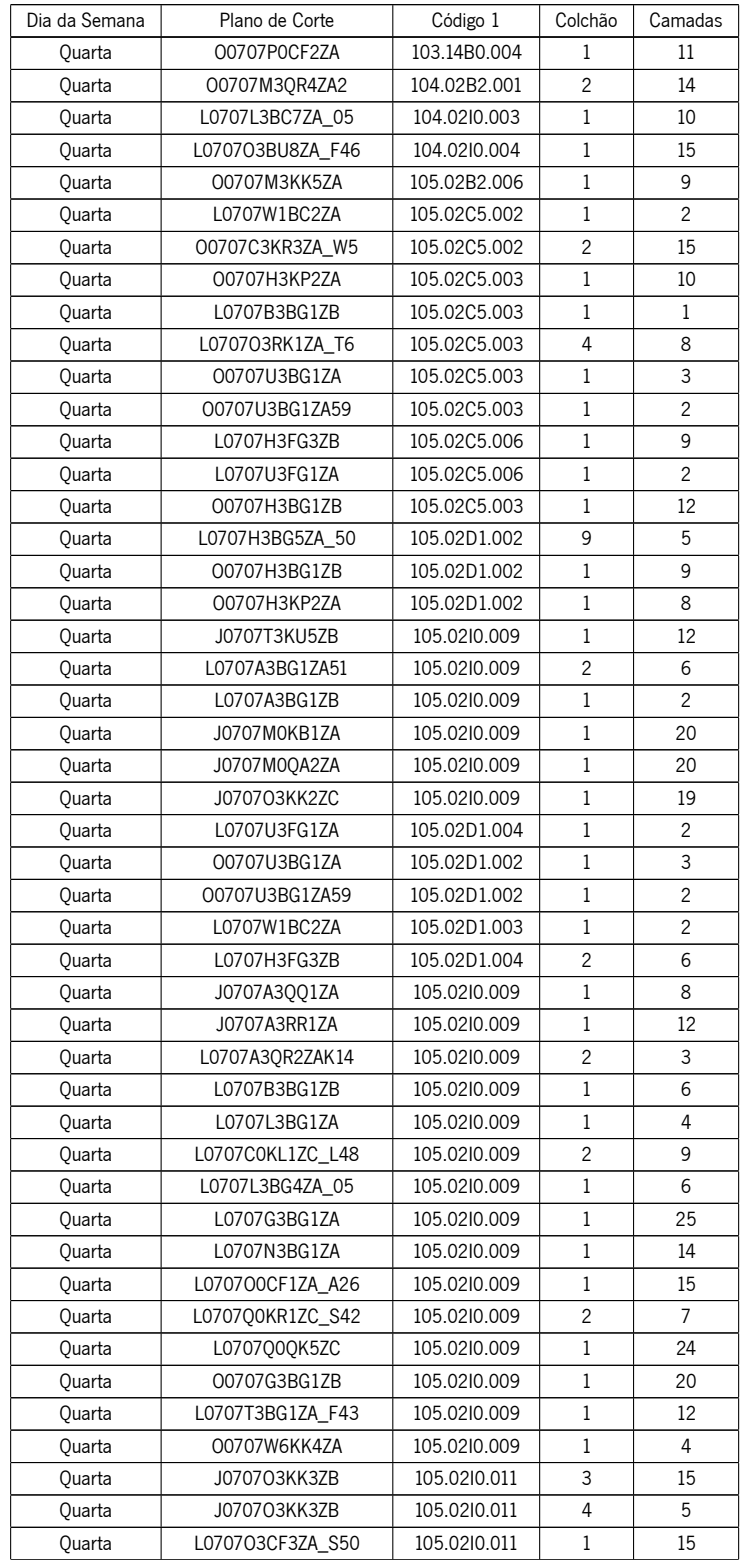

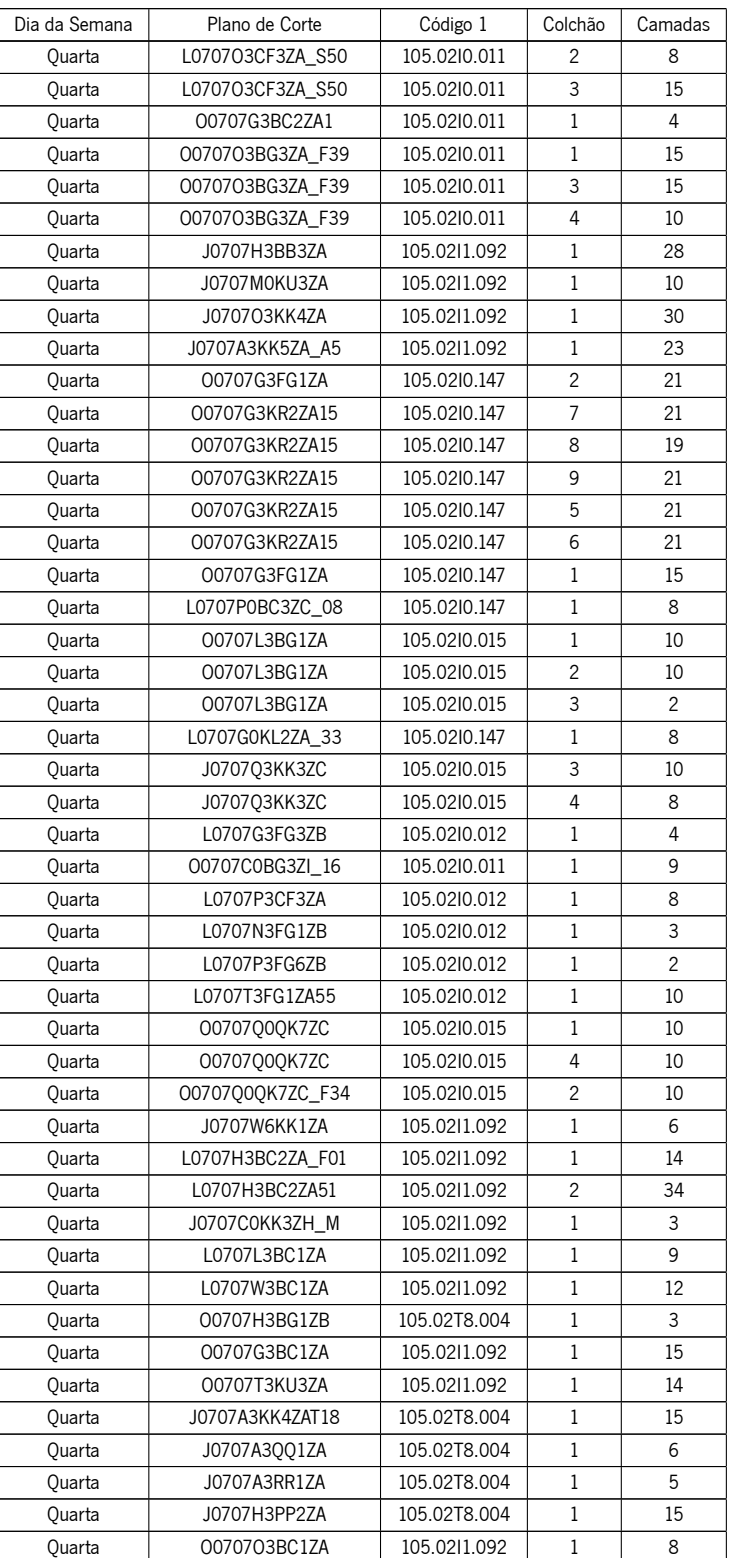

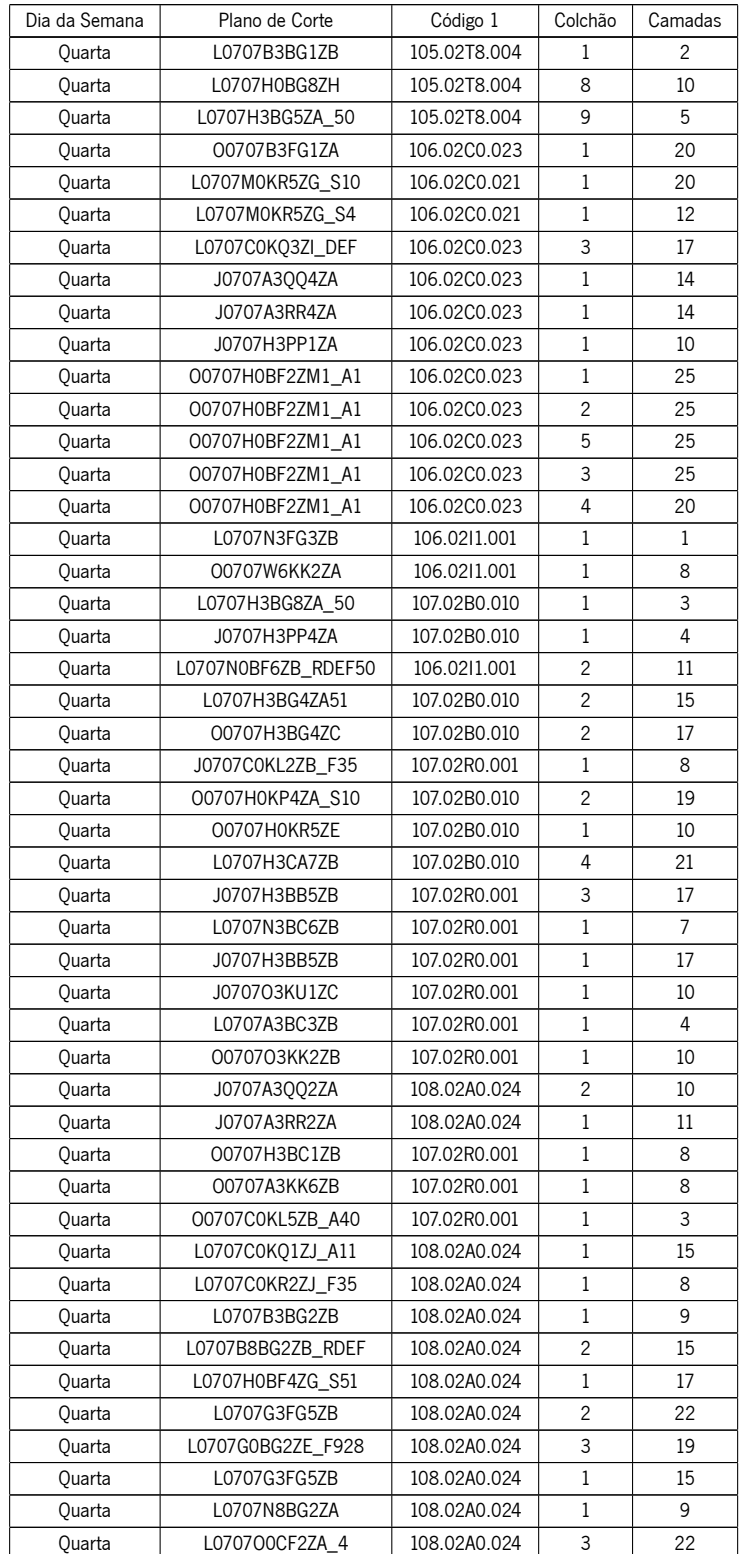

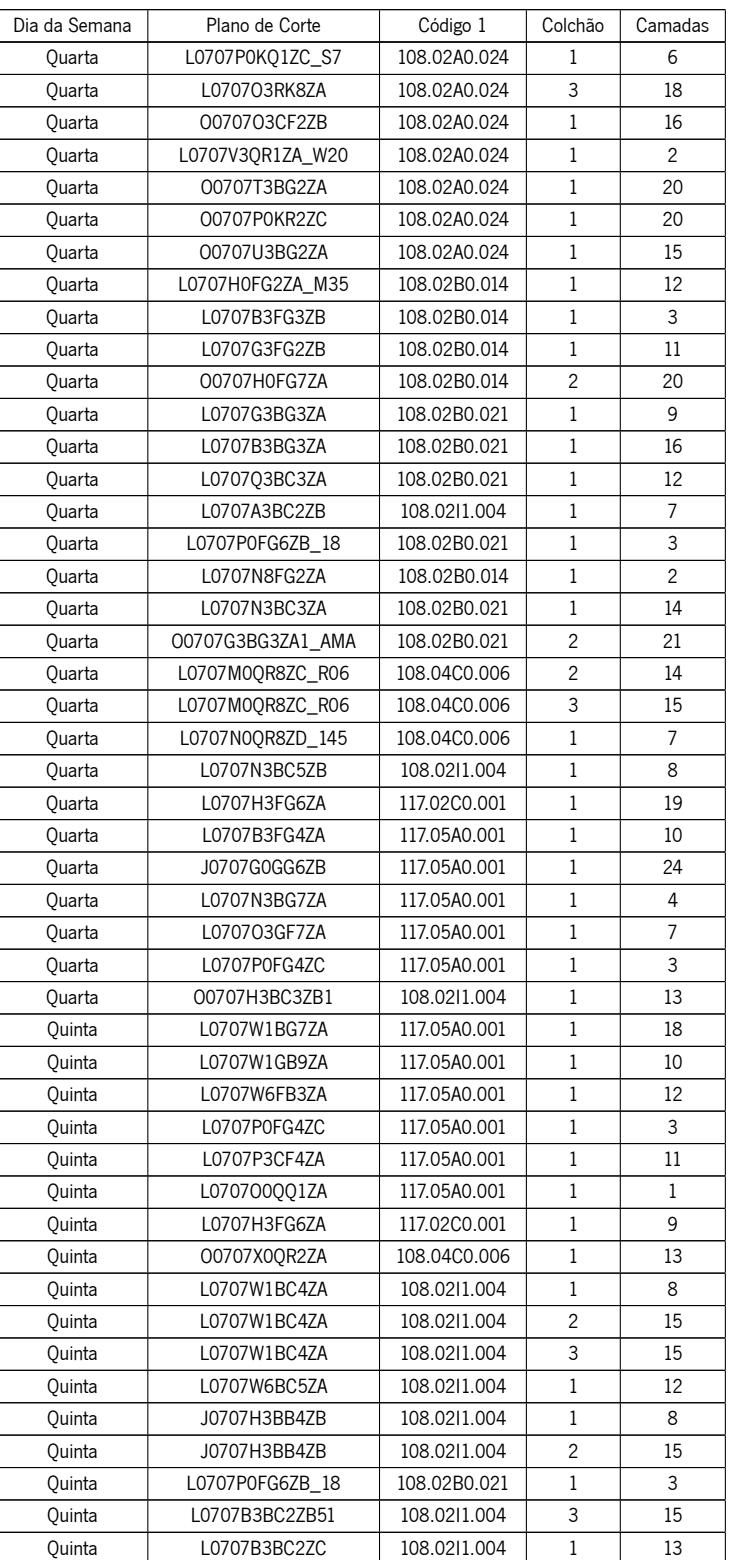

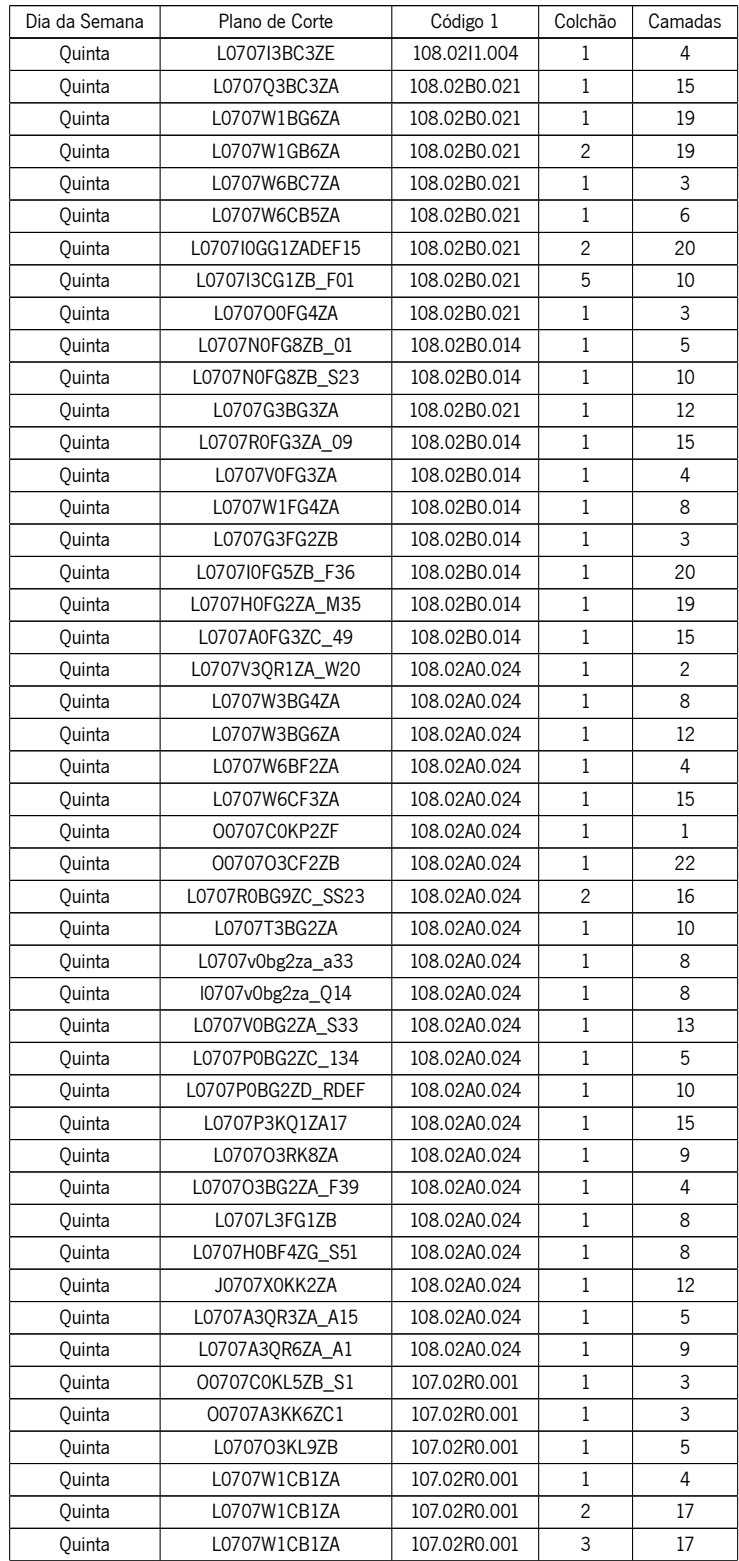

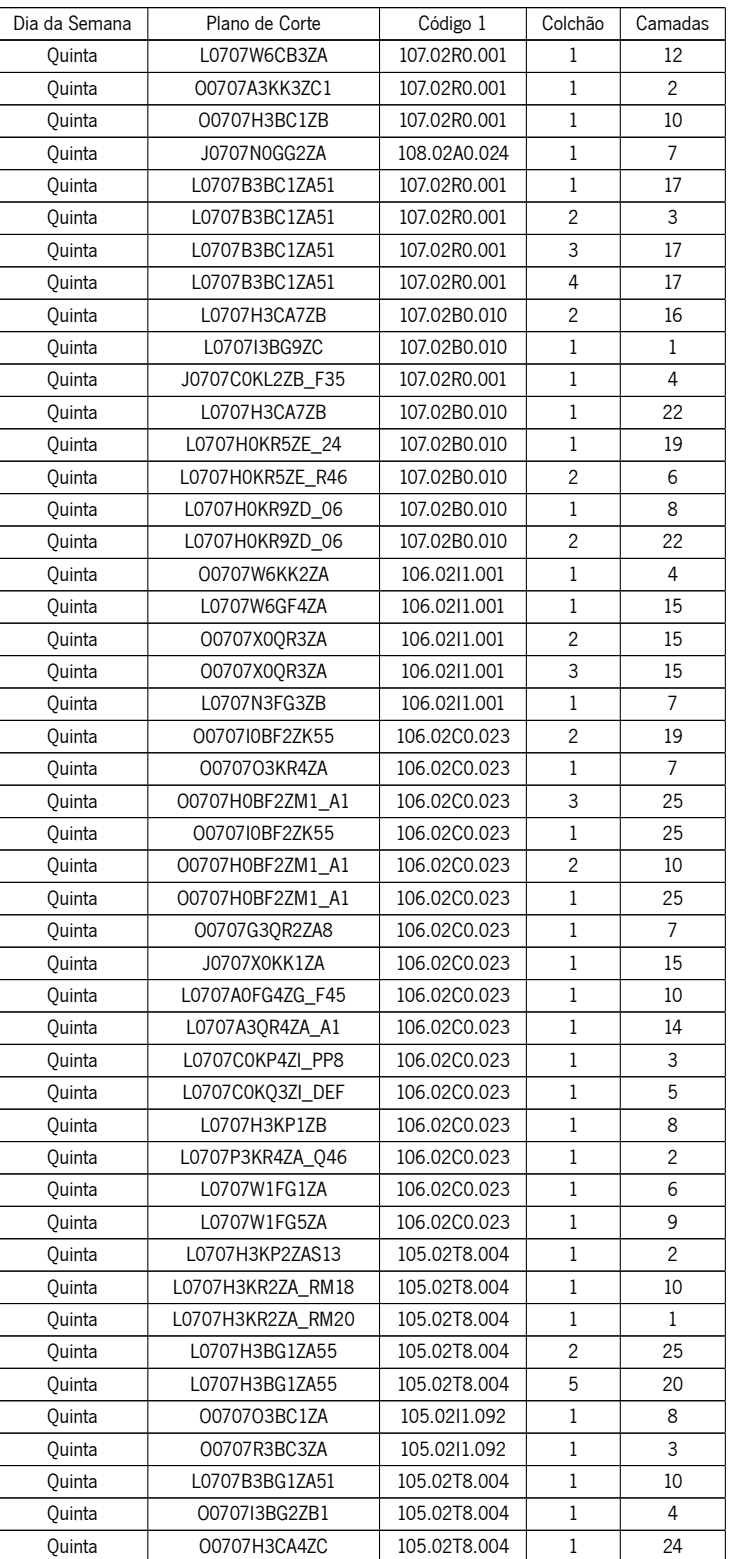

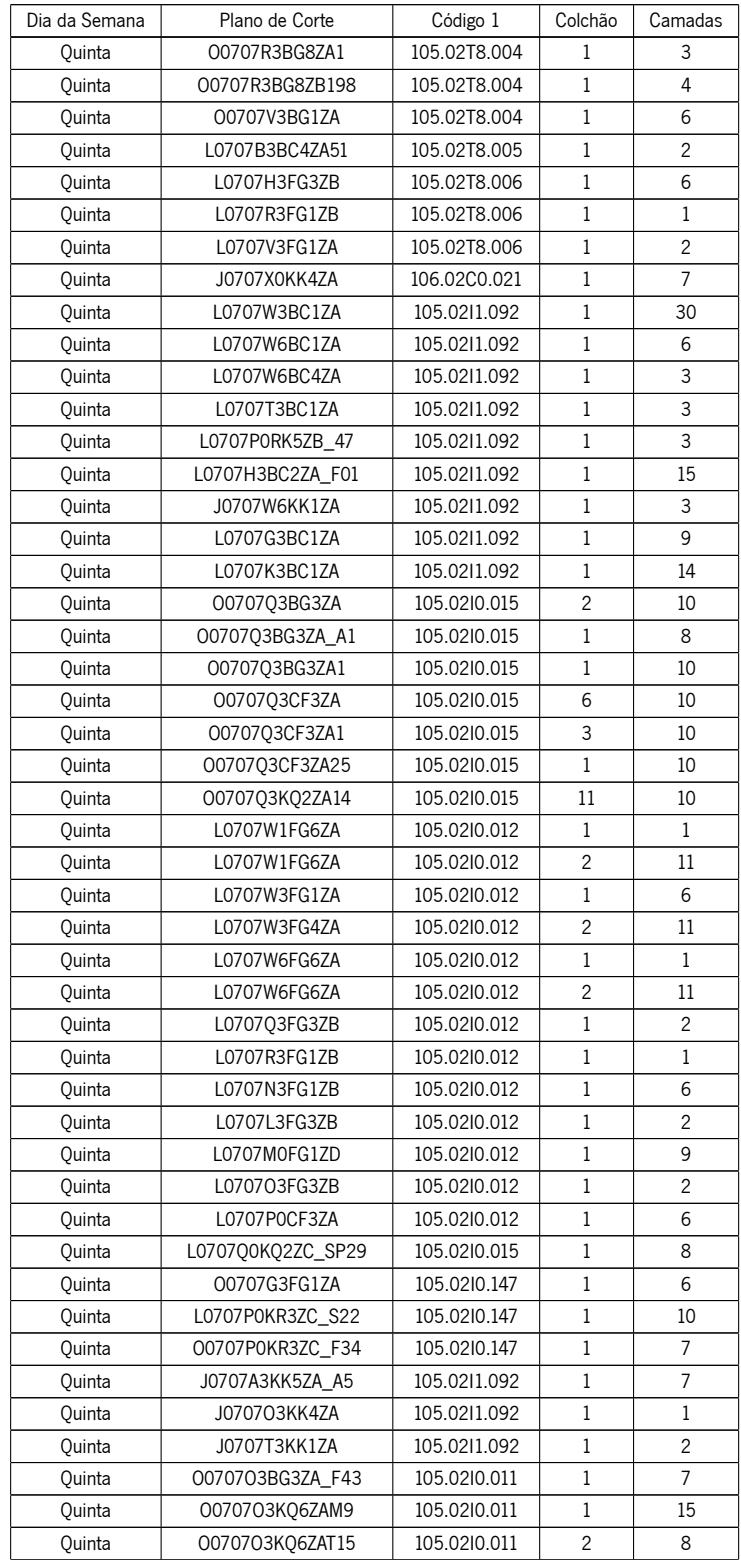

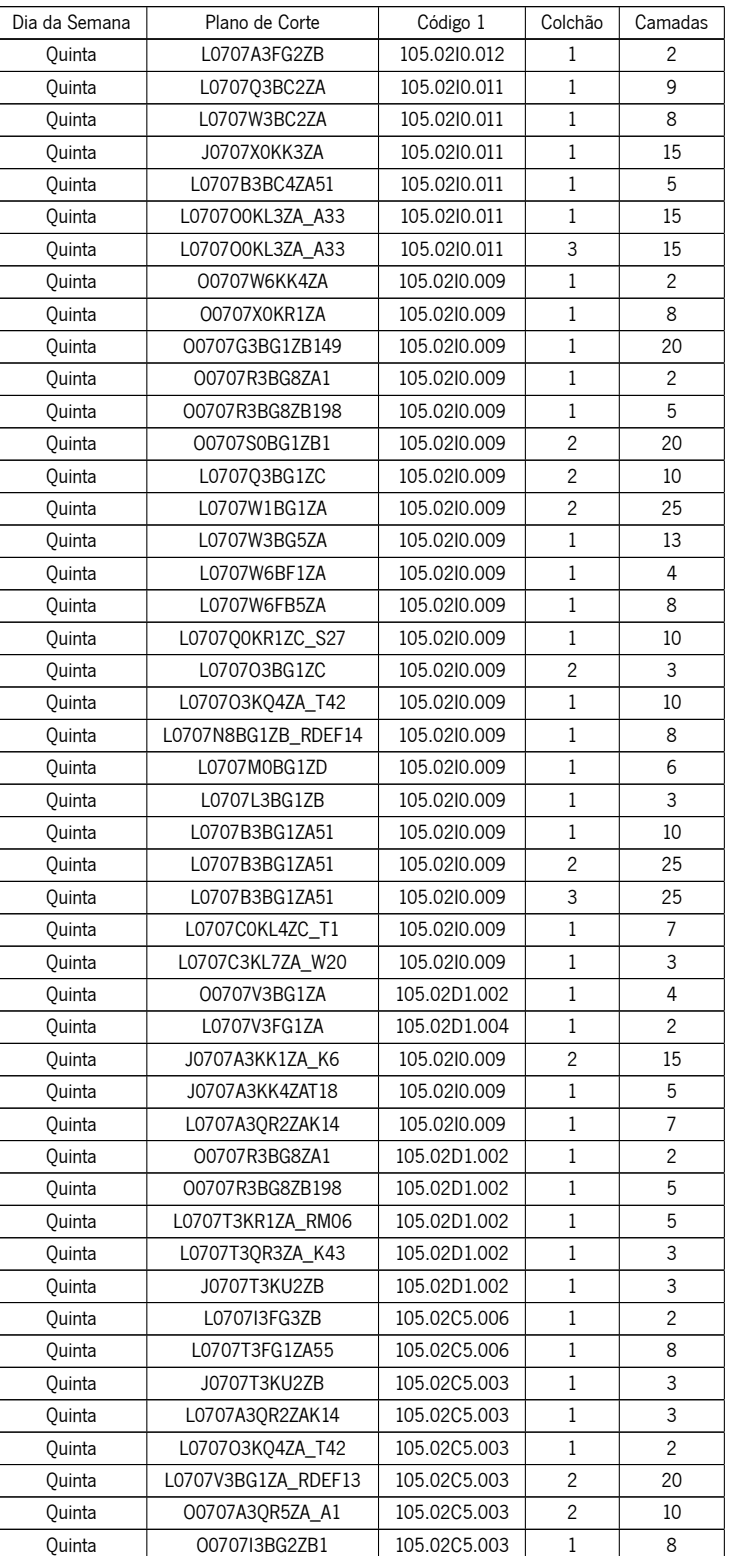

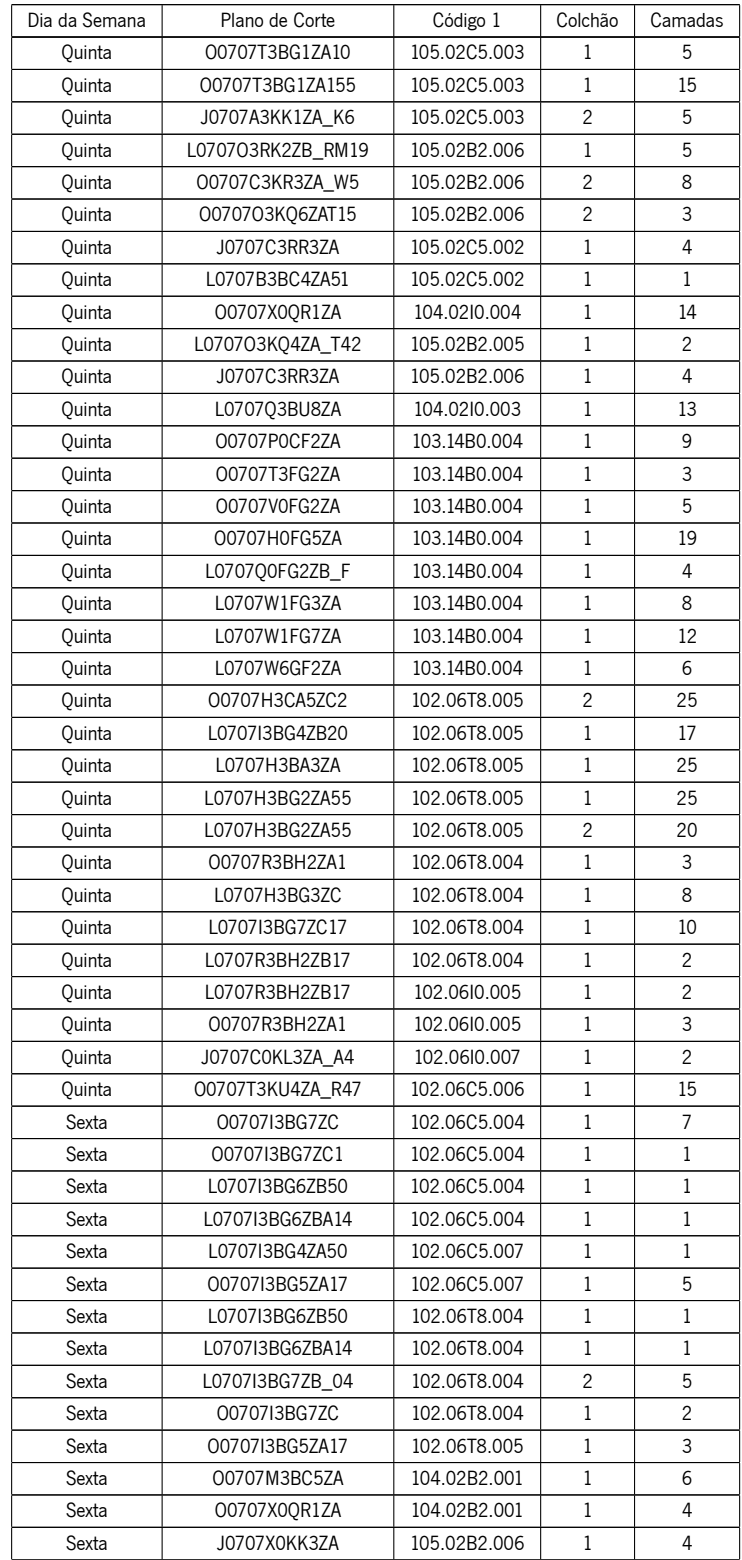

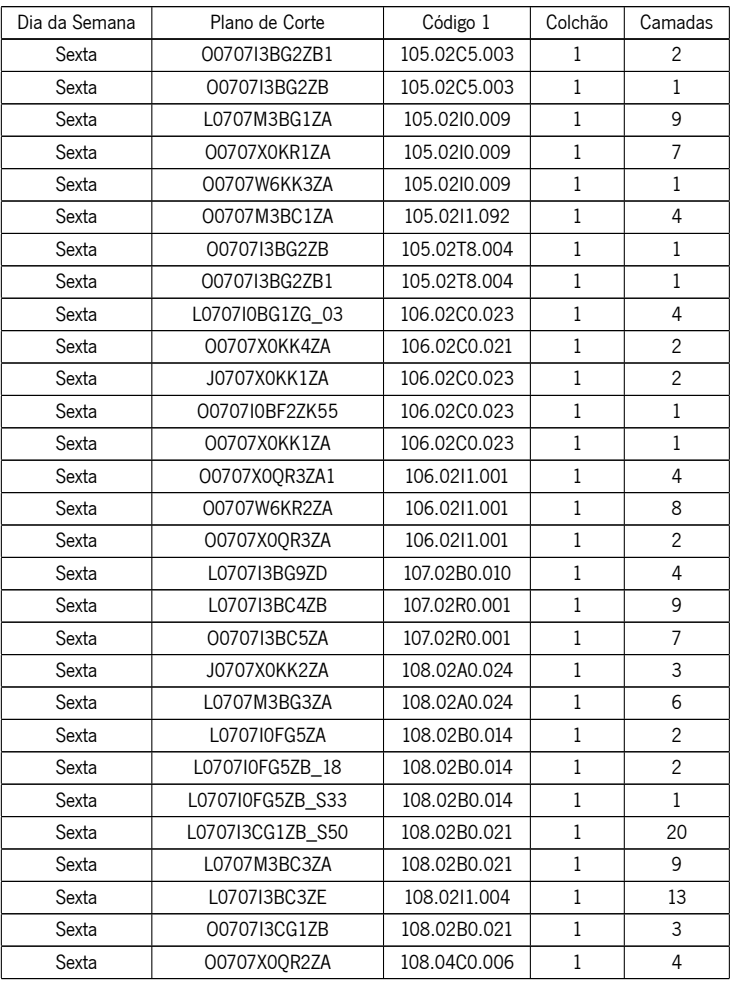